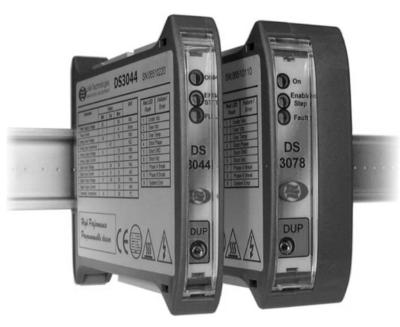

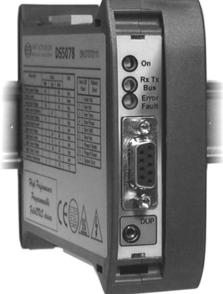

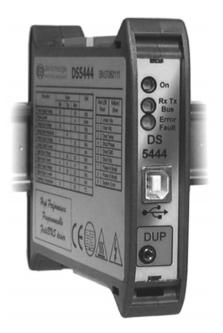

# (Hardware rev. 1.20 Firmware rev. 1.09)

Programmable stepper motor drives with integrated Modbus-RTU field bus

User's Manual

The information in this document replace any other material previously published.

LAM Technologies reserves the right to change technical specification and price to any product here at any time and without further notice.

This manual contains reserved and proprietary information. All rights are reserved. It may not be copied, disclosed or used for any purposes not expressly authorized by LAM Technologies.

LAM Technologies warrants the products herein against defects in materials and workmanship for a period of 12 months. This warranty does not apply to defects resulting from an improper use, inadequate installation or maintenance. This warranty also does not apply in case the products are received modified or integrated with other parts and/or products not expressly authorized or provided for by LAM Technologies. This warranty also does not apply in case the product's label has been removed or modified.

Any assistance request must be addressed to the product's purchase source. In case of direct purchase from LAM Technologies a returned material authorization number (RMA) must be obtained from support@lamtechnologies.com clearly specifying the product code, the serial number, the problem found and the assistance required. The RMA will have to be clearly stated on each shipping documents otherwise the parcel could be rejected.

The customer shall be responsible for the packaging and shipping of the defective product to LAM Technologies and the shipment must be made charges prepaid. The product inspected, repaired or substituted will be available to be collected at LAM Technologies'.

During and within the warranty period, LAM Technologies can, on its judgment, repair or substitute the product. The cost of material and labor will not be charged within the warranty period.

The above warranty also does not apply to the software. LAM Technologies shall not be liable for any direct or indirect damages such as, but not limited to, costs of removal and installation, lost profits, coming from the use or the impossibility to use the software.

This manual is intended for skilled technical staff. In case the arguments, the terms and the concepts should not be clear you can contact support@lamtechnologies.com. It is forbidden to use the products herein described without being sure to have understood characteristics, installation and use procedures.

Even though products described have been designed with extreme care, they are not intended or authorized for use as components in applications intended to support or sustain life and in application in which the failure of the product could create a situation where injury or death may occur to people or animals.

LAM Technologies shall not be liable for any direct or indirect damages coming from the use of its products.

The information in this manual have been carefully checked and are believed to be accurate, however any suggestion to improve it will be highly appreciated.

LAM Technologies is a registered trade mark.

Contacts:

•

General information: • Technical support:

info@lamtechnologies.com

Sales information:

support@lamtechnologies.com sales@lamtechnologies.com

| 1 | Ν          | OTES, TI                  | ERMS AND WARNINGS                              | 7    |
|---|------------|---------------------------|------------------------------------------------|------|
| 2 | R          | ISKS AN                   | D PRECAUTIONS                                  | 9    |
| 3 | IN         |                           | CTION                                          | . 11 |
| • | 3.1        |                           | T DESCRIPTION                                  |      |
|   |            |                           | Available models                               |      |
|   | -          |                           | Vanasie models                                 |      |
|   |            |                           | ORIES                                          |      |
| 4 | IN         | ISTALLA                   | TION                                           | . 15 |
|   | 4.1        | INSPECT                   | ION                                            | 15   |
|   | 4.2        |                           | NICAL INSTALLATION                             |      |
|   | 4.3        | AIR COC                   | DLING                                          | . 18 |
|   | 4.4        | WIRING                    |                                                | . 20 |
|   |            |                           | Power Supply: AC models                        |      |
|   |            |                           | Power Supply: DC models                        |      |
|   |            |                           | Motor                                          |      |
|   | 4.         | .4.4 (<br>4.4.4.1         | Control Signals<br>Fiedlbus (DS5x series)      |      |
|   |            |                           | 4.1.1 DS50 series (RS485 - Modbus RTU)         |      |
|   |            |                           | 4.1.2 DS52 series (RS232 - Modbus RTU)         |      |
|   |            | 4.4.4                     | 4.1.3 DS54 series (USB - Modbus RTU)           |      |
|   |            | 4.4.4.2                   | Digital inputs                                 |      |
|   |            | 4.4.4.3<br>4.4.4.4        | Digital outputs<br>Analog inputs               |      |
|   |            | 4.4.4.5                   | Analog inputs                                  |      |
|   |            | 4.4.4.6                   | Connection examples (PNP, NPN and Line Driver) |      |
|   |            |                           | 4.6.1 Inputs                                   |      |
|   | 4          |                           | 4.6.2 Outputs                                  |      |
|   |            |                           | Chassis setting                                |      |
| 5 | FL         | UNCTIO                    | NALITY AND CONFIGURATION                       | . 51 |
|   | 5.1        | GENERA                    | L DESCRIPTION                                  | .51  |
|   | 5.2        |                           | CURRENT                                        | -    |
|   | 5.3        |                           | ATIC CURRENT REDUCTION                         |      |
|   | 5.4        |                           |                                                |      |
|   | 5.5<br>5.6 |                           | S AND PROTECTIONS CONDITIONING                 |      |
|   | 5.0<br>5.7 |                           | LE DS<br>TIONS                                 |      |
|   |            |                           | General description                            |      |
|   |            |                           | Inder voltage                                  |      |
|   | 5.         |                           | Dver voltage                                   |      |
|   | 5.         | .7.4 (                    | Dver temperature                               | . 64 |
|   | -          |                           | Phase-to-phase short circuit                   |      |
|   |            |                           | Phase-to-ground short circuit                  |      |
|   | -          |                           | Phase-to-Vp short circuit (Vac)                |      |
|   |            |                           | nterrupted phase A, interrupted phase B        |      |
| 6 | PI         | ROGRAN                    | MMING                                          | . 67 |
|   | 6.1        |                           | EW                                             |      |
|   | 6.2        |                           | DL HARDWARE SIGNALS                            |      |
|   | 6.3        |                           | REGISTERS                                      |      |
|   | 6.         | . <i>3.1 [</i><br>6.3.1.1 | Description of each single register<br>RefVel  |      |
|   |            | 6.3.1.1                   | Ketvel<br>Velocity                             |      |
|   |            | 6.3.1.3                   | TargetPos                                      |      |
|   |            | 6.3.1.4                   | Position                                       |      |
|   |            | 6.3.1.5                   | CPosition                                      |      |
|   |            | 6.3.1.6                   | MaxVel                                         | 72   |

|   | 6.3.1.           | .7 Acceleration                         | 72 |
|---|------------------|-----------------------------------------|----|
|   | 6.3.1.           | .8 Deceleration                         | 73 |
|   | 6.3.1.           | .9 ControlMode                          | 73 |
|   | 6.3.1.           | .10 PhaseCurrent                        | 73 |
|   | 6.3.1.           | .11 StByCurrent_Time                    | 74 |
|   | 6.3.1.           |                                         | 74 |
|   | 6.3.1.           |                                         |    |
|   | 6.3.1.           |                                         |    |
|   | 6.3.1.           | .15 Status                              | 75 |
|   | 6.3.1.           | .16 ControlFlags                        | 76 |
|   | 6.3.1.           | .17 Fault                               | 76 |
|   | 6.3.1.           |                                         | 77 |
|   | 6.3.1.           |                                         | 77 |
|   | 6.3.1.           |                                         |    |
|   | 6.3.1.           | •                                       |    |
|   | 6.3.1.           | .22 bEnabled                            | 78 |
|   | 6.3.1.           | .23 bFault                              | 78 |
|   | 6.3.1.           |                                         |    |
|   | 6.3.1.           |                                         |    |
|   | 6.3.1.           | 0 1 () ()                               |    |
|   | 6.3.1.           |                                         |    |
|   | 6.3.1.           | 5 1                                     |    |
|   | 6.3.1.           | 5 1 () ()                               |    |
|   | 6.3.1.           | 5 T                                     |    |
|   | 6.3.1.           | 5 1 ( ) ( )                             |    |
| _ | 6.3.1.           |                                         |    |
| - |                  | ABLES                                   | -  |
| - |                  | STANTS                                  | -  |
| 6 | 6.6 INSTR        | RUCTION BLOCKS                          |    |
|   | 6.6.1            | Assignment                              | 82 |
|   | 6.6.1.           | L1 Unconditional                        | 82 |
|   | 6.6.1.           | .2 Conditioning                         | 83 |
|   | 6.6.2            | Function                                |    |
|   | 6.6.2.           | 2.1 Save Variables in Flash             | 83 |
|   | 6.6.2.           | 2.2 Reset User Program                  | 84 |
|   | 6.6.3            | Jump                                    |    |
|   | 6.6.3.           | .1 Unconditional jump                   | 84 |
|   | 6.6.3.           | 3.2 Conditional jump                    | 85 |
|   | 6.6.4            | Wait until                              |    |
|   | 6.6.5            | Delay                                   |    |
|   | 6.6.6            | Return                                  |    |
|   | 6.6.7            | Mathematics                             |    |
|   | 6.6.8            | Logic operations                        |    |
| c |                  | 5                                       |    |
| 6 |                  | MON PROGRAMMING CONSTRUCT               |    |
|   | 6.7.1            | Loop                                    |    |
|   | 6.7.2            | Delay without suspend program execution |    |
|   | 6.7.3            | For Next cycle                          |    |
|   | 6.7.4            | IfThenElse                              | 94 |
|   | 6.7.5            | Hysteresis                              | 95 |
|   | 6.7.6            | Constraint of a value                   |    |
|   | 6.7.7            | CounterA extension on 32bits            |    |
| 7 | -                | US                                      |    |
| 7 | .1 Gene          | ERAL DESCRIPTION                        |    |
| 7 | .2 Mod           | DBUS-RTU COMMUNICATION PROTOCOL         | 98 |
|   | 7.2.1            | Data structure (frame)                  |    |
|   | 7.2.2            | Data processing (frame)                 |    |
|   | 7.2.3            | Checksum computation (CRC)              |    |
|   | 7.2.3            | Data organization                       |    |
|   | 7.2.4            | 5                                       |    |
|   | 7.2.4.<br>7.2.4. |                                         |    |
|   | 7.2.4.<br>7.2.4. | ,                                       |    |
|   | /.Z.4.           |                                         |    |

| 7.2.4   | .4 3byte                                                              |  |
|---------|-----------------------------------------------------------------------|--|
| 7.2.4   | •                                                                     |  |
| 7.2.5   | Supported functions                                                   |  |
| 7.2.5   | 0.1 0x03, Reading of registers and variables (Read Holding Registers) |  |
| 7.2.5   |                                                                       |  |
| 7.2.5   | 0.3 Ox16, Changing of the bits of a register (Mask Write Registers)   |  |
| 7.3 Maf | OF THE REGISTERS AND USER'S VARIABLE                                  |  |
| 7.3.1   | RegTableVer                                                           |  |
| 7.3.2   | ProductCode                                                           |  |
| 7.3.3   | FirmwareVer                                                           |  |
| 7.3.4   | HardwareRev                                                           |  |
| 7.3.5   | SpecialVersion                                                        |  |
| 7.3.6   | SerialNumber                                                          |  |
| 8 TECHN | ICAL DATA                                                             |  |

# 1 Notes, Terms and Warnings

In this manual some symbols, whose meaning is listed below, are used to underline particular arguments.

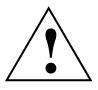

There is a dangerous condition which must be accurately evaluated and avoided. The not-respect of indications marked with this symbol can cause serious damages and injury to people, animals and things.

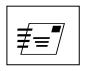

The subject is very wide and could require a deeper examination with the technical support.

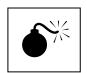

The non-observation of what described could damage the products.

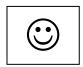

Features and functionalities which cannot be easily found in other products. A shortcut to reach a target is shown.

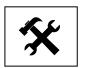

A change or repairing intervention which can be made directly by the user.

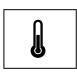

An aspect connected to the temperature or longevity of the product.

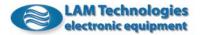

The terms listed below are also used:

#### Product

The microstepping drive described herein.

#### User

Who selects and/or installs and/or uses the product.

#### Application

The machine, the equipment, the device, etc. on which the product is applied.

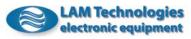

# 2 **Risks and Precautions**

#### A T T E N T I O N

Following are listed the most important warnings to be fully comprehended and applied by the user who, in case of non-complete comprehension or impossibility to apply them correctly, must not use the product at all.

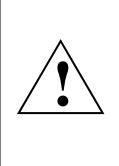

The DS30 – DS5x drives are components. It is the user's responsibility as the installer to be sure the product complies with the rules and regulations in force. The user must also be trained in the installation of the electronic equipment to fully comprehend the features, the calibration parameters and the indications contents of this guide. The user must provide for the application of all the local safety laws and regulations in force in the Country and/or application in which the product is used.

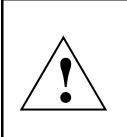

The user must provide that the product is inaccessible while powered on. The user must also consider that, because of the capacitors inside the drive, it is necessary to wait at least for 30 seconds after the power off before acceding to the drive. According to the external capacitors eventually mounted on the power supply circuit, it is possible the user shall have to wait for a longer time.

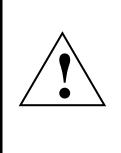

While working the product generates heat which can raise the temperature of some parts (as the heat sink, for example) up to values that can cause burns. Such a conditions remains for a long time even after the product has been powered off. The user must provide for the appropriate protections and signals, must train the operator, the technical support and risk maintenance staff, and then must indicate it in the service manual of the finished product.

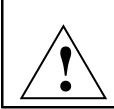

The high performance drive is able to generate rapid accelerations with high motor torque. Never touch any mechanical part while the drive is powered on. The user must prearrange the application in order this condition is always granted.

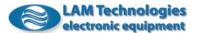

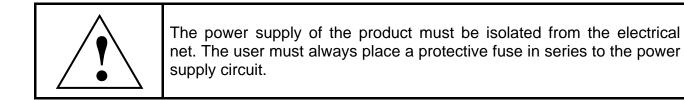

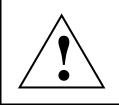

The control signals are isolated from the power supply during normal working; anyway, during the designing of the application, the eventuality that in case of breakdown these lines could reach the same potential as the power supply, must be considered to meet safety requirements.

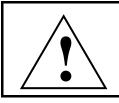

The product could be permanently damaged by corrosive substances (such as gas, salts, etc.), liquids or conductive dusts. Even a long and constant exposure to strong vibrations could cause the damage.

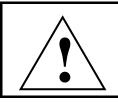

During some damage conditions the drive could emit sparks and fire. The cabinet and the nearby components must be chosen to tolerate this eventuality and to avoid propagation of flames to the application.

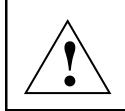

The products cannot be used in life support applications or where the failure of the products could cause death or injury to people, animals or things, or economic losses. The user not able to assure this condition must not use the products herein described.

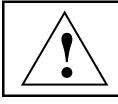

Do not dismantle the product, do not try and repair it and do not modify it without being expressly authorized by LAM Technologies.

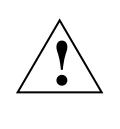

If the product is used in any manner that does not comply with the instructions given in this manual, then the product could be permanently damaged. For example, the product could be permanently damaged if power supplied with voltage superior to the allowed one, if supply polarity is inverted, if the motor is connected or disconnected while the drive is operating, and so on.

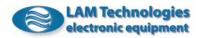

# **3 Introduction**

## 3.1 Product description

The DS30 - DS5x series drives integrate a built-in flexible programmable motion controller able to perform accurate motor control both in speed and in position.

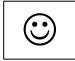

The programming is quick and simple and it is made putting in sequence the various functional blocks available in the *UDP Commander* development software tool, such as assignment blocks, conditional jump blocks, etc. Particularly powerful are the mathematical blocks able to execute additions, subtractions, multiplications and divisions and which allow to realize even complex applications.

The connection with the external devices is through 4 inputs and 2 digital outputs each one optocoupled, independently PNP or NPN or line driver usable. Two +/-10V analog inputs and one 0-10Vdc analog output complete the available interface signals.

Suitable for the bi-polar mode driving of two phase stepper motors at 4, 6 or 8 wires), the DS30 – DS5x series drives feature an accurate current control which assures a correct and smoothness movement of the motor. The use of last generation power components, together with the development of an innovative current control technology, has made possible to reach high level of efficiency, to be compact sized and to reduce drive heating.

The high technology present in the product has also allowed to overcome the previous full step or fractioned limited step solutions, offering at the same price a product able to drive in microstepping mode with an high step frequency.

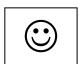

The DS30 – DS5x drives series is equipped with a special port called DUP, designed for the programming, the debug and diagnostics of the drive. Through this special device it is possible to download into the drive the application program, to visualize the content of registers, I/O signals, etc.

The bundled drive software simply and quickly guides the user in all the programming phases and assists him during the diagnostics and application debug. Before starting to operate on the product be sure to have the latest software version.

The use of last generation components and technologies, together with the computerized test made on each single unit, gives to the product high reliability and economic competitiveness.

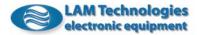

#### 3.1.1 Available models

The DS30 – DS5x family drives are available in a complete range of models diversified according to the power supply voltage and the phase current delivered to the motor. Some of them are also available in the AC supply version, identified by the letter A at the end of the code (for example DSxx44A).

All the models share the same functional features:

| Model   | AC power<br>supply voltag<br>(Vac) |     | -   | er supply<br>e (Vdc) | Effect<br>phase c<br>(Arn | urrent | Peak phase<br>current<br>(Apk) |      |
|---------|------------------------------------|-----|-----|----------------------|---------------------------|--------|--------------------------------|------|
|         | Min                                | Max | Min | Max                  | Min                       | Max    | Min                            | Max  |
| DS3041  |                                    |     | 18  | 50                   | 0.3                       | 1.4    | 0.42                           | 2.0  |
| DS3041A | 16                                 | 36  |     |                      | 0.3                       | 1.4    | 0.42                           | 2.0  |
| DS3044  |                                    |     | 20  | 50                   | 1                         | 4      | 1.4                            | 5.6  |
| DS3044A | 18                                 | 36  |     |                      | 1                         | 4      | 1.4                            | 5.6  |
| DS3048  |                                    |     | 20  | 50                   | 3                         | 8      | 4.2                            | 11.3 |
| DS3048A | 18                                 | 36  |     |                      | 3                         | 8      | 4.2                            | 11.3 |
| DS3073  |                                    |     | 24  | 90                   | 0.8                       | 3      | 1.1                            | 4.2  |
| DS3073A | 20                                 | 65  |     |                      | 0.8                       | 3      | 1.1                            | 4.2  |
| DS3076  |                                    |     | 24  | 90                   | 2                         | 6      | 2.8                            | 8.5  |
| DS3076A | 20                                 | 65  |     |                      | 2                         | 6      | 2.8                            | 8.5  |
| DS3078  |                                    |     | 24  | 90                   | 4                         | 10     | 5.6                            | 14.1 |
| DS3078A | 20                                 | 65  |     |                      | 4                         | 10     | 5.6                            | 14.1 |
| DS3084  |                                    |     | 45  | 160                  | 2                         | 4      | 2.8                            | 5.6  |
| DS3084A | 35                                 | 115 |     |                      | 2                         | 4      | 2.8                            | 5.6  |
| DS3087  |                                    |     | 45  | 160                  | 4                         | 8.5    | 5.6                            | 12.0 |
| DS3087A | 35                                 | 115 |     |                      | 4                         | 8.5    | 5.6                            | 12.0 |
| DS3098  |                                    |     | 45  | 240                  | 4                         | 10     | 5.6                            | 14.1 |
| DS5x41  |                                    |     | 18  | 50                   | 0.3                       | 1.4    | 0.42                           | 2.0  |
| DS5x41A | 16                                 | 36  |     |                      | 0.3                       | 1.4    | 0.42                           | 2.0  |
| DS5x44  |                                    |     | 20  | 50                   | 1                         | 4      | 1.4                            | 5.6  |
| DS5x44A | 18                                 | 36  |     |                      | 1                         | 4      | 1.4                            | 5.6  |
| DS5x48  |                                    |     | 20  | 50                   | 3                         | 8      | 4,2                            | 11,3 |
| DS5x48A | 18                                 | 36  |     |                      | 3                         | 8      | 4,2                            | 11,3 |
| DS5x73  |                                    |     | 24  | 90                   | 0,8                       | 3      | 1,1                            | 4,2  |
| DS5x73A | 20                                 | 65  |     |                      | 0,8                       | 3      | 1,1                            | 4,2  |
| DS5x76  |                                    |     | 24  | 90                   | 2                         | 6      | 2,8                            | 8,5  |
| DS5x76A | 20                                 | 65  |     |                      | 2                         | 6      | 2,8                            | 8,5  |
| DS5x78  |                                    |     | 24  | 90                   | 4                         | 10     | 5,6                            | 14,1 |
| DS5x78A | 20                                 | 65  |     |                      | 4                         | 10     | 5,6                            | 14,1 |
| DS5x84  |                                    |     | 45  | 160                  | 2                         | 4      | 2,8                            | 5,6  |
| DS5x84A | 35                                 | 115 |     |                      | 2                         | 4      | 2,8                            | 5,6  |
| DS5x87  |                                    |     | 45  | 160                  | 4                         | 8,5    | 5,6                            | 12,0 |
| DS5x87A | 35                                 | 115 |     |                      | 4                         | 8,5    | 5,6                            | 12,0 |
| DS5x98  | 45                                 | 240 | 45  | 240                  | 4                         | 10     | 5.6                            | 14.1 |

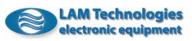

#### 3.1.2 Main Features

- ✓ Simple programming at blocks
- ✓ Mathematical functions at 32bit
- ✓ Speed or position control
- ✓ Independent acceleration and deceleration ramps
- ✓ Absolute or relative positioning
- ✓ Resolution up to 3000rpm at 1/128 step/rev
- ✓ Quote from -2,147,483,638 to +2,147,483,647
- ✓ Four digital inputs and two +/-10V analog inputs
- ✓ Two digital outputs and one 0-10V analog output
- ✓ Optocoupled and differential I/O, independently NPN or PNP usable
- ✓ Analog inputs at 11bit
- ✓ Digital inputs from 3Vdc up to 28Vdc with current regulator
- ✓ Line driving supported
- ✓ Protective diode for inductive loads on each digital output
- ✓ Automatic current reduction settable from 0% up to 100% with increments of 10%
- ✓ Wide range of power supply
- ✓ Single power supply voltage for the whole drive
- ✓ Current setting with increments of 0.1Arms
- ✓ Accurate current control
- ✓ Resonance damping
- High efficiency, low losses and contained heating
- ✓ Colored and numbered removable terminal blocks for easy and fast wiring
- Complete diagnostics
- Over/under voltage protections
- Phase to phase short circuit protection both direct and crossed
- Phase to ground short circuit protection
- Positive supply short circuit protection
- ✓ Thermal protection
- ✓ Interrupted phase alarm independent for each phase
- Univocal indication for each anomaly
- ✓ Malfunctioning status LED indicator
- ✓ Motor qualification LED indicator
- ✓ Power supply LED indicator
- ✓ Digital development
- ✓ PC based simple setting
- ✓ PC based diagnostics
- ✓ Compact size
- ✓ Simple and fast DIN rail mounting
- ✓ Low cost

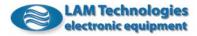

## 3.2 Accessories

The UDP30 interface is an essential accessory for the setting and diagnostics of the product.

Each drive is sold complete of the removable terminal blocks, anyway in case of loss or breach it is possible to re-order them making reference to one of the following codes.

| Code    | Description                                                  |  |  |  |  |  |  |
|---------|--------------------------------------------------------------|--|--|--|--|--|--|
| UDP30   | Setting and diagnostic interface                             |  |  |  |  |  |  |
| LSP1004 | DIN rail kit consisting of hook and spring                   |  |  |  |  |  |  |
| LSP4002 | Terminal blocks kit consisting of:                           |  |  |  |  |  |  |
|         | 1pc. numbered removable terminal block, red color, 2 poles   |  |  |  |  |  |  |
|         | 1pc. numbered removable terminal block, grey color, 5 poles  |  |  |  |  |  |  |
|         | 1pc. numbered removable terminal block, grey color, 10 poles |  |  |  |  |  |  |
| LSP4004 | 5pcs. numbered removable terminal block, red color, 2 poles  |  |  |  |  |  |  |
| LSP4006 | 5pcs. numbered removable terminal block, grey color, 5 poles |  |  |  |  |  |  |
| LSP4007 | 5pcs. numbered removable terminal block, grey color, 6 poles |  |  |  |  |  |  |
| LSP4008 | 5pcs. numbered removable terminal block, grey color, 10      |  |  |  |  |  |  |
|         | poles                                                        |  |  |  |  |  |  |

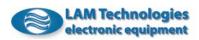

# 4 Installation

#### 4.1 Inspection

Verify that the drive is not damaged, the package is intact and all accessories are included. Furthermore, control that the drive code corresponds to the ordered one, eventual special and customized version included. In case of problems please address to the product's vendor.

## 4.2 Mechanical Installation

The drive is designed to be mounted vertically on a 35mm DIN rail. To block the drive on the DIN rail insert first the bracket on the top, on the back of the drive, over the top of the DIN rail, keeping the drive slightly inclined as shown in the picture, then push the drive downward to engage the lower section of the rail. To verify the correct engagement of the drive try and pull it slightly upward to control that it is still in position.

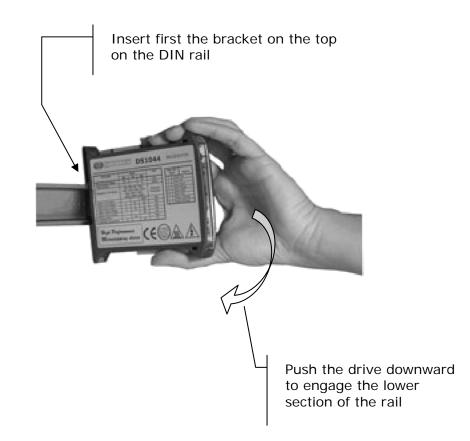

To remove the drive from the DIN rail insert a small flat bladed screwdriver into the red colored hook on the bottom, on the back of the drive. Push the hook downward and pull the drive upward slightly rotating it, releasing it from the DIN rail as shown in the picture.

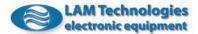

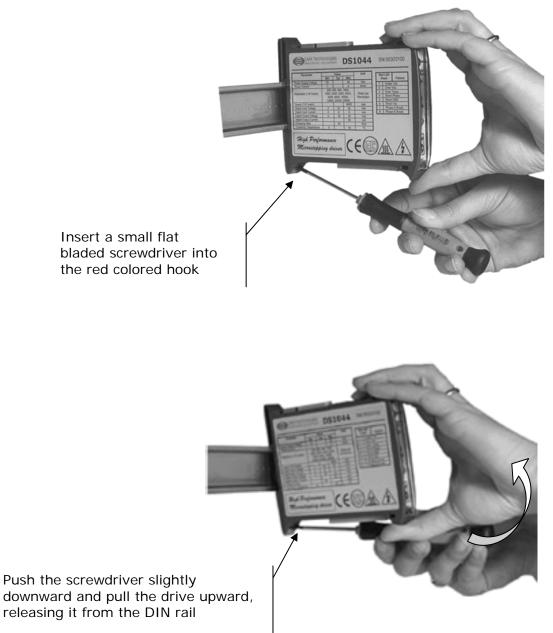

downward and pull the drive upward, releasing it from the DIN rail

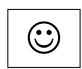

The heat generated by the drive while operating must be dissipated toward the surrounding air. To help cooling, the drive must be installed vertically in an area with a sufficient air gap of about 50mm above and below the drive itself, with no obstructions (wiring cables are anyway allowed). No space needs to be left on the sides and more drives can be put side by side taking a very compact space.

According to the drive calibration and to the running cycle, the space can be also substantially reduced without compromising the correct working of the drive.

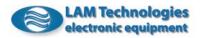

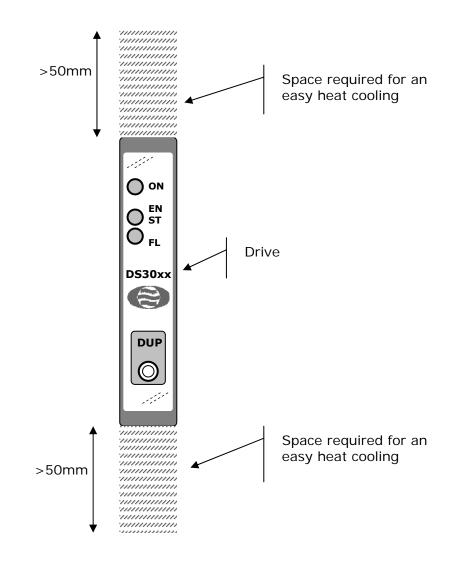

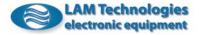

## 4.3 Air cooling

The product you have purchased has an exceptional efficiency that often allows the use even in the absence of forced ventilation.

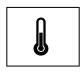

Whereas the drives is used with high calibration current or at high power supply voltage, whereas the working cycle is very heavy or the ambient temperature is high, it is possible to apply to forced ventilation to maintain the drive temperature whiting the functioning range values.

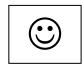

The fan can be positioned over or under the drive. A lateral position is not recommended. Thanks to the compact size of the drive, one only and economic fan of 120mm x 120mm can supply air circulation sufficient for 6 drives simultaneously (models of 18mm wide).

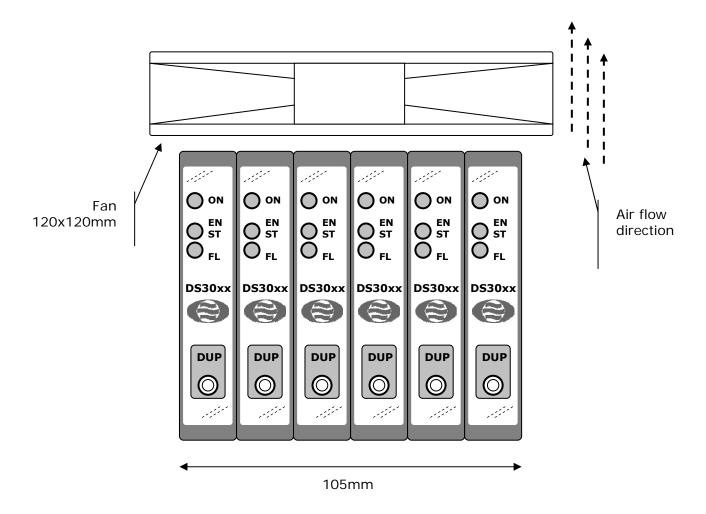

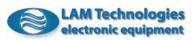

In case of a reduced fan size, it must be set in a rear position and at about 30mm high from the drive. A nearer or more distant position could reduce its effectiveness.

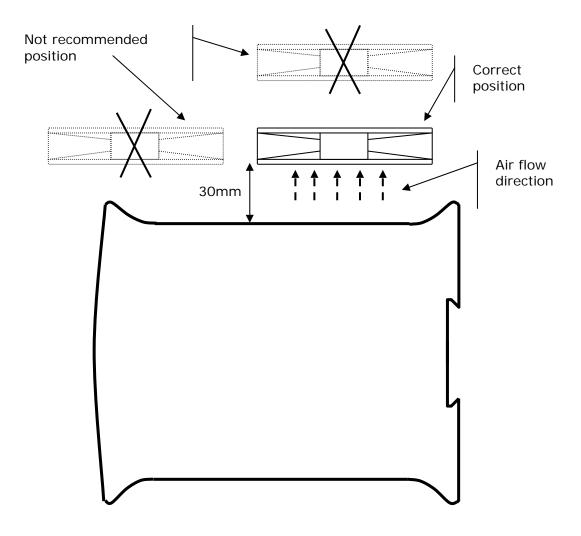

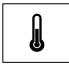

It is important to avoid the drive is covered with powder, dust or other. The buildup of such substances inside the drive could cause the malfunctioning or the breaking of the drive. Filters and necessary solutions must be got ready to avoid these damages to occur.

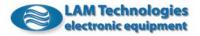

## 4.4 Wiring

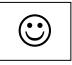

The use of numbered and colored movable terminal blocks makes easier the wiring of the drive.

All the terminal blocks have 5mm pitch to allow an easy wiring of signal and power cables.

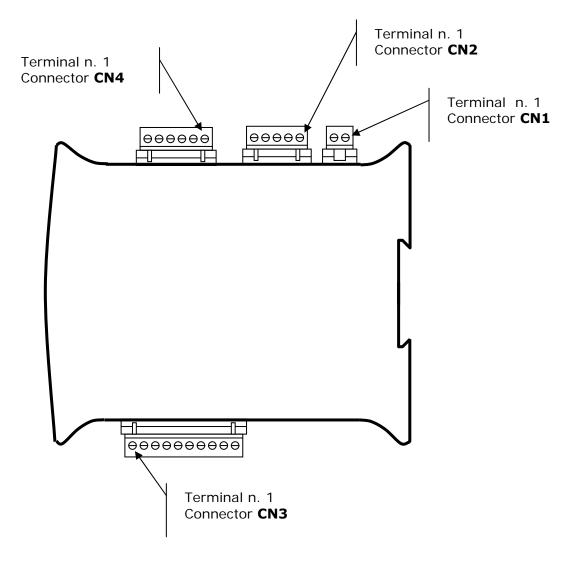

All the terminal blocks do not contain iron and are supplied with mobile truck. The clamping screw is slotted head, sized for screwdriver of 3x0.6mm.

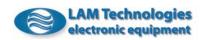

We recommend to apply a tightening torque of about 0.8Nm.

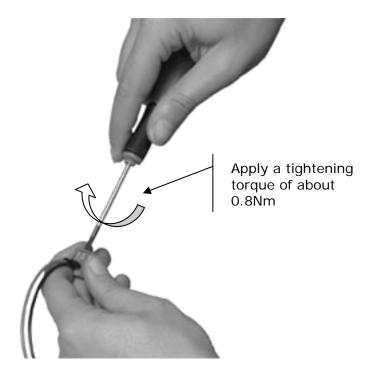

All terminals can tighten correctly cables with section between  $0.1 \text{mm}^2$  and  $2.5 \text{mm}^2$  (24...14 AWG).

We recommend to skin off the cable for 7/8mm as shown in the figure below.

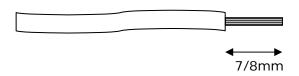

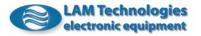

## 4.4.1 Power Supply: <u>AC models</u>

The AC supply drives are identified by the letter A placed at the end of the code (ex. DS3044A). They integrate a rectifier bridge and the filter condensers necessary to rectify and filter the AC power supply voltage.

Therefore, this series of drives does not need an external power supply and can be directly connected to the output of a transformer with adequate voltage.

These products can also be supplied in DC, however take present that the rectifier bridge inside does not allow to recover the energy produced by the motor during the deceleration.

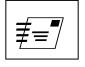

When supplying in DC a drive provided for the AC input, make reference to the parameters of the corresponding DC version (for example for the DS3076A refer to the DS3076) considering that the rectifier bridge inside has a total drop of about 3Vdc. This means that, if for example a drive provided for AC input is supplied with 35Vdc voltage, this will act, for the purpose of the applied voltage, as the corresponding supplied at about 32Vdc.

The following table resumes the working and breaking effective voltage values considering a sinusoidal waveform.

| Symbol | Des               | cription        |      | Value |      | Unit |
|--------|-------------------|-----------------|------|-------|------|------|
|        |                   |                 | Min  | Тур   | Max  |      |
|        |                   | DSxx41A         | 16   | 28    | 36   |      |
|        | Nominal AC supply | DSxx44A DSxx48A | 18   | 32    | 36   |      |
| Vac    | voltage           | DSxx73A DSxx76A | 20   | 55    | 65   |      |
|        |                   | DSxx78A         |      |       |      |      |
|        |                   | DSxx84A DSxx87A | 35   | 110   | 115  |      |
|        |                   | DSxx41A         |      |       | 42   |      |
|        | AC supply voltage | DSxx44A DSxx48A |      |       |      |      |
| Vacbrk | causing the       | DSxx73A DSxx76A |      |       | 75   |      |
|        | permanent damage  | DSxx78A         |      |       |      | Vac  |
|        |                   | DSxx84A DSxx87A |      |       | 142  | vac  |
|        |                   | DSxx41A DSxx41A | 36.5 |       | 39   |      |
|        | Over voltage      | DSxx44A DSxx48A | 40   |       | 42   |      |
| Vach   | protection        | DSxx73A DSxx76A | 69   |       | 73   |      |
|        | intervention      | DSxx78A         |      |       |      |      |
|        | threshold         | DSxx84A DSxx87A | 120  |       | 126  |      |
|        |                   | DSxx41A DSxx41A | 12.5 |       | 14.5 |      |
|        | Under voltage     | DSxx44A DSxx48A | 14   |       | 15.6 |      |
| Vacl   | protection        | DSxx73A DSxx76A | 16   |       | 18.6 |      |
|        | intervention      | DSxx78A         |      |       |      |      |
|        | threshold         | DSxx84A DSxx87A | 31   |       | 33.6 |      |

The power supply is connected by the grey colored two poles connector.

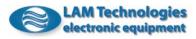

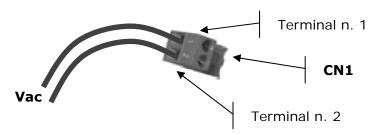

| CN1 – Signal set-up (AC models)      |                                    |  |  |  |  |  |
|--------------------------------------|------------------------------------|--|--|--|--|--|
| Contact n.                           | Description                        |  |  |  |  |  |
| 1                                    | Vac, AC power supply voltage input |  |  |  |  |  |
| 2 Vac, AC power supply voltage input |                                    |  |  |  |  |  |

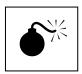

# <u>The overcoming of the *Vacbrk* voltage limit damages permanently the drive.</u> Do not install the drive before the wiring is complete.

For the connection with the transformer it is necessary to use a conductor with section adequate to the drive's calibration (for safety's it is better to use the max current supplied by the drive).

The following table resumes the cable sections suggested for each drive:

| Model   | Cable<br>section<br>(mm <sup>2</sup> ) |
|---------|----------------------------------------|
| DSxx41A | 1                                      |
| DSxx44A |                                        |
| DSxx48A | 2.5                                    |
| DSxx73A | 1                                      |
| DSxx76A | 1.5                                    |
| DSxx78A | 2.5                                    |
| DSxx84A | 1.5                                    |
| DSxx87A | 2.5                                    |

The power supply cable can be installed together with the ones connecting the drive to the motor. It is recommended not to place the power supply cable nearby the signal ones.

While choosing the transformer secondary voltage it is important to take into account the maximum net fluctuation expected in the worst operative conditions, the maximum vacuum voltage and the minimum full load voltage and to ensure that the maximum and minimum values, result of the combination of these components, are within the maximum and minimum voltage values specified for the chosen drive model.

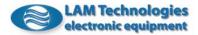

The power that the transformer must handle is given by the one absorbed by the load (depending from the torque required to the motor as well as from the rotation speed), and by the motor and drive efficiency.

The power lost on the drive for each model is indicated in the following table.

| Model   | Min | Тур | Max | Unit |
|---------|-----|-----|-----|------|
| DSxx41A |     |     | 7   | W    |
| DSxx44A |     |     | 12  | W    |
| DSxx48A |     |     | 21  | W    |
| DSxx73A |     |     | 10  | W    |
| DSxx76A |     |     | 20  | W    |
| DSxx78A |     |     | 24  | W    |
| DSxx84A |     |     | 20  | W    |
| DSxx87A |     |     | 36  | W    |

The following is an example of base connection.

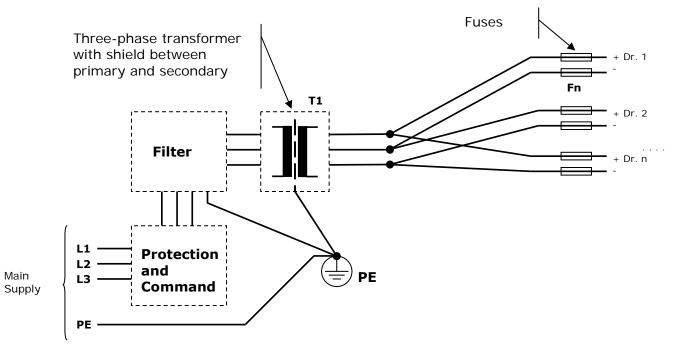

The above scheme includes a three-phase transformer (note the distribution of the drives on the three phases). If necessary it is also possible to use a mono-phase transformer.

Also note that the wiring must be star-like, where the earth connections of the various components ends in one only point electrically connected to the metal chassis and the earth of the plant.

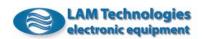

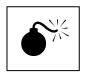

Do not connect the transformer secondary to earth otherwise there is a risk of permanent damage to the drive due to the short circuit created between the transformer secondary and the ground of the drive (terminal 5 of connector CN2).

As shown in the scheme, it is necessary to put in series to the transformer primary winding a filter able to stop the emissions coming from the drive and/or present on the main supply. Furthermore, the filter must be able to support the maximum power required by the drive plus the transformers losses.

The reduction level the filter must guarantee can vary a lot according to the laws applied to the field to which the application and/or installation belongs.

The producers of filters SHAFFNER and CORCOM can represent a good reference to find the right filter.

It is obligatory to provide on each phase of the transformer primary winding a fuse able to intervene in case of short circuit or malfuctioning. It is also obligatory to use a fuse on each drives' power supply conductor.

The following table relates the suggested value for some components according to the number of drives present in the application.

The calculation considers also an oscillation of the main supply voltage included within +10/-20%.

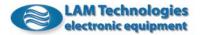

| Model   | Fuses<br>Fn<br>(A rit.) | Number of<br>drives | Secondary<br>T1 (Vac) | Power<br>T1 (VA) |
|---------|-------------------------|---------------------|-----------------------|------------------|
|         |                         | 1                   |                       | 50               |
|         | 2                       | 2                   | 32                    | 100              |
| DSxx41A | _                       | 3                   |                       | 150              |
|         |                         | 45                  | _                     | 250              |
|         |                         | 68                  |                       | 350              |
|         |                         | 1                   |                       | 125              |
|         | 6.3                     | 2                   | 32                    | 250              |
| DSxx44A |                         | 3                   | _                     | 375              |
|         |                         | 45                  |                       | 600              |
|         |                         | 68                  |                       | 900              |
|         |                         | 1                   |                       | 250              |
|         | 12.5                    | 2                   | 32                    | 500              |
| DSxx48A |                         | 3                   |                       | 750              |
|         |                         | 45                  |                       | 1100             |
|         |                         | 68                  |                       | 1800             |
|         |                         | 1                   | _                     | 150              |
|         | 4                       | 2                   | . 55                  | 300              |
| DSxx73A |                         | 3                   |                       | 450              |
|         |                         | 45                  |                       | 700              |
|         |                         | 68                  |                       | 1000             |
|         |                         | 1                   | _                     | 300              |
|         | 8                       | 2                   | 55                    | 600              |
| DSxx76A |                         | 3                   |                       | 900              |
|         |                         | 45                  |                       | 1400             |
|         |                         | 68                  |                       | 2100             |
|         |                         | 1                   |                       | 400              |
|         | 16                      | 2                   | 55                    | 800              |
| DSxx78A |                         | 3                   | _                     | 1200             |
|         |                         | 45                  |                       | 1800             |
|         |                         | 68                  |                       | 2800             |
|         |                         | 1                   |                       | 350              |
|         | 6.3                     | 2                   | 110                   | 700              |
| DSxx84A |                         | 3                   |                       | 1050             |
|         |                         | 45                  |                       | 1600             |
|         |                         | 68                  |                       | 2500             |
|         |                         | 1                   |                       | 700              |
|         | 12.5                    | 2                   | 110                   | 1400             |
| DSxx87A | -                       | 3                   |                       | 2000             |
|         |                         | 45                  |                       | 2500             |
|         |                         | 68                  |                       | 5000             |

The working voltage of the T1 transformer primary winding must be chosen according to the main supply voltage available during the installation of the application. The transformer must have a shield between primary and secondary windings which must be connected to earth with a short and not inductive connection. The secondary winding voltage is

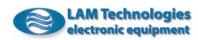

≢="

meant without the load, with the primary winding supplied at the nominal voltage.

In the configurations with more than a drive, if the drives are not all calibrated to the maximum current and/or if the working cycle is not simultaneous, the power of the transformer can be considerably reduced. In some cases this can also be made when the motors' speed is limited.

The set composed by the filter and the transformer must be used only to supply voltage to the drives. It is advised against deriving other supplies from any of these parts. On the contrary, it is suggested to get auxiliary supplies using directly the main supply upstream of the filter.

## 4.4.2 Power Supply: DC models

The DC supply drives need a *Vp* voltage as specified in the table below. In the highest absorption conditions the power supply must grant a ripple voltage inferior to *Vprp*.

| Symbol |                 | Description          |      | Value |      | Unit |
|--------|-----------------|----------------------|------|-------|------|------|
| -      |                 | -                    | Min  | Тур   | Max  |      |
|        |                 | DSxx41               | 18   | 45    | 50   |      |
|        |                 | DSxx44 DSxx48        | 20   | 45    | 50   |      |
| Vp     | Nominal DC      | DSxx73 DSxx76 DSxx78 | 24   | 80    | 90   | Vdc  |
|        | supply voltage  | DSxx84 DSxx87        | 45   | 140   | 160  |      |
|        |                 | DSxx98               | 45   | 200   | 240  |      |
|        |                 | DSxx41               |      |       | 8    |      |
|        |                 | DSxx44 DSxx48        |      |       |      |      |
| Vprp   | Allowed ripple  | DSxx73 DSxx76 DSxx78 |      |       | 15   | Vpp  |
|        | voltage         | DSxx84 DSxx87        |      |       | 25   |      |
|        |                 | DSxx98               |      |       | 30   |      |
|        |                 | DSxx41               | -0.5 |       | 58   |      |
|        | Voltage causing | DSxx44 DSxx48        |      |       |      |      |
| Vpbrk  | permanent       | DSxx73 DSxx76 DSxx78 | -0.5 |       | 105  | Vdc  |
|        | damage          | DSxx84 DSxx87        | -0.5 |       | 200  |      |
|        |                 | DSxx98               | -0.5 |       | 260  |      |
|        | Over voltage    | DSxx41               | 50.2 |       | 51.5 |      |
|        | protection      | DSxx44 DSxx48        | 54   |       | 56   |      |
| Vph    | intervention    | DSxx73 DSxx76 DSxx78 | 96   |       | 102  | Vdc  |
|        | threshold       | DSxx84 DSxx87        | 170  |       | 180  |      |
|        |                 | DSxx98               | 242  |       | 255  |      |
|        | Under voltage   | DSxx41               | 16   |       | 17.8 |      |
| _      | protection      | DSxx44 DSxx48        | 18   |       | 19.5 |      |
| Vpl    | intervention    | DSxx73 DSxx76 DSxx78 | 21   |       | 23.5 | Vdc  |
|        | threshold       | DSxx84 DSxx87DSxx98  | 41   |       | 44   |      |

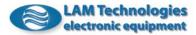

The power supply is connected by the red colored 2 poles connector. The positive terminal must be connected to the terminal 1, while the negative terminal to the terminal 2.

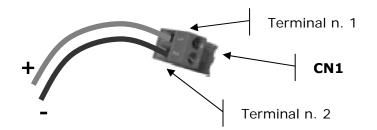

| CN1 - Signals set-up (DC models) |                                       |  |  |  |
|----------------------------------|---------------------------------------|--|--|--|
| Contact n.                       | Description                           |  |  |  |
| 1                                | +Vp, positive DC supply voltage       |  |  |  |
| 2                                | -Vp (GND), negative DC supply voltage |  |  |  |

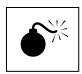

<u>Reverse polarity connection damages permanently the drive, just as</u> <u>the overcoming of the *Vpbrk* voltage limit.</u> <u>Do not install the drive before the wiring is complete.</u> <u>Never connect the drive with the power supply turned on.</u>

If the distance between the drive and the power supply is more than 3m, it is necessary to place near the drive (less than 10cm) an electrolytic capacitor whose characteristics are listed below:

| Model  | C2<br>Voltage<br>(Vdc) | C2<br>Capacity<br>(µF) |
|--------|------------------------|------------------------|
| DSxx41 | 63                     | 470                    |
| DSxx44 | 63                     | 470                    |
| DSxx48 | 63                     | 1000                   |
| DSxx73 | 100                    | 220                    |
| DSxx76 | 100                    | 470                    |
| DSxx78 | 100                    | 1000                   |
| DSxx84 | 200                    | 470                    |
| DSxx87 | 200                    | 1000                   |
| DSxx98 | 250                    | 1000                   |

To connect together the power supply, the drive and the eventual local capacitor, it is necessary to use a conductor with section adequate to the drive's current calibration (anyway, for safety's reason, it is better to use the maximum current supplied by the drive).

The following table resumes the cable section suggested for each drive:

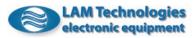

| Model  | Cable section<br>(mm <sup>2</sup> ) |
|--------|-------------------------------------|
| DSxx41 | 1                                   |
| DSxx44 |                                     |
| DSxx48 | 2.5                                 |
| DSxx73 | 1                                   |
| DSxx76 | 1.5                                 |
| DSxx78 | 2.5                                 |
| DSxx84 | 1.5                                 |
| DSxx87 | 2.5                                 |
| DSxx98 | 2.5                                 |

The power supply cable can be installed together with the ones connecting the drive to the motor. We recommend not to place the power supply cable nearby the signal ones.

There are two types of power supplies commonly used, regulated and unregulated.

The regulated power supply maintains a stable output voltage, immune to the net and load fluctuations, which allows to supply the drive even with voltage values near to the allowed maximum ones, with an immediate benefit in terms of torque supplied by the motor at high speed. The disadvantage of the regulated power supplies is their cost.

An unregulated power supply is cheaper, but it requires the consideration of safety's tolerance during its sizing so that, in presence of net and load fluctuations, voltage remains however within the acceptable working values.

A detailed description about the sizing of the power supply is outside of this manual. The user who decides to construct its own power supply must be technically qualified to size it, to assure its correct working and to fulfill each safety requirements. To determine the power supply output voltage it must be considered the maximum net fluctuation expected on worse operating conditions, the maximum vacuum voltage and the minimum voltage at full load, and to assure that the values result of these components combination are within the range of the maximum and minimum voltage values specified for the chosen drive model.

The power that the power supply must deliver is given by the one absorbed by the load (depending from the torque required to the motor as well as from the rotation speed), and by the motor and drive efficiency.

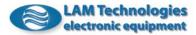

| Model  | Min | Тур | Max | Unit |
|--------|-----|-----|-----|------|
| DSxx41 |     |     | 5   | W    |
| DSxx44 |     |     | 8   | W    |
| DSxx48 |     |     | 15  | W    |
| DSxx73 |     |     | 8   | W    |
| DSxx76 |     |     | 15  | W    |
| DSxx78 |     |     | 15  | W    |
| DSxx84 |     |     | 15  | W    |
| DSxx87 |     |     | 20  | W    |
| DSxx98 |     |     | 30  | W    |

The power lost on the drive for each model is indicated in the following table.

Because of the many variables in play it is clear the impossibility to prior indicate an only one kind of dimensioning valid for each application. Just for example, not to be considered exhaustive and correct for the application, see the following electric scheme of an unregulated power supply with a brief indication of the components value.

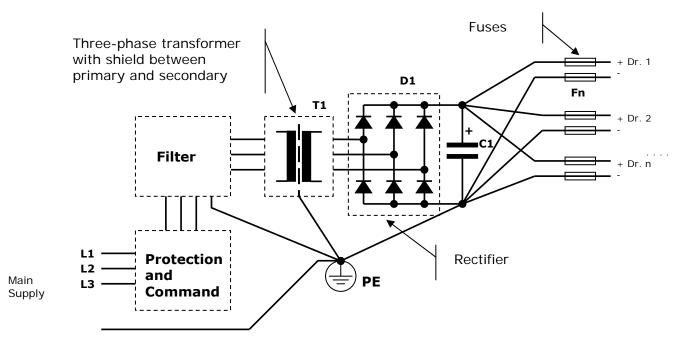

Also note that the wiring must be star-like, where the earth connection of the various components ends in one only point electrically connected to the metal chassis and the earth of the plant.

Also the wiring towards the drives must be star-like, with the center of the star on C1 capacitor poles.

As shown in the scheme, it is necessary to put in series to the transformer primary winding a filter able to stop the emissions coming from the drive and/or present on the main supply. Furthermore, the filter must be able to support the maximum power required by the drive plus the transformers losses.

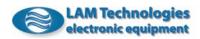

It is obligatory to provide on each phase of the transformer primary winding a fuse able to intervene in case of short circuit at the supply output or a malfunctioning of its parts. It is also obligatory to use a fuse on each drives' power supply conductor.

The reduction level the filter must guarantee can vary a lot according to the laws applied to the field to which the application and/or installation belongs.

The producers of filters SHAFFNER and CORCOM can represent a good reference to find the right filter.

The following table relates the characteristic values of the main components in the transformer. The calculation considers also an oscillation of the main supply voltage included within +10/-20%.

You can also ask to your own vendor to evaluate if the following values are usable for your application.

| Model  | Fuses<br>Fn<br>(A rit.) | Number of<br>drives | Secondary<br>T1 (Vac) | Power<br>T1 (VA) | Current<br>D1 (Arms) | Voltage<br>C1 (Vdc) | Capacity<br>C1 (μF) |
|--------|-------------------------|---------------------|-----------------------|------------------|----------------------|---------------------|---------------------|
|        |                         | 1                   |                       | 50               | 25A                  |                     | 1000                |
| DSxx41 | 2                       | 2                   | 32                    | 100              | 25A                  | 63                  | 2200                |
| DOXATI | 2                       | 3                   | 52                    | 150              | 25A                  | 05                  | 3300                |
|        |                         | 45                  |                       | 250              | 25A                  |                     | 4700                |
|        |                         | 68                  |                       | 350              | 25A                  |                     | 5600                |
|        |                         | 1                   |                       | 125              | 25A                  |                     | 3300                |
| DSxx44 | 6.3                     | 2                   | 32                    | 250              | 25A                  | 63                  | 4700                |
| DOXATT | 0.5                     | 3                   | 52                    | 375              | 25A                  | 00                  | 5600                |
|        |                         | 45                  |                       | 600              | 25A                  |                     | 8200                |
|        |                         | 68                  |                       | 900              | 35A                  |                     | 10000               |
|        |                         | 1                   |                       | 250              | 25A                  |                     | 4700                |
| DSxx48 | 12.5                    | 2                   | 32                    | 500              | 25A                  | 63                  | 6800                |
| DOANIO | 12.0                    | 3                   | 02                    | 750              | 25A                  | 00                  | 8200                |
|        |                         | 45                  |                       | 1100             | 35A                  |                     | 10000               |
|        |                         | 68                  |                       | 1800             | 50A                  |                     | 15000               |
|        |                         | 1                   |                       | 150              | 25A                  |                     | 1800                |
| DSxx73 | 4                       | 2                   | 55                    | 300              | 25A                  | 100                 | 2200                |
| DOXXID | -                       | 3                   | 55                    | 450              | 25A                  | 100                 | 3300                |
|        |                         | 45                  |                       | 700              | 25A                  |                     | 4700                |
|        |                         | 68                  |                       | 1000             | 35A                  |                     | 5600                |
|        |                         | 1                   |                       | 300              | 25A                  |                     | 2200                |
| DSxx76 | 8                       | 2                   | 55                    | 600              | 25A                  | 100                 | 3300                |
| 2011/0 | 0                       | 3                   |                       | 900              | 25A                  | 100                 | 3900                |
|        |                         | 45                  |                       | 1400             | 35A                  |                     | 4700                |
|        |                         | 68                  |                       | 2100             | 50A                  |                     | 6800                |

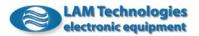

|        |               | 1  |     | 400  | 25A |     | 3300  |
|--------|---------------|----|-----|------|-----|-----|-------|
|        |               |    |     | 400  | ZJA |     | 3300  |
| DSxx78 | 16            | 2  | 55  | 800  | 25A | 100 | 4700  |
|        |               | 3  |     | 1200 | 25A | 100 | 5600  |
|        |               | 45 |     | 1800 | 35A |     | 8200  |
|        |               | 68 |     | 2800 | 50A |     | 10000 |
|        |               | 1  |     | 350  | 25A |     | 1000  |
| DSxx84 | 6.3           | 2  | 110 | 700  | 25A | 200 | 1500  |
| DOXAGA | 0.5           | 3  | 110 | 1050 | 25A | 200 | 1800  |
|        |               | 45 |     | 1600 | 25A |     | 2200  |
|        |               | 68 |     | 2500 | 35A |     | 3300  |
|        |               | 1  |     | 700  | 25A |     | 1500  |
| DSxx87 | 12.5          | 2  | 110 | 1400 | 25A | 200 | 2200  |
| DOXAOI | 12.0          | 3  | 110 | 2000 | 25A | 200 | 3300  |
|        |               | 45 |     | 2500 | 35A |     | 4700  |
|        |               | 68 |     | 5000 | 50A |     | 6800  |
|        |               | 1  |     | 1000 | 25A |     | 1800  |
| DSxx98 | 16            | 2  | 140 | 2000 | 25A | 250 | 2200  |
| 2011/0 | <b>X30</b> 10 | 3  |     | 3000 | 35A | 230 | 3300  |
|        |               | 45 |     | 4500 | 50A |     | 4700  |
|        |               | 68 |     | 7000 | 50A |     | 6800  |

The values suggested for the capacitor C1 can also be obtained placing more capacitors in parallel amongst them. Eventual approximations must be made in excess. The user can add in parallel to the C1 capacitor a resistor, opportunely dimensioned, to discharge the capacitor more quickly. The working voltage of the T1 transformer primary winding must be chosen according to the main supply voltage available during the installation of the application. The transformer must have a shield between primary and secondary windings which must be connected to earth with a short and not inductive connection. The secondary winding voltage is meant without the load, with the primary winding supplied at the nominal voltage.

The rectifier, besides supporting the maximum current required by the drive, must be able to tolerate the current supplied during the C1 capacitor charge. Such current, as being essentially limited only by the internal resistor of the transformer secondary winding, usually very low, and by the wiring, can also be of elevated entity, even if of short length (it exhausts when the capacitor is charged).

Furthermore, the rectifier needs an heat sink able to maintain the temperature within the range defined by the manufacturer (usually  $70^{\circ}$ C). The working voltage of the D1 rectifier must be then chosen according to the T1 transformer secondary winding voltage multiplied at least by 2.

In the configurations with more than a drive, if the drives are not all calibrated to the maximum current and/or if the working cycle is not simultaneous, the power of the transformer can be considerably reduced. In some cases this can also be made when the motors' speed is limited.

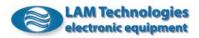

The diagram and the components values refer to a three-phase power supply. Dimensioning in a different way the components it is possible to realize a mono-phase power supply, which is not recommended when the required power is greater than 500W.

The set composed by the filter, the transformer and the power supply must be used only to supply voltage to the drives. It is advised against deriving other supplies from any of these parts. On the contrary, it is suggested to get auxiliary supplies using directly the main supply upstream of the filter.

#### 4.4.3 Motor

The connection between the drive and the motor must be made using shielded cable and connecting the screen to the drive's SHIELD terminal. The cable shield on the motor side must be connected to the motor body only if this one is electrically insulated from the structure where it is fastened. In case the motor is electrically earth connected (for example through a mechanical fastener) the motor side shield must not be connected.

Only if problems connected to electromagnetic emissions occur it is possible to try and connect the shield also from the motor side. Because of the possible ground loops which could start, it is advised to execute this wiring only when strictly necessary.

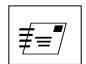

The drive regulates the current in the motor phases through the supply voltage modulation in chopper technique. The use of a good quality shielded cable and a correct wiring are essential to better reduce the electromagnetic emissions.

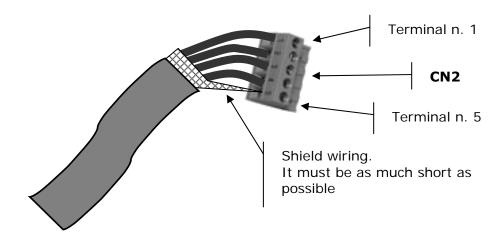

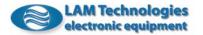

| CN2 – Signals set-up |                                        |  |  |
|----------------------|----------------------------------------|--|--|
| Contact n.           | Description                            |  |  |
| 1                    | FA-, negate output phase A             |  |  |
| 2                    | FA+, positive output phase A           |  |  |
| 3                    | FB+, positive output phase B           |  |  |
| 4                    | FB-, negate output phase B             |  |  |
| 5                    | SHIELD (internally connected with GND) |  |  |

Inverting the FA+ phase with the FA- phase, or the FB+ phase with the FBphase, the motor rotation direction is inverted (making both inversions the rotation does not change).

The cable section can be dimensioned according to the drive current calibration, anyway it is suggested to choose a cable suitable for the maximum current deliverable from the chosen drive.

It is also advised to connect the motor to the drive with a cable with a length inferior to 10m. For cables with a greater length, the cable size must be increased to counterbalance the voltage drop.

The following table indicates the cable section suggested for each drive according to the cable length:

|        | Cable section (mm <sup>2</sup> ) |                       |  |  |  |
|--------|----------------------------------|-----------------------|--|--|--|
| Model  | Cable length<br><= 10m           | Cable length<br>> 10m |  |  |  |
| DSxx41 | 0.5                              | 1                     |  |  |  |
| DSxx44 | 1                                | 1.5                   |  |  |  |
| DSxx48 | 1.5                              | 2                     |  |  |  |
| DSxx73 | 1                                | 1.5                   |  |  |  |
| DSxx76 | 1.5                              | 2                     |  |  |  |
| DSxx78 | 2.5                              | 3                     |  |  |  |
| DSxx84 | 1                                | 1.5                   |  |  |  |
| DSxx87 | 1.5                              | 2                     |  |  |  |
| DSxx98 | 2.5                              | 3                     |  |  |  |

The cable connecting the drive to the motor can be installed together with the power supply cable, but it must be kept separate from the signal ones.

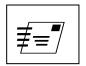

If difficulties are met to pass compatibility tests, it is possible to place in series to each phase an inductor with a value included between 10uH and 100uH and with current adequate to the set phase current. The inductor must be placed directly at the drive output.

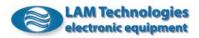

#### 4.4.4 Control Signals

The cable used for the control signals wiring must be a shielded-type.

#### 4.4.4 Fiedlbus (DS5x series)

The information contained in the following chapters apply only to the drives provided with fieldbus (DS50, DS52 and DS54 series).

When the drive is supplied only through the UDP30, the RS485 or the RS232 fieldbus communication ports are not working.

#### 4.4.4.1.1 DS50 series (RS485 - Modbus RTU)

The DS50 series is equipped with a RS485 hardware interface, optoisolated from the power stage, and with a Modbus-RTU communication protocol.

The connection to the bus is through a 9 pin female D-sub connector as required by the Modbus specifications. In the following representation is shown the signals arrangement on the 9 pin connector.

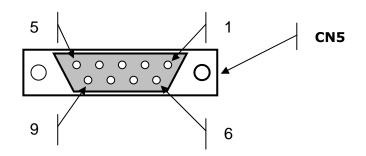

|            | CN5 - Signals disposition                                         |  |  |  |
|------------|-------------------------------------------------------------------|--|--|--|
| Contact n. | Description                                                       |  |  |  |
| 1          | signals common, it is the reference (0V) of the D0 and D1 signals |  |  |  |
| 2          | +5V, voltage referred to the 0V with max current of 10mA          |  |  |  |
| 3          | not connected                                                     |  |  |  |
| 4          | not connected                                                     |  |  |  |
| 5          | D0, data line also called A/A' or TxRx-                           |  |  |  |
| 6          | not connected                                                     |  |  |  |
| 7          | not connected                                                     |  |  |  |
| 8          | not connected                                                     |  |  |  |
| 9          | D1, data line also called B/B' or TxRx+                           |  |  |  |

For the connection it is suggested the use of a twisted pair cable.

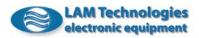

The connections 1 and 2 can be used to connect the RS485 polarization resistors if needed. Keep in mind that the max source current from the pin 2 is 10mA. The value suggested for the polarization resistors is between 1Kohm and 4K7ohm.

If the length of the bus is high (usually more than 10m) it is sometimes necessary to insert the bus termination resistors. The suggested value for the termination resistors is between 1200hm and 3300hm. These resistors must be connected between D0 and D1, to the extremes of the net.

In the following picure both termination and polarization resistors can be seen.

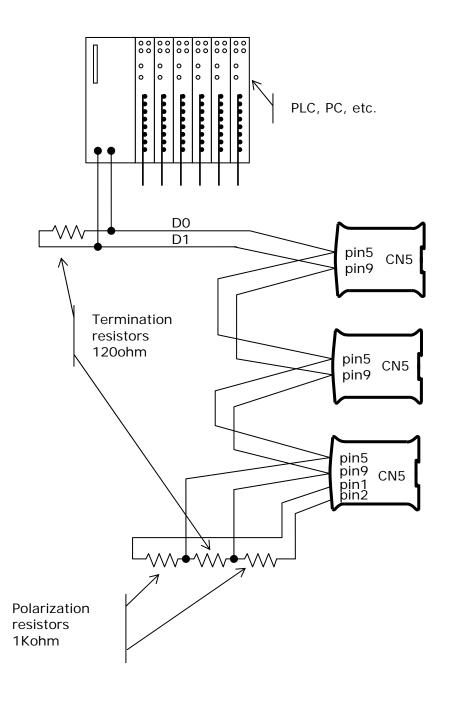

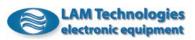

#### 4.4.4.1.2 DS52 series (RS232 - Modbus RTU)

The DS52 series is equipped with a RS232 hardware interface, optoisolated from the power stage, and with a Modbus-RTU communication protocol.

The connection to the bus is through a 9 pin female D-sub connector as required by the Modbus specifications. In the following representation is shown the signals disposition on the 9 pin connector.

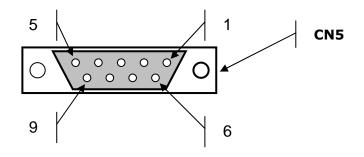

|            | CN5 - Signals disposition                                           |  |  |  |
|------------|---------------------------------------------------------------------|--|--|--|
| Contact n. | Description                                                         |  |  |  |
| 1          | not connected                                                       |  |  |  |
| 2          | TXD, data transmitted by the drive                                  |  |  |  |
| 3          | RXD, data received by the drive                                     |  |  |  |
| 4          | not connected                                                       |  |  |  |
| 5          | signals common, it is the reference (0V) of the TXD and RXD signals |  |  |  |
| 6          | not connected                                                       |  |  |  |
| 7          | not connected                                                       |  |  |  |
| 8          | not connected                                                       |  |  |  |
| 9          | not connected                                                       |  |  |  |

For the connection to the master it is suggested the use of a shielded cable with a length not superior to 20m.

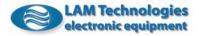

## 4.4.4.1.3 DS54 series (USB - Modbus RTU)

The DS54 series is equipped with an USB Full-Speed-type hardware interface, optoisolated from the power stage, and with a Modbus-RTU communication protocol.

The USB interface is particularly suitable to control the drive through a PC. The bundled drive software allows to emulate a standard system serial port. This solution helps to write the communication program with the drive, which will be able to make use of all the provided standard functions to communicate through a system serial port. The drives currently supplied are for operating systems such as Windows 98, 98SE, Me, 2K, XP, Vista and Windows 7 (32 or 64 bit).

The connection is through a standard female USB-B connector. In the following illustration is shown the signals disposition on the USB-B connector.

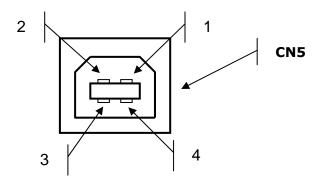

| CN5 - Signals disposition |                                                   |  |  |  |
|---------------------------|---------------------------------------------------|--|--|--|
| Contact n.                | Contact n. Description                            |  |  |  |
| 1                         | Vbus, positive power supply coming from the PC    |  |  |  |
| 2                         | 2 D-, negate data line                            |  |  |  |
| 3                         | D+, data line                                     |  |  |  |
| 4                         | Ground, 0V reference for the signals and for Vbus |  |  |  |

For the connection to the PC it is suggested to use a good quality shielded cable with a length not superior to 5m.

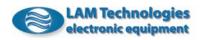

## 4.4.4.2 Digital inputs

The drive is provided with a total of 4 digital inputs referring to the CN3 10-poles connector (two poles are reserved to a digital output).

The cable used for the wiring must be shielded-type.

The shielding of the connecting cable must be connected only to the side of the numerical control device (PC, PLC or other), while on the side of the drive it must remain unconnected, as shown in the figure below.

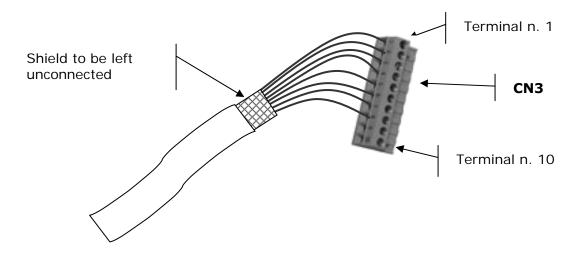

| CN3 - Signals |                                                  |  |
|---------------|--------------------------------------------------|--|
| Contact n.    | Description                                      |  |
| 1             | DI0+ DigitalInput(0), positive 0 digital input   |  |
| 2             | DIO- DigitalInput(0), negative 0 digital input   |  |
| 3             | DI1+ DigitalInput(1), positive 1 digital input   |  |
| 4             | DI1- DigitalInput(1), negative 1 digital input   |  |
| 5             | DI2+ DigitalInput(2), positive 2 digital input   |  |
| 6             | DI2- DigitalInput(2), negative 2 digital input   |  |
| 7             | DI3+ DigitalInput(3), positive 3 digital input   |  |
| 8             | DI3- DigitalInput(3), negative 3 digital input   |  |
| 9             | DO0+ DigitalOutput(0), positive 0 digital output |  |
| 10            | DO0- DigitalOutput(0), negative 0 digital output |  |

The section of the cable does not have much importance as the circulating currents are meager (in the order of few mA), therefore choose the section according to the wiring functionality.

The control signal cable must not be placed together with the power supply or the motor cables. If it happens there is the possibility that the high slew rate voltage and the high rate current could be coupled with the logic level signal and corrupt it.

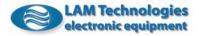

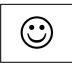

The digital inputs of the DS30 – DS5x drives can be independently connected in NPN or PNP logic or in line driving mode. Each input lays both the connections making possible mixed settings.

All inputs are optocoupled amongst them, towards the motor and towards the power supply.

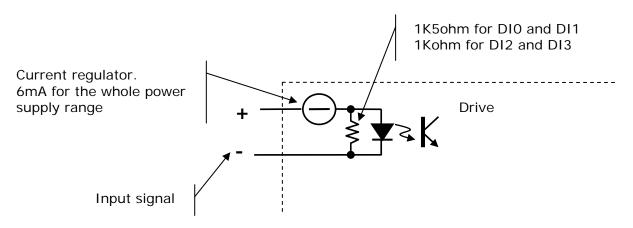

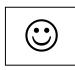

The DS30 – DS5x drives have on each input a particular current limitation circuit which grants a constant absorption to the varying of the applied voltage. This device allows a wide input power supply range (from 3Vdc up to 28Vdc) without requiring excessive current to the control equipment or external limit resistor.

A good number of drives nowadays on the market, of the same category, uses to place in series to the input a simple current limitation resistor which reduces the input working voltage setting and causes, moreover, high current values when the input voltage is high. The DS30 - DS5x drives, on the contrary, maintain an almost constant absorption on the whole working range, as shown in the diagram below.

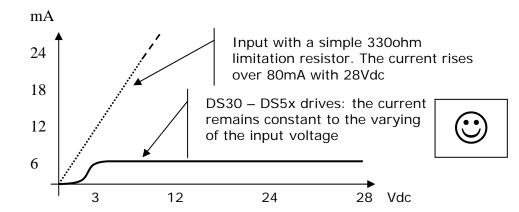

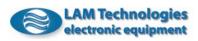

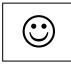

Each single input can be used on line driving mode independently from the others.

The following table resumes the electric characteristics of the control signals.

| Symbol | Description                                    | Value |     | Unit |     |
|--------|------------------------------------------------|-------|-----|------|-----|
| -      |                                                | Min   | Тур | Max  |     |
| Vdi    | Active input voltage                           | 3     |     | 28   | Vdc |
| Vdioff | Inactive input voltage                         | -30   |     | 1    | Vdc |
| Vdibrk | Vdibrk Digital inputs breakdown voltage        |       |     | +30  | Vdc |
| Idi    | Current absorbed by the digital inputs (24Vdc) | 4     | 6   | 8    | mA  |

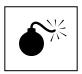

# The overcoming of the *Vdibrk* voltage limit damages permanently the <u>drive.</u>

Sometimes the *Vdibrk* voltage limit can be accidentally overcome because of the currents driven by the inductive loads present in the application and out of the recycle diode in anti-parallel. If the installation includes electro valves, contactor (remote control switch), electromagnetic brakes, etc. it is advised to place on each one of them a recycle diode, or to adopt a similar solution, to avoid the extra voltage produced when the inductive load switched off.

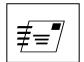

If the same power supply is used to provide the power and the signal supply, for example a 24Vdc device, carefully verify that the energy produced by the motor during the braking does not increase the voltage at the ends of the power supply over the *Vdibrk* limit supported by the input.

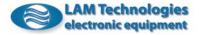

## 4.4.4.3 Digital outputs

The drive is provided with a total of two digital outputs. The DO0 output is available on the CN3 connector while the DO1 one on the CN4 connector, as shown in the representation below.

The cable used for the wiring must be shielded-type.

The shielding of the connecting cable must be connected only to the side of the numerical control device (PC, PLC or other), while on the side of the drive it must remain unconnected, as shown in the figure below.

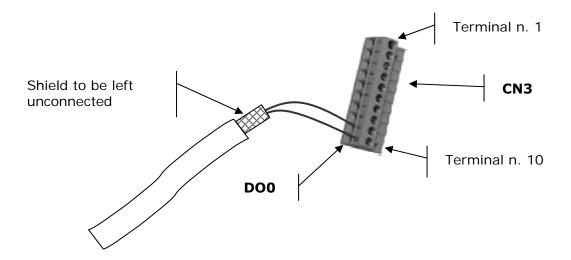

| CN3 - Signals |                                                 |  |  |
|---------------|-------------------------------------------------|--|--|
| Contact n.    | Description                                     |  |  |
| 1             | DI0+ DigitalInput(0), positive 0 digital input  |  |  |
| 2             | DIO- DigitalInput(0), negative 0 digital input  |  |  |
| 3             | DI1+ DigitalInput(1), positive 1 digital input  |  |  |
| 4             | DI1- DigitalInput(1), negative 1 digital input  |  |  |
| 5             | DI2+ DigitalInput(2), positive 2 digital input  |  |  |
| 6             | DI2- DigitalInput(2), negative 2 digital input  |  |  |
| 7             | DI3+ DigitalInput(3), positive 3 digital input  |  |  |
| 8             | DI3- DigitalInput(3), negative 3 digital input  |  |  |
| 9             | DO0+ DigitalOutput(0), positive 0 digital ouput |  |  |
| 10            | DO0- DigitalOutput(0), negative 0 digital ouput |  |  |

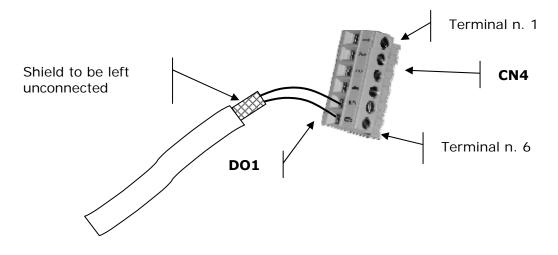

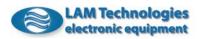

| CN4 - Signals |                                                                    |  |  |
|---------------|--------------------------------------------------------------------|--|--|
| Contact n.    | Description                                                        |  |  |
| 1             | GND, analog signals ground (internally connected with power round) |  |  |
| 2             | AIO, O analog input                                                |  |  |
| 3             | AIO, 1 analog input                                                |  |  |
| 4             | AO0, 0 analog output                                               |  |  |
| 5             | DO1+ DigitalOutput(1), positive 1 digital output                   |  |  |
| 6             | DO1- DigitalOutput(1), negative 1 digital output                   |  |  |

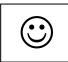

The outputs have a zener diode placed in parallel which allows to connect the output with medium entity loads (for example signal relays) without having to use an external recirculating diode.

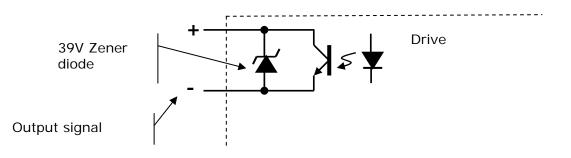

The following table resumes the electrical characteristics of the digital outputs.

| Symbol | Description                                           | Value |     | Unit |     |
|--------|-------------------------------------------------------|-------|-----|------|-----|
| -      |                                                       |       | Тур | Max  |     |
| Vdo    | Digital outputs operating voltage                     |       |     | 30   | Vdc |
| Vdobrk | Digital outputs breakdown voltage                     |       |     | 37   | Vdc |
| Vdoz   | Zener diode voltage placed in parallel to each output |       | 39  | 42   | Vdc |
| Ido    | Digital outputs available current 60                  |       | 60  | mA   |     |
| Idobrk | Digital outputs breakdown<br>current                  |       |     |      | mA  |
| Pwdo   | Digital outputs dissipable power                      | 400   |     | mW   |     |

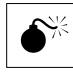

The outputs are protected against brief short circuits. An extended short circuit, or the overcome of the *Idobrk* current, can permanently damage the output.

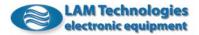

## 4.4.4 Analog inputs

The DS30 – DS5x series drives are provided with two analog inputs able to measure voltages inside the range of  $\pm 10$  V.

The breakdown voltage superior to 28Vdc allows to use the analog inputs as digital inputs as well.

The connection to the analog inputs must be made through a shielded cable, having care to connect the shield only to the drive side as shown in the following representation.

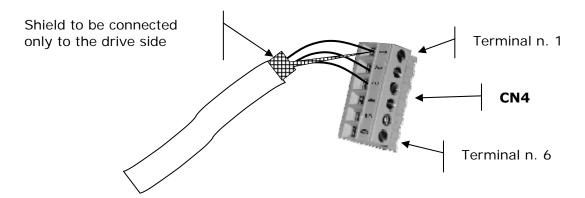

| CN4 – Signals |                                                                     |  |  |  |
|---------------|---------------------------------------------------------------------|--|--|--|
| Contact n.    | Description                                                         |  |  |  |
| 1             | GND, analog signals ground (internally connected with power ground) |  |  |  |
| 2             | AIO, 0 analog input                                                 |  |  |  |
| 3             | AIO, 1 analog input                                                 |  |  |  |
| 4             | AOO, 0 analog output                                                |  |  |  |
| 5             | DO1 + DigitalOutput(1), positive 1 digital output                   |  |  |  |
| 6             | DO1- DigitalOutput(1), negative 1 digital output                    |  |  |  |

The following table resumes the electrical characteristics of the analog inputs and of the A/D converter inside the drive.

| Symbol |                                        |     |     | Unit |     |
|--------|----------------------------------------|-----|-----|------|-----|
|        |                                        |     | Max |      |     |
| Vai    | Analog inputs operating voltage        | -10 |     | +10  | Vdc |
| Vaibrk |                                        |     |     | +45  | Vdc |
| Rai    | RaiAnalog inputs impedance47           |     |     | KΩ   |     |
| ADrai  | A/D converter resolution               | 11  |     | bit  |     |
| ADst   | A/D converter conversion time          | 10  |     | msec |     |
| ADsoff | ADsoff A/D converter start offset      |     | 1   | 2    | %fs |
| ADdoff | ADdoffA/D converter offset drift0.30.5 |     | 0.5 | %fs  |     |
| ADline | A/D converter linearity error          | 1 2 |     | %fs  |     |

When the drive is supplied only through the UDP30 setting interface the analog inputs are not usable.

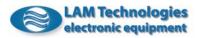

#### 4.4.4.5 Analog outputs

On complation of the I/O signals set, the DS30 - DS5x series drives are also provided with an analog output able to supply a voltage between 0 e 10V.

The connection to the analog output must be made through a shielded cable, having care to connect the shield only to the drive side as shown in the following figure.

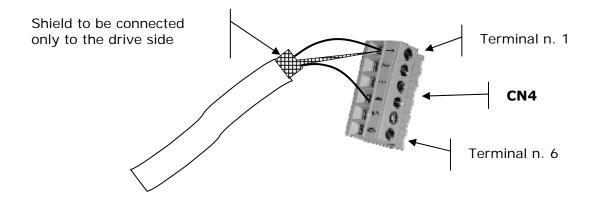

| CN4 - Signals |                                                                    |  |  |  |
|---------------|--------------------------------------------------------------------|--|--|--|
| Contact n.    | Description                                                        |  |  |  |
| 1             | GND, analog signals ground (internally connected with power round) |  |  |  |
| 2             | AIO, O analog input                                                |  |  |  |
| 3             | AIO, 1 analog input                                                |  |  |  |
| 4             | AOO, 0 analog output                                               |  |  |  |
| 5             | DO1+ DigitalOutput(1), positive 1 digital output                   |  |  |  |
| 6             | DO1- DigitalOutput(1), negative 1 digital output                   |  |  |  |

The following table resumes the electrical characteristics of the analog output and the D/A converter inside the drive.

| Symbol | Description                                   | Description Value                  |     | Unit |     |
|--------|-----------------------------------------------|------------------------------------|-----|------|-----|
| _      |                                               |                                    | Тур | Max  |     |
| Vao    | Analog outputs operating voltage              | Analog outputs operating voltage 0 |     | +10  | Vdc |
| Iao    | Analog outputs operating current              |                                    |     | 10   | mA  |
| Iasc   | Analog outputs short circuit current          | 20                                 |     | mA   |     |
| Rao    | Analog outputs output impedance               | 1                                  |     | Ω    |     |
| DArai  | D/A converter resolution                      | 10                                 |     | bit  |     |
| DAud   | D/A converter update                          | 10                                 |     | msec |     |
| DAsoff | <b>DAsoff</b> D/A converter start offset0.31  |                                    | 1   | %fs  |     |
| DAdoff | <b>DAdoff</b> D/A coverter offset drift0.10.3 |                                    | 0.3 | %fs  |     |
| DAline | D/A coverter linearity error                  | 0.3 1.5                            |     | %fs  |     |

When the drive is supplied only through the UDP30 setting interface the analog output voltage is undetermined.

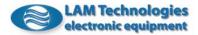

## 4.4.4.6 Connection examples (PNP, NPN and Line Driver)

Below are some examples of valid connection to PLC equipped with PNP and NPN I/O type.

#### 4.4.4.6.1 Inputs

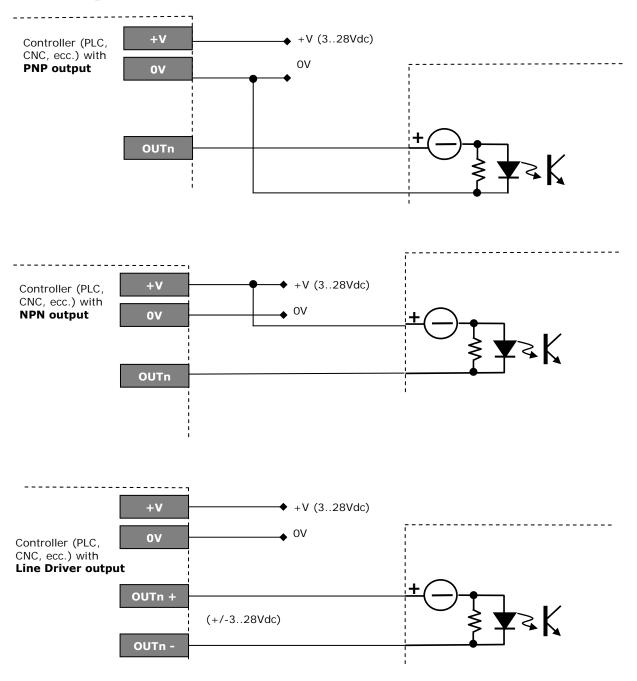

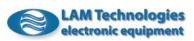

## 4.4.4.6.2 Outputs

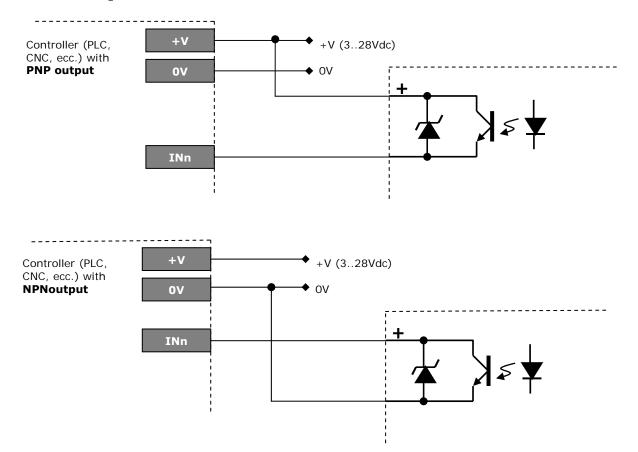

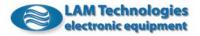

## 4.4.5 Chassis setting

In order to contain the electromagnetic emissions and to better shield the drive, it is essential to give particular attention to the setting of the chassis.

The drive must be placed inside a metal case, preferably iron made, capable to successfully shield the electromagnetic emissions. The case must be electrically placed to ground as better described further below.

#### Filter

The filter must be correctly placed in series to the main supply. The ideal position is on the chassis edge in order to have a short wiring coming out from the main supply. If, on the contrary, the main supply cables run inside the chassis, they can be invested by electromagnetic interferences making ineffective or much reducing the filter efficiency.

The filter output earth must be connected to the metallic body of the chassis. It is important the connection is of short length and made with a large section and low inductance conductor. The point of connection between ground coming from the filter and the chassis constitutes the star center to which all other components earth must be connected. Moreover, the filter metallic body must be electrically placed in contact with the case.

#### Transformer

The transformer must be placed close to the filter and must have a shield between the primary and the secondary windings. The shield must be ground connected in the star center obtained inside the case. Furthermore, the transformer metallic body must be electrically connected to the case.

#### **Power Supply**

It is best to install the power supply near the transformer. The power supply earth (usually the negate pole of the filter capacitor) must be connected to ground in the star center obtained inside the case.

#### Drive

The drive position must be chosen in order the motor cables can immediately come out from the case without running long distances inside the case itself.

#### **Numerical Control**

The numerical control device, PLC or other, which generates the driving signals of the drive must be as far as possible from the drives and from the power supply group. Moreover, the signals wiring must be remain distant from the power supply and motor cables. When the distance from the numerical control device and the drive and/or the power supply is reduced, there must be one or more shielding walls, electrically connected to the case.

The following figure shows a possible setting of the chassis.

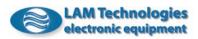

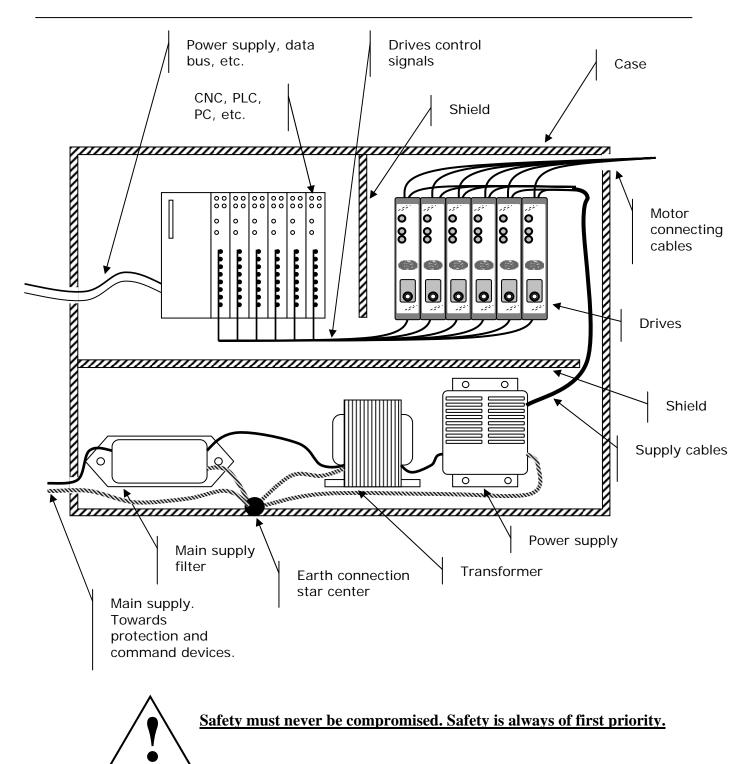

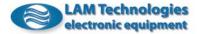

## 5 Functionality and Configuration

## 5.1 General description

The configuration of the drive working parameter is made setting the content of the system registers (for a more complete description see chapter 6.3 System registers). This can be made through the setting or, only for the DS5x drives, through the fieldbus.

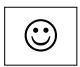

The drive is equipped with a DUP port which allows to program the drive, to modify the configuration parameters, to read the status and the production information and, at the end, to update the firmware inside the drive.

This latest feature deserves particular attention as it allows to maintain the product updated with the last implemented functionalities.

To facilitate the drive setting it has been created a software, called *UDP Commander*, designed for Windows platform, particularly immediate and easy to use.

The software makes use of the UDP30 interface to communicate with the DUP port of the drive. The UDP30 interface is connected to the PC by the USB port.

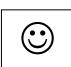

To grant high noise immunity and to protect the equipment integrity, the connection between the PC and the drive must be of insulated-type.

The UDP30 interface makes use of the power supply on the USB port to feed the drive digital section, <u>making possible the setting and the reading of information therein contained even without the power supply</u>.

For a more detailed description of the features and installation of the UDP30 and of the UDP Commander software, see the dedicated user's manuals.

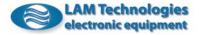

## 5.2 Phase current

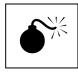

# It is necessary to pay close attention to the phase current setting as a wrong value can damage permanently the motor.

The phase current must be set in order to correspond to the stepper motor's plate current declared by the manufacturer.

In the following table are detailed the minimum and maximum current values which can be set according to the various models of drive.

| Model     | Current value (Arms) |     |  |
|-----------|----------------------|-----|--|
|           | Min                  | Max |  |
| DSxx41(A) | 0.3                  | 1.4 |  |
| DSxx44(A) | 1                    | 4   |  |
| DSxx48(A) | 3                    | 8   |  |
| DSxx73(A) | 0.8                  | 3   |  |
| DSxx76(A) | 2                    | 6   |  |
| DSxx78(A) | 4                    | 10  |  |
| DSxx84(A) | 2                    | 4   |  |
| DSxx87(A) | 4                    | 8.5 |  |
| DSxx98    | 4                    | 10  |  |

It is important to note that the values listed above are expressed as effective current and not as peak current.

Some manufacturers indicate the Ipk peak current (or Imax maximum current). To obtain the effective current value it is sufficient to divide the peak current by 1.41 (this calculation is not applicable in case of full step or not sinusoid currents given to the motor).

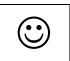

The above explains why a 4Arms drive (4A effective current) is equivalent to a drive with peak current (or maximum current) equal to 5.6Apk (4 x 1.41). Do consider this while comparing the features of the DS30 – DS5x drives with other producers' devices.

The following figures show the phase current supplied by the DS3048 drive calibrated to 5Arms (right figure) and the current of a competitor's drive calibrated to 5Apeak (left figure).

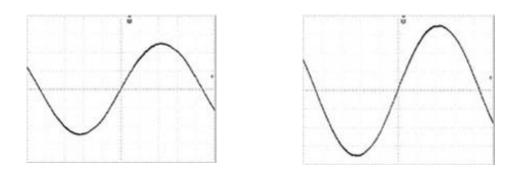

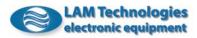

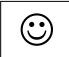

It appears evident how the DS30 – DS5x drives (which characterize the current to the effective Arms value) supply greater current than those drives which characterize the phase current as peak value or maximum value.

As above explained, the current calibration must be executed according to the motor characteristics declared by the manufacturer, however in particular cases it is possible to use an higher current value than the declared nominal one. This could be useful to obtain more torque from the motor, but it is important to keep in mind that this method leads to an higher motor heating. If the motor temperature exceeds the maximum allowed values (usually 90°C) the motor could be permanently damaged. Usually, the motor is over supplied only if the working cycle is flat and therefore allows a medium working temperature within the maximum allowed values declared by the manufacturer.

Because of the saturation phenomena of the magnetic circuit inside the motor (which vary from model to model), there is not a direct correspondence between torque and phase current when the nominal value is exceeded. In other words, even doubling the current, a double torque is never obtained from a motor. For this reason it is usually superfluous to over supply the motor of more than 30% of the nominal current.

If the motor works in a very hot site or without a mechanic device capable to discharge the heat, it is possible it reaches high temperatures even if supplied by the nominal current. In this case it is necessary to introduce a forced ventilation on the motor or, if the torque margins allow it, to reduce the current calibration on the drive.

Remember that in this case the benefit obtained in terms of temperature will go at the expense of the torque supplied by the motor. Moreover, consider that when the drive calibration current does not correspond to the motor nominal current, the microstepping movement can lose regularity. In the same way, sometimes it is possible to improve the microstepping movement by slightly modifying the current calibration.

$$\odot$$

The DS30 – DS5x drives allow to optimize the microstepping movement of each motor by changing the waveform of the applied current, as better described further below.

Usually a two phase stepping motor disposes of four wires, two per each phase. In this case the drive current calibration must correspond to the motor plate current. If, for example, the motor relates 3A/phase also the drive shall have to be calibrated to 3Arms.

The 8-wires stepping motors have instead four phases which can be connected in series or in parallel amongst them, two by two. The current calibration between a connection in series and a connection in parallel is different, such as the motor performances, as specified further below.

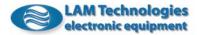

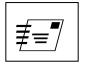

The series configuration requires a lower phase current but it also exposes a superior anti-electromotive force and a phase inductance towards the drive (4 times the single phase one) which penalizes the motor torque at high speeds. Therefore, this kind of connection is used in applications where the motor speed is limited or the supply voltage is sufficiently high.

When a series configuration is used it is necessary to calibrate the drive to the motor phase current multiplied by the coefficient 0.71, if the manufacturer specifies the current value in unipolar mode, or multiplied by 0.5 if the current is specified in relation to a parallel bipolar connection.

If, for example, the motor used has a plate current of 3A in unipolar mode, with the windings connected in series, the drive shall have to be calibrated to a current of 2.1Arms (3 \* 0.71).

Instead, if the motor to be used has a plate current of 10A, declared for a parallel bipolar use, the drive shall have to be calibrated to a current of 5Arms (10 \* 0.5).

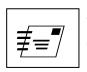

On the contrary, the parallel configuration requires an higher phase current but it has the advantage to maintain the torque supplied by the motor more constant to the increasing of the speed. It happens thanks to an inferior anti-electromotive force and inductance exposed towards the drive (in respect to a series connection).

The parallel connection is therefore preferable when the motor working speed is high or when then supply voltage is low.

When a parallel configuration is used it is necessary to calibrate the drive to the motor phase current multiplied by the coefficient 1.41, when the manufacturer specifies the current value in unipolar mode, or multiplied by 2 if the current is specified in relation to a series bipolar connection. If, for example, the motor used has a plate current of 3A/phase in unipolar mode, with the windings connected in parallel, the drive shall have to be calibrated to a current of 4.2Arms (3 \* 1.41).

## 5.3 Automatic current reduction

Stepper motor drives work at impressed current, i.e. they always supply the motor at the set nominal current independently from the fact that motor gives torque to the load or not.

In other types of motor, as for example in DC or Brushless motors, the drive supplies to the motor the current strictly necessary to maintain the position or the rotation speed required. In these cases the drive obtains the information on the position or speed errors through transducers such as tachogenerator, encoder, resolver, etc. Therefore, such a system disposes of a feedback and it is classified as a reactioned system or at closed loop.

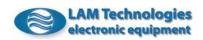

On the contrary, the stepper motors can be used without the help of any transducer, even granting constant speeds and precise and repeatable positioning. This is possible because the stepper motor is a synchronous actuator which follows without shifting the rotating magnetic field generated by the stator windings. Till when the load opposes a resistant torque inferior to the one supplied by the motor, the rotor remains "hooked" to the rotating magnetic field, while when the load exceeds the available torque the rotor loses the synchronism and the position and the speed are not more granted.

Therefore, it appears evident that for a correct use of the stepper motor it is of primary importance to take care of the sizing of the application, so that the request for the load torque remains inferior to the torque supplied by the motor (on the whole speed range required).

When the stepper motor is firm it is often necessary to grant a maintaining torque capable to keep the load in stable position (a suspended load for example), for this reason the drive supplies current to the motor even when it is motionless.

However, in many cases the current necessary to grant the load stability is inferior, even a lot, to the required operating value. This is mainly due to two reasons: when the motor is firm there are no inertial loads (which appear instead during speed changes), furthermore the torque / speed curve of the motor reaches its utmost just in proximity of zero speed (motionless motor).

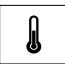

In order to limit the motor and drive heating there is a function able to automatically reduce the supplied current after a defined time (settable) from the stop of the motor.

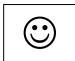

The DS30 – DS5x drives allow to define accurately both the current reduction percentage and the timing from the motor stop to the reduction intervention. The regulation dynamics is extraordinarily wide and allows to change the current between 0% and 100% of the nominal current. The reduction intervention time can be set in few milliseconds up to 10 seconds. Setting a value equal to 0% the current is completely set off when the motor is firm, while setting 100% the current is always maintained at the nominal value.

The current reduction percentage must be set considering the real torque required by the application when the motor is firm, while the second parameter (the time) must be set according to the time that the load takes to stable after the stop of the motor or to the application working cycle.

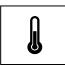

Observe that removing the current reduction with motor at rest (that is to say setting the 100% value) the motor and the drive heat more. It is therefore suggested to make this calibration only if the application requires an high static torque to the motor.

The following figure shows the relation between the motor cycle and the automatic current reduction.

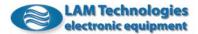

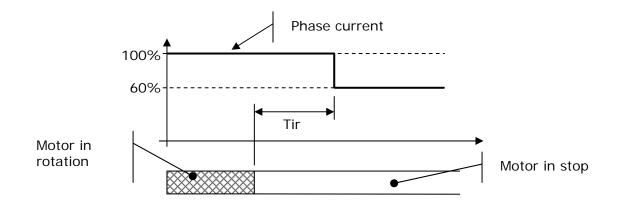

After the stop of the motor the *Tir* time starts to pass, after which the automatic current reduction intervenes reducing the phase current (in the example to the 60% of the nominal value, i.e. of the set value).

## 5.4 Current waveform modification

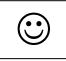

The extraordinary flexibility offered by the DS30 - DS5x series drive allows to intervene on the current waveform supplied to the motor to better adapt it to the constructive characteristics of the motor itself and of the application.

This procedure grants the most rotation homogeneity and the maximum positioning precision.

The parameters on which it is possible to intervene through the *UDP Commander* are the *Shape* and the *Offset*.

#### Shape

The *Shape* parameter allows to modify the current profile changing the sine/cosine shape normally used.

#### Offset

The *Offset* parameter adds or deducts a DC component to the current waveform applied to the motor.

## 5.5 Alarms and Protections conditioning

In order to protect the drive and to make easier the identification of the most common functioning or setting anomalies, the DS30 - DS5x drives are equipped with many alarms and a complete diagnostics.

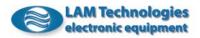

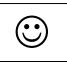

Furthermore, the extraordinary flexibility offered by the product allows to singularly configure the operative mode of each alarm choosing among *Automatic, Permanent, Enable* or *Disable*.

The configuration is made without the necessity to intervene on the drive's hardware, without jumper, dip-switch, etc.

#### Automatic

The drive constantly examines the alarm condition and when this disappears it provides autonomously to remove the signal and to turn back to the operative status.

#### Permanent

Each alarm condition remains in the drive's memory. To remove the signal the drive must be switched off and then switched on again.

#### Enable

The alarm condition signal remains till the drive is not disabled through the boolean ENABLE input.

#### Disable

The alarms are disabled and ignored by the drive. For security reasons some protections cannot be put in this status.

In the following table are resumed the various possible settings for each single alarm.

| Alarm type / protection             |           | Possible  | Possible setting |         |  |  |  |  |
|-------------------------------------|-----------|-----------|------------------|---------|--|--|--|--|
|                                     | Automatic | Permanent | Enable           | Disable |  |  |  |  |
| Under voltage                       | Yes       | Yes       | Yes              | No      |  |  |  |  |
| Over voltage                        | Yes       | Yes       | Yes              | No      |  |  |  |  |
| Over temperature                    | Yes       | Yes       | Yes              | No      |  |  |  |  |
| Phase-to-phase short circuit        | Yes       | Yes       | Yes              | No      |  |  |  |  |
| Phase-to-ground short circuit (GND) | Yes       | Yes       | Yes              | No      |  |  |  |  |
| Phase-Vp short circuit              | Yes       | Yes       | Yes              | No      |  |  |  |  |
| Interrupted Phase A                 | Yes       | Yes       | Yes              | Yes     |  |  |  |  |
| Interrupted Phase B                 | Yes       | Yes       | Yes              | Yes     |  |  |  |  |

For a complete description of protections and alarms see chapter 5.7 Protections.

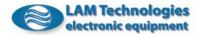

## 5.6 Signal LEDs

The drive has three signal LEDs: the green one called *On*, the yellow LED called *Enable / Run* and the red one called *Fault*.

On

The LED called On lights up when the drive is supplied with a voltage sufficient to allow a correct functioning of the control electronics. When the LED is on, the drive is able to elaborate the information but it is not necessarily in the working status (because, for examples, the supply voltage is beyond the working limits or the temperature is excessive).

#### Enable / Run

This LED gives contemporaneously various information about the status of the drive.

When the motor is enabled the LED is fixed lighted up, when the motor is disabled the LED is off.

When the motor is rotating the LED status is inverted for a little while. In other words, when the motor is enabled and rotating this LED is mainly lighted up with short power-offs.

| Relation between the yellow LED and the status of the motor |        |                   |  |  |
|-------------------------------------------------------------|--------|-------------------|--|--|
| Rotation                                                    | Enable | Yellow LED status |  |  |
| No                                                          | No     | On<br>Off         |  |  |
| No                                                          | Yes    | On<br>Off         |  |  |
| Yes                                                         | No     | On                |  |  |
| Yes                                                         | Yes    | On                |  |  |

Fault

This LED lights up each time there is at least an alarm signaling. When the LED is lighted up, the drive is not operative and the motor is without supply (observe that also in this condition the yellow LED continues its own activity as described in the previous chapter).

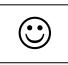

In presence of an alarm the red LED lights up and starts a sequence of flashing related to the kind of problem found.

The following table shows the association between the number of flashes and the error found.

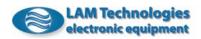

|                      | Codification of errors signaled by red LED                              |  |  |  |  |
|----------------------|-------------------------------------------------------------------------|--|--|--|--|
| Number of<br>flashes | Problem description                                                     |  |  |  |  |
| 1                    | Under voltage, the supply voltage is inferior to Vpl value              |  |  |  |  |
| 2                    | Over voltage, the supply voltage is superior to Vph value               |  |  |  |  |
| 3                    | Over temperature, the heat sink temperature is superior to Tchh         |  |  |  |  |
| 4                    | Phase-to-phase short circuit, one or two phases are in short circuit    |  |  |  |  |
| 5                    | Phase-to-ground short circuit (GND), phase in short circuit with ground |  |  |  |  |
| 6                    | Phase-Vp short circuit, one phase is in short circuit with power supply |  |  |  |  |
| 7                    | Interrupted phase A, connection between drive and motor is missing      |  |  |  |  |
| 8                    | Interrupted phase B, connection between drive and motor is missing      |  |  |  |  |

If more than a problem occurs contemporaneously the lighting flashes sequences associated to each one of them are cyclically executed. If, for example, the over temperature condition occurs together with the over voltage one, the LED will flash twice and then three times alternatively till when the malfunction signaling will be removed.

The drive features grant at least a visualization cycle for each activated alarm. For this reason it is not possible to remove an alarm before the first visualization cycle is finished.

Observe that each error signals can be removed in different ways according to how the drive's configuration has been made (for a close examination see chapter 5.5 Alarms and Protections conditioning).

For a detailed description on the various alarms and protections see chapter 5.7 Protections.

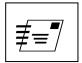

When in the drive the *Loader* (an always resident small software necessary for the firmware update) is active, the *Fault* LED remains always on.

To restore the normal functioning it is sufficient to load a compatible firmware in the drive.

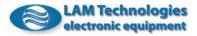

## 5.7 Protections

## 5.7.1 General description

The drive is equipped with efficient protections which protect its integrity whenever one of the most common problems occurs. Furthermore, some controls have been implemented which can detect positioning errors even before the motor starts to move.

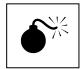

In spite of the care and attention used in the development and manufacturing of the drive, an installation or an use not in compliance with the indications present in this manual, or out of stated maximum limits, can damage the drive permanently.

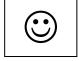

Through the configuration it is possible to define the drive behavior at the occurring of the various alarm conditions.

For example, it is possible to choose and make permanent an alarm or to set the drive so that it is automatically re-enabled as soon the alarm condition is ceased. For a detailed description about the various configuration options see chapter 5.5 Alarms and Protections conditioning.

When there is at least an alarm signal the drive is not active and the motor is not supplied, consequently the torque is null.

## 5.7.2 Under voltage

The under voltage alarm intervenes when the drive supply voltage is inferior to the Vpl value (*Vacl* for the AC models). Such value varies according to the drive model as per the following table.

| Model   | Vpl | Vpl value (Vacl) |     |     |
|---------|-----|------------------|-----|-----|
|         | Min | Тур              | Max |     |
| DSxx41  |     | 18               |     |     |
| DSxx44  |     | 20               |     |     |
| DSxx48  |     | 20               |     |     |
| DSxx73  |     | 24               |     |     |
| DSxx76  |     | 24               |     | Vdc |
| DSxx78  |     | 24               |     |     |
| DSxx84  |     | 45               |     |     |
| DSxx87  |     | 45               |     |     |
| DSxx98  |     | 45               |     |     |
| DSxx41A |     | 13.5             |     |     |
| DSxx44A |     | 15               |     |     |
| DSxx48A |     | 15               |     |     |
| DSxx73A |     | 18               |     |     |
| DSxx76A |     | 18               |     | Vac |
| DSxx78A |     | 18               |     |     |
| DSxx84A |     | 33               |     |     |
| DSxx87A |     | 33               |     |     |

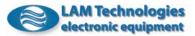

The drive constantly verifies the supply voltage value; it is sufficient that it goes beyond the *Vpl* threshold (*Vacl* for the AC models) for few instants to generate the under voltage alarm. It does not have to be astonishing the fact that the protection intervenes despite the measured voltage is within the functioning limits, as it is possible that, because of the main supply fluctuations or cables length, the voltage that effectively reaches the drive becomes, in particular moments (for example during the motor acceleration phase), inferior to *Vpl* value (*Vacl* for AC models).

In order to make a correct measurement it is necessary to act directly on the drive supply terminal blocks, using a band-pass instrument of at least 10KHz (as an oscilloscope, for example) able to memorize the voltage transients minimum values.

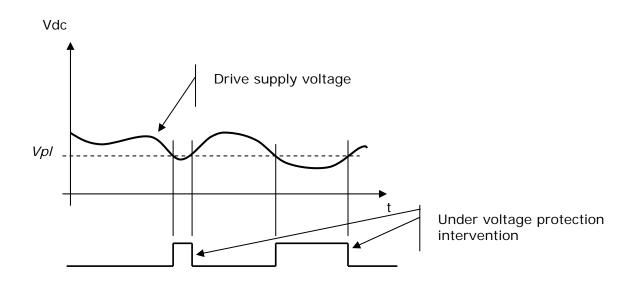

If the supply voltage is very near to the drive functioning limit and sporadically the under voltage alarm intervenes, it is possible, in some cases, to solve the problem reducing the distance between the power supply and the drive, increasing the cables section or placing an electrolytic capacitor near the drive itself (valid only the DC models).

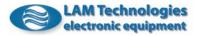

### 5.7.3 Over voltage

The over voltage protection intervenes when the supply voltage is superior to the *Vph* value (*Vach* for the AC models). In these conditions the drive protects the power stage turning it off. Such value varies according to the drive model, as per the following table.

| Model   | Vph | value (\ | /ach) | Unit |
|---------|-----|----------|-------|------|
|         | Min | Тур      | Max   |      |
| DSxx41  |     | 50       |       |      |
| DSxx44  |     | 55       |       |      |
| DSxx48  |     | 55       |       |      |
| DSxx73  |     | 98       |       |      |
| DSxx76  |     | 98       |       | Vdc  |
| DSxx78  |     | 98       |       |      |
| DSxx84  |     | 175      |       |      |
| DSxx87  |     | 175      |       |      |
| DSxx98  |     | 248      |       |      |
| DSxx41A |     | 37       |       |      |
| DSxx44A |     | 40       |       |      |
| DSxx48A |     | 40       |       |      |
| DSxx73A |     | 71       |       | Vac  |
| DSxx76A |     | 71       |       |      |
| DSxx78A |     | 71       |       |      |
| DSxx84A |     | 124      |       |      |
| DSxx87A |     | 124      |       |      |

The drive constantly controls the supply voltage and when it goes beyond the *Vph* value (*Vach* for AC models), even also for few instants, the over voltage protection intervenes.

It does not have to be astonishing the fact that the protection intervenes despite the measured voltage is within drive functioning limits. In fact it is possible that, in some occasions (sudden motor decelerations, sudden voltage changes, etc.) the voltage which supplies the drive goes beyond the *Vph* value (*Vach* for AC models) causing the protection intervention.

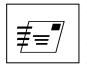

In order to make a correct measurement of the effective drive supply voltage it is necessary to act directly on the supply terminal blocks of the drive itself, using a band-pass instrument of at least 10KHz and able to capture the voltage transients peaks.

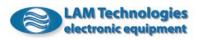

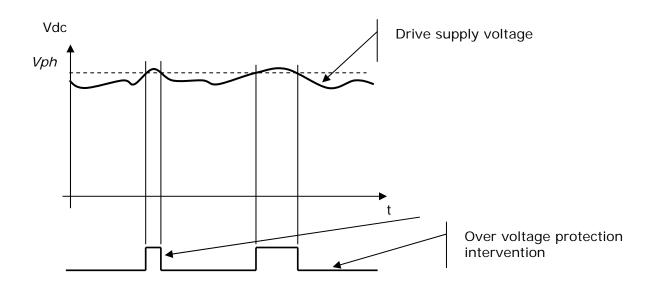

If the supply voltage is very near to the drive functioning limit and the over voltage alarm sporadically intervenes, it is possible in some cases to solve the problem reducing the distance between the power supply and the drive, increasing the cables section or placing an electrolytic capacitor near the drive (valid only for DC models).

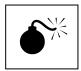

ATTENTION, if the supply voltage increases a lot beyond the maximum functioning value, and in particular it goes beyond the *Vpbrk* breakdown voltage (*Vacbrk* for AC models), the drive will be irreversibly damaged.

When the over voltage protection intervenes because of the energy returned from the motor during the deceleration phase, which causes a bus voltage rise beyond the *Vph* value (*Vach* for AC models), it is possible to avoid such condition using a braking resistor calibrated to intervene before the bus voltage reaches the *Vph* value (*Vach* for AC models).

The power supplies of the DP1xx2 series integrate this functionality and represent a valid solution to solve this problem.

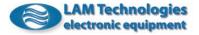

## 5.7.4 Over temperature

The over temperature protection intervenes when the drive power stage temperature goes beyond the *Tchh* value. In this condition the drive stops working.

This intervention ends when the temperature falls below *Tchl* value. When this occurs the alarm signal is removed or not according to the drive configuration (see chapter 5.5 Alarms and Protections conditioning).

| Symbol | Description                                  | Value |     | Unit |    |
|--------|----------------------------------------------|-------|-----|------|----|
|        |                                              | Min   | Тур | Max  |    |
| Tchh   | Intervention threshold of thermal protection | 85    | 90  | 95   | °C |
| Tchl   | Restoration threshold of thermal protection  | 60    | 65  | 70   | °C |

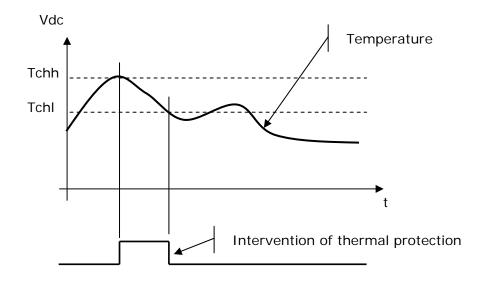

## 5.7.5 Phase-to-phase short circuit

In case of a motor wirings short circuit, on the same phase or on different phases (cross phase short circuit), the drive stops working and activates the phase-to-phase short circuit protection.

This kind of protection requires a careful survey to find the cause of the short circuit. Consider that the short circuit can be, apart in the wiring, also inside the motor.

According to the drive configuration (see chapter 5.5 Alarms and Protections conditioning) the protection can be removed through a turning off and on cycle or disabling temporarily the drive through the ENABLE signal.

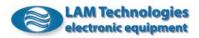

## 5.7.6 Phase-to-ground short circuit

The protection starts whenever one of the connections towards the motor creates a short circuit with the drive ground connection (GND). In these conditions the drive protects itself switching off the supply to the motor and putting itself in an inactive status.

This intervention of this protection requires a careful survey to find the cause of the short circuit. Consider that the short circuit can be, apart in the wiring, also inside the motor.

According to the drive configuration (see chapter 5.5 Alarms and Protections conditioning) the protection can be removed through a turning off and on cycle or disabling temporarily the drive through the ENABLE signal.

## 5.7.7 Phase-to-Vp short circuit (Vac)

Whenever one of the phase connections (motor connections) cause a short circuit with the supply voltage positive (+Vp or Vac for the AC models) the phase-to-Vp short circuit protection starts. When this condition occurs the drive protects itself switching off the supply to the motor and putting itself in an inactive status.

According to the drive configuration (see chapter 5.5 Alarms and Protections conditioning) the protection can be removed through a turning off and on cycle or disabling temporarily the drive through the ENABLE signal.

## 5.7.8 Interrupted phase A, interrupted phase B

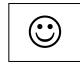

If the connection between the drive and the motor is interrupted, even if of only a single phase, or an inner motor winding is damaged (interrupting itself), the drive activates the interrupted phase alarm. For a more accurate diagnostics the signal is distinguished for the phase A and phase B.

Take present that the drive executes the interrupted phase control only with the drive enabled and with the motor at rest or with rotation speed inferior to 15rpm.

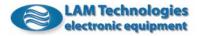

## 6 Programming

## 6.1 Overview

The DS30 – DS5x series drives allow to execute a program developed by the user driving the motor both in position and/or in speed mode.

The programming is made putting in sequence more instruction blocks. An instruction block performs a specific function, as for example the variable assignment, a conditional jump, etc. To each instruction block can be given a reference label to be used as jump destination.

At the beginning the drive executes in sequence the functional blocks, starting from the first one (block 001). The jump instruction blocks (*jump* or *call*) change the sequential program execution order.

All the drive parameters and functions are controlled by the value present in a series of variables called system registers. The instruction blocks can read all the registers while only some of them can be written. For example the *TargetPos* register, which represents the motor final position, can be both read and written; while the *bInPosition* status boolean register, which indicates when the motor is in position, can be only read.

Besides the system registers, the user can create one's program variables defining their name and their size. Variables can be created 1-byte, 2-bytes, 3-bytes or 4-bytes long.

The last types of available data are the constants or numbers. The constants can take any value included between -2,147,483,648 and 2,147,483,647.

The firmware inside the drive is multitasking. The application program and the motion control algorithm are executed in two different tasks, this means that the eventual stop of the application program does not strictly cause a stop to the motor and vice versa.

The application program is never suspended awaiting for the end of a movement; if the application has to wait for an event to continue, it is necessary to expressly insert a *conditional* jump or a *wait until* block.

The entire application development takes place inside the *UDP Commander* software which assists the programmer from the writing of the application program, to its compiling, to the download of the compiled program into the drive until its test and debug.

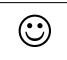

The drive connection is made through the DUP port. This connection allows to download the application program into the drive, to control its execution, to read the registers, the user variables, the I/O status, etc. Through the same port it is then possible to update the firmware inside the drive. This last feature deserves particular attention as it allows to maintain the product always updated.

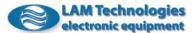

To connect the DUP port of the drive to the PC, it is necessary a little and cost-effective interface called UDP30. The UDP30 interface is connected to the PC through the USB port.

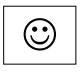

To grant high noise immunity and to safeguard the equipment integrity, the connection between the PC and the drive must be of insulated-type. In addition, the UDP30 interface is able to supply the drive digital section, making possible the programming and the reading of the information therein contained even without the power supply.

For a more detailed description on the features of the UDP30 interface please see the dedicate user's manual.

## 6.2 Control hardware signals

Through the control hardware signals the application program interacts with the external equipment.

The application program reads and/or changes the hardware signals through some specialized system registers. The I/O is updated in real time, therefore, writing 1 in the register associated to a digital output, the output itself is immediately activated.

In the following tables are detailed the main characteristics of each signal and the associated system register.

| Digital inputs |                                         |                 |                    |  |  |
|----------------|-----------------------------------------|-----------------|--------------------|--|--|
| Number         | Number Voltage System<br>range register |                 | Possible<br>values |  |  |
| 0              | 328Vdc                                  | DigitalInput(0) | 01                 |  |  |
| 1              | 328Vdc                                  | DigitalInput(1) | 01                 |  |  |
| 2              | 328Vdc                                  | DigitalInput(2) | 01                 |  |  |
| 3              | 328Vdc                                  | DigitalInput(3) | 01                 |  |  |

A digital input is defined active when it is supplied. When the input is in the active status, the corresponding system register assumes value 1. When the input is not active the register value is 0.

| Digital outputs         |        |                    |                   |  |  |
|-------------------------|--------|--------------------|-------------------|--|--|
| Number Voltage<br>range |        | System<br>register | Allowed<br>values |  |  |
| 0                       | 130Vdc | DigitalOutput(0)   | 01                |  |  |
| 1                       | 130Vdc | DigitalOutput(1)   | 01                |  |  |

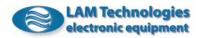

A digital output is active when it allows the current to flow. To activate an output the corresponding registers must be set to value 1. Setting a value equal to 0 the output is inactive.

The drive is equipped with two analog bipolar inputs converted with resolution 10bit plus sign.

| Analog inputs |                                         |     |                    |                    |  |  |
|---------------|-----------------------------------------|-----|--------------------|--------------------|--|--|
| Number        | Number Voltage Input<br>range impedance |     | System<br>register | Possible<br>values |  |  |
| 0             | -10+10Vdc                               | 47K | AnalogInput(0)     | -1024+1023         |  |  |
| 1             | -10+10Vdc                               | 47K | AnalogInput(1)     | -1024+1023         |  |  |

The analog inputs have been designed to work also as digital inputs, in the need it is therefore possible to connect digital sources to the analog inputs.

The voltage threshold used to discriminate the logic 1 from the logic 0 is freely adjustable from 1V to 10V through the configuration of the drive (see the *UDP Commander* user's manual).

| Analog inputs used as digital inputs |                  |                          |                    |                    |  |  |
|--------------------------------------|------------------|--------------------------|--------------------|--------------------|--|--|
| Number                               | Voltage<br>range | Active input<br>treshold | System<br>register | Possible<br>values |  |  |
| 4                                    | -2828Vdc         | 1.5V                     | DigitalInput(4)    | 01                 |  |  |
| 5                                    | -2828Vdc         | 1.5V                     | DigitalInput(5)    | 01                 |  |  |

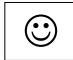

The analog output can also be used to supply little loads (as for example potenziometers, sensors, etc.) provided that the absorption is inferior to the current delivered by the output itself.

| Analog outputs |                  |                                |                    |                    |  |
|----------------|------------------|--------------------------------|--------------------|--------------------|--|
| Number         | Voltage<br>range | Output<br>current              | System<br>register | Possible<br>values |  |
| 0              | 010Vdc           | /dc 10mA AnalogOutput(0) 01023 |                    |                    |  |

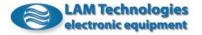

## 6.3 System registers

The drive functionalities are controlled through the system registers. Some of them can be only read (R), others can be both read and written (RW).

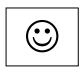

When trying to assign to a register a value out of the allowed range, the register is automatically clamped to the nearest maximum or minimum value. If trying to assign the value -35 to a register with range 0..100, then the register will assume the value 0; similarly trying to assign to the same register the value 122 the register will be set at a maximum value of 100.

| Name                   | Description                      | Input /    | Default | Possible /     | Unit    |
|------------------------|----------------------------------|------------|---------|----------------|---------|
|                        |                                  | Size       |         | Allowed values |         |
| RefVel                 | Speed reference                  | RW, 2bytes | 0       | -32768+32767   | 0.25rpm |
| Velocity               | Instantaneous speed              | R, 2bytes  | 0       | -32768+32767   | 0.25rpm |
| TargetPos              | Target position                  | RW, 4bytes | 0       | -2147483648    | 1/128   |
|                        |                                  |            |         | +2147483647    | step    |
| Position               | Motor instantanous position      | RW, 4bytes | 0       | -2147483648    | 1/128   |
|                        |                                  |            |         | +2147483647    | step    |
| CPosition              | Seizing of the motor             | RW, 4bytes | 0       | -2147483648    | 1/128   |
|                        | instantaneous position           |            |         | +2147483647    | step    |
| MaxVel                 | Maximum rotation speed           | RW, 2bytes | 2000    | 012000         | 0.25rpm |
| Acceleration           | Allowed maximum acceleration     | RW, 2bytes | 1000    | 130000         | 1rpm/s  |
| Deceleration           | Allowed maximum deceleration     | RW, 2bytes | 1000    | 130000         | 1rpm/s  |
| ControlMode            | Movement control mode            | RW, 1byte  | 1       | 01             |         |
| PhaseCurrent           | Motor phase current              | RW, 1byte  | I min   | Imin Imax      | 0.1Arms |
| StByCurrent_Time       | Delay before current reduction   | RW, 1byte  | 5       | 1100           | 100ms   |
| StByCurrent_Percentage | Current reduction percentage     | RW, 1byte  | 50      | 0100           | %       |
| TimerA                 | Timer                            | RW, 2bytes | 0       | 032767         | 1ms     |
| CounterA               | Counter                          | RW, 2bytes | 0       | 032767         |         |
| Status                 | Drive status                     | R, 1byte   |         | -128+127       |         |
| ControlFlags           | It contains various control bits | RW, 1byte  | 0       | -128+127       |         |
| Fault                  | Drive faults                     | R, 1byte   |         | -128+127       |         |
| Error                  | Drive errors                     | R, 1byte   |         | -128+127       |         |
| bEnable                | Drive enabling                   | RW, bool   | 0       | 01             |         |
| bInPosition            | In position motor flag           | R, bool    | 0       | 01             |         |
| bEnabled               | Drive enabling status            | R, bool    | 0       | 01             |         |
| bInStop                | In stop motor flag               | R, bool    | 0       | 01             |         |
| bUVarSaved             | Variables stored in flash        | R, bool    | 0       | 01             |         |
| bUVarLoaded            | Variables loaded from flash      | R, bool    | 0       | 01             |         |
| DigitalInput(0)        | 0 digital input image            | R, bool    |         | 01             |         |
| DigitalInput(1)        | 1 digital input image            | R, bool    |         | 01             |         |
| DigitalInput(2)        | 2 digital input image            | R, bool    |         | 01             |         |
| DigitalInput(3)        | 3 digital input image            | R, bool    |         | 01             |         |
| DigitalInput(4)        | 4 digital input image            | R, bool    |         | 01             |         |
| DigitalInput(5)        | 5 digital input image            | R, bool    |         | 01             |         |
| DigitalInputsA         | Digital inputs image             | R, 1byte   | 1       | -128+127       | 1       |
| DigitalOutput(0)       | 0 digital output image           | RW, bool   | 0       | 01             | 1       |
| DigitalOutput(1)       | 1 digital output image           | RW, bool   | 0       | 01             | 1       |
| DigitalOutputsA        | Digital outputs image            | R, 1byte   |         | -128+127       | 1       |
| AnalogInput(0)         | 0 analog input image             | R, 2bytes  | 1       | -1024+1023     | 9.77mV  |
| AnalogInput(1)         | 1 analog input image             | R, 2bytes  | 1       | -1024+1023     | 9.77mV  |
| AnalogOutput(0)        | 0 analog output image            | RW, 2bytes | 0       | 01023          | 9.77mV  |

The following table resumes the available registers.

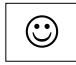

The DS30 - DS5x series contains an advanced motor control algorithm able to recalculate in real time the motor movement. This allows to change in any time the value of the movement control registers, without waiting for the motor to stop.

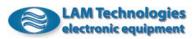

#### 6.3.1 Description of each single register

The following is a detailed description of the various registers.

#### 6.3.1.1 RefVel

It is the speed reference used in the *speed control* mode (see *ControlMode* register description). When the drive works in *position control* mode, the content of the *RefVel* register is ignored.

With the register set at 0 the motor stops, while at values different from 0 the motor rotates at a speed proportional to the absolute value of the register itself. The sign, positive or negative, of the value written in the *RefVel* register determines the rotation direction. In other words setting the *RefVel* register at the value -800 or +800, it is obtained an identical rotation speed, but in two different directions.

The motor movement variations always occur according to the acceleration, deceleration and maximum speed values present in the *Acceleration*, *Deceleration* e *MaxVel* registers respectively.

The *RefVel* register is accessible both in reading and in writing mode and can assume values between -32768 and +32767. Each unit corresponds to 0.25rpm, consequently setting for example the value 1000 in the *MaxVel* register, it is commanded a speed rotation of 250rpm.

#### 6.3.1.2 Velocity

It is useful to know the instantaneous speed of the motor. The value is constantly updated, wheather the drive works in position or in speed control mode. The *Velocity* is accessible on in reading. Each unit corresponds to 0.25rpm, consequently if the motor is rotating at a speed of 700rpm the *Velocity* register will contain the 2800 value.

#### 6.3.1.3 TargetPos

It represents the destination position of the motor, expressed in in 1/128 of full step, when the *position control* mode is selected (see *ControlMode* register description). When the drive works in *speed control* mode, the value of the *TargetPos* register is ignored.

To command a positioning it is sufficient to write the destination quote value in the register. The motor will reach the target quote according to the values of acceleration, deceleration and maximum speed present in the *Acceleration*, *Deceleration* and *MaxVel* registers respectively.

The *TargetPos* registers is accessible both in reading and in writing mode and can assume any value between -2,147,483,648 and +2,147,483,647.

#### 6.3.1.4 Position

Through this register it is possible to know the real time motor position expressed in 1/128 of step. The value is constantly updated whether the drive works in position or in speed control mode.

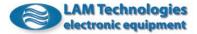

The *Position* register, besides in reading, it is also accessible in writing and this allows to force the motor quote to any value. A typical case is the zero procedure where there is the need to put to 0 the motor quote, usually when the home sensor is activate.

The *Position* register is accessible both in reading and in writing mode and can be set or assume values between -2,147,483,648 and +2,147,483,647.

## 6.3.1.5 CPosition

In this register it can be stored the instantaneous position of the motor (*Position* register), espressed in 1/128 of step, when a predetermined digitial input is activate. The save operation of the motor position (also called capture) is very fast and it ends in a time inferior to 100us. Between one save and the following one there must be at least 2ms, otherwise the second save could not happen. The uses of the *CPosition* register are many and go from the products orientation, to the labelling, to the cutting "on the fly", etc.

The digital input which activates the storage is defined in the *ControlFlags* register (see further below).

The *CPosition* register is accessibile both in reading and in writing and can be set or assume values bewten -2.147.483.648 and +2.147.483.647.

## 6.3.1.6 MaxVel

The *MaxVel* register is useful to set the maximum speed limit at which the motor can rotate. The maximum speed value is an absolute value and it is applied for the movements executed by the motor in both directions. The speed constrainment occurs when the drive works both in position and in speed control mode.

If the *MaxVel* register is dynamically modified with the motor in movement, the motor speed adjustment always occurs according to the acceleration and deceleration values present in the *Acceleration* and *Deceleration* registers respectively.

The *MaxVel* register is accessible both in reading and in writing mode and it can assume values between 0 and +12000. Each unit corresponds to 0.25rpm, consequently setting for example the value 2000 in the *MaxVel* register the maximum speed is set at 500rpm.

## 6.3.1.7 Acceleration

The motor acceleration is controlled by the *Acceleration* register and by the configuration of the drive (see the *UDP Commander* user's manual) which allows to apply a multiplication factor equal to 4.

It is possible to assign to the register values included between 1 and 30000 and it is allowed to change the value also with the motor in movement. The *Acceleration* register is accessible both in reading and in writing mode. Each unit corresponds to 1rpm/s, if in the configuration it is set a multiplication factor equal to 1, or 4rpm/s if it is set a multiplication factor equal to 4. For example, assigning the value 10000 to the *Acceleration* 

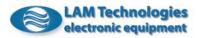

register it is set an acceleration equal to 10000 rpm/s, with a multiplication factor x1, or 40000 rpm/s with multiplication factor x4.

#### 6.3.1.8 Deceleration

The motor deceleration is controlled by the *Deceleration* register and by the configuration of the drive (see the *UDP Commander* user's manual), which allows to apply a multiplication factor equal to 4. It is possible to assign to the register values included between 1 and 30000 and it is allowed to change the value also with the motor in movement. The *Deceleration* register is accessible both in reading and in writing mode. Each unit corresponds to 1rpm/s, if in the configuration it is set a multiplication factor equal to 4. For example, assigning the value 4000 to the *Deceleration* register it is set a deceleration equal to 4000rpm/s, with a multiplication factor x1, or 16000rpm/s with multiplication factor x4.

# 6.3.1.9 ControlMode

The *ControlMode* register allows to define the motor control mode. When the register value is 1 the drive works in speed control mode, while when the value is 0 the drive operates a position control. The register is accessible both in reading and in writing mode and it can be dynamically changed also during the movement. The following table resumes the possible values.

| Value | Description      |  |
|-------|------------------|--|
| 0     | Position control |  |
| 1     | Speed control    |  |

### 6.3.1.10 PhaseCurrent

The contents of this register defines the effective current (Arms) supplied to the motor during the rotation. Each unit corresponds to 100mArms, therefore setting for example 35 in the *PhaseCurrent* register, the current supplied to the motor will be equal to 3.5Arms.

The value of the register can be dynamically changed by the application program and this makes possible to adapt the motor torque to the various working phases reducing the current when the motor nominal torque is not necessary, or boosting the motor current if a greater torque is required for short times.

The *PhaseCurrent* register is accessible both in reading and in writing mode. The minimum and maximum limit of the values writeable in the register is not fixed, but it varies according to the model of the drive.

In the following table are listed the limits according to the model of the drive:

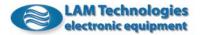

| Model     | Minimum<br>value | Maximum<br>value |
|-----------|------------------|------------------|
| DSxx41(A) | 3                | 14               |
| DSxx44(A) | 10               | 40               |
| DSxx48(A) | 30               | 80               |
| DSxx73(A) | 8                | 30               |
| DSxx76(A) | 20               | 60               |
| DSxx78(A) | 40               | 100              |
| DSxx84(A) | 20               | 40               |
| DSxx87(A) | 40               | 85               |
| DSxx98    | 40               | 100              |

# 6.3.1.11 StByCurrent\_Time

The *StByCurrent\_Time* register allows to change the time expected, after the motor stop, before reducing the phase current. Each unit produces a delay of 100ms, therefore setting for example the register to the value 15, the motor phase current will be reduced after 1.5 seconds from stop. The *StByCurrent\_Time* register is accessible both in reading and in writing mode and it can assume the values included between 1 and 100.

# 6.3.1.12 StByCurrent\_Percentage

It allows to define the phase current reduction percentage set through the *PhaseCurrent* register, passed the time from the motor stop defined in the *StByCurrent\_Time* register.

The *StByCurrent\_Percentage* register is accessible both in reading and in writing mode and it can assume values included between 0 and 100.

# 6.3.1.13 TimerA

The *TimerA* register has a particular characteristic. The value it contains is automatically decreased by the drive of one unit each msec until the 0 value is reached; such a value is maintained until the register is not written again.

The register is normally used to realize delays or to measure the time between two events.

The *TimerA* register is accessible both in reading and in writing mode and it can assume values included between 0 and 32767.

### 6.3.1.14 CounterA

The 0 digital input ( DigitalInput(0) ) is associated to an hardware counter able to accept pulses up to a maximum frequency of 100KHz. The value of the counter is accessible through the *CounterA* register. The counter increase occurs during the active/inactive transition of the input, reached the value 32767 the count starts again from 0. To execute counts greater than 32767 it is possible to use the user variables and the programming tools to implement one exemption to the *CounterA* register.

The hardware counter allows to realize many application as for example:

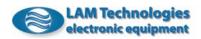

- Closed loop systems. Counting the pulses received from an encoder or from a phonic wheel to verify the correct positioning of the motor.
- Execution of a positioning with ramp starting from a fixed frequency impulse train. Associating the counter value to the target position of the motor.
- Speed measurement of a master axis and consequent realization of an electrical axis. Verifying the number of pulses received within an unit of time.
- Electronic can. Using the counter value to assign the target position to the motor.
- Measurement of the wrapped/unwarapped film or tissue. Using an idler wheel moved by the film and connected to an encoder.
- Etc.

The *CounterA* register is accessibile both in reading and in writing mode and can assume values included between 0 and 32767.

#### 6.3.1.15 Status

It is a read only register whose bits give various information about the status of the drive. The following table shows the correspondence between the bits and the given information.

| Bit      | Name        | Description                                           |
|----------|-------------|-------------------------------------------------------|
|          |             | It becomes active (value = 1) when the motor          |
| bit7     | bInPosition | reaches the set position, i.e. when the Position      |
|          |             | register is equal to the TargetPos register           |
| bit6     | bInStop     | It becomes active (value = 1) when the motor is in    |
|          |             | stop state                                            |
| bit5     | bEnabled    | It becomes active (value = 1) when the motor is       |
|          |             | enabled                                               |
| bit4     | bFault      | It becomes active (value = 1) where there is at least |
|          |             | one fault in the drive (Fault register <> 0)          |
| bit3     | bUVarLoaded | Becomes active (value = 1) when the program           |
|          |             | variables are successfully loaded from flash memory   |
| bit2     | bUVarSaved  | Becomes active (value = 1) when the program           |
|          |             | variables are successfully saved to flash memory      |
| bit3bit0 | Not used    |                                                       |

Some bits are accessible also as Boolean-type independent registers.

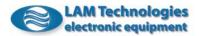

# 6.3.1.16 ControlFlags

It is a register that controls some functions of the drive. The following table shows the correspondence between the various bits and the function performed.

| Bit      | Name     | Description                                      |
|----------|----------|--------------------------------------------------|
| bit0     | bEnable  | It allows to enable (value = 1) or disable       |
|          |          | (value = 0) the motor.                           |
| bit1     |          | They allow to enable and define the digitial     |
| bit2     |          | input used to store the motor quote (for more    |
| bit3     |          | details see CPosition register) according to the |
|          |          | following correspondence:                        |
|          |          | bit3=0 bit2=0 bit1=0 $\rightarrow$ disabled      |
|          |          | bit3=0 bit2=0 bit1=1 $\rightarrow$ DI0           |
|          |          | bit3=0 bit2=1 bit1=0 $\rightarrow$ DI1           |
|          |          | bit3=0 bit2=1 bit1=1 $\rightarrow$ DI2           |
|          |          | bit3=1 bit2=0 bit1=0 → DI3                       |
| bit4bit7 | Not used |                                                  |

Some bits are accessible also as Boolean-type independent registers.

#### 6.3.1.17 Fault

It is a read only register which assumes a value different from 0 each time the drive detects a fault condition. The fault cause (or causes) can be easily determined analyzing the status of the various bits composing the register. The correspondence is resumed in the following table:

| Bit  | Name | Description                                            |
|------|------|--------------------------------------------------------|
| bit7 |      | It becomes active (value = 1) if the drive detects a   |
|      |      | break phase condition on A phase.                      |
| bit6 |      | It becomes active (value = 1) if the drive detects a   |
|      |      | break phase condition on B phase                       |
| bit5 |      | It becomes active (value = 1) when the drive detects a |
|      |      | short circuit between a phase and the Vp supply        |
| bit4 |      | It becomes active (value = 1) when the drive detects a |
|      |      | short circuit between a phase and the supply negative  |
|      |      | (GND)                                                  |
| bit3 |      | It becomes active (value = 1) when the drive detects a |
|      |      | short circuit among the motor phases                   |
| bit2 |      | It becomes active (value = 1) when the heat sink       |
|      |      | temperature exceeds the maximum allowed value          |
| bit1 |      | It becomes active (value = 1) when the power supply    |
|      |      | voltage exceeds the maximum allowed value              |
| bit0 |      | It becomes active (value = 1) when the power supply    |
|      |      | voltage is inferior to the minimum allowed value       |

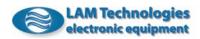

# 6.3.1.18 Error

It is a read only register which assumes values different from 0 each time an error occurs inside the drive.

In the following table are the possible values assumed by the register and their meaning:

| Value | Description                        |
|-------|------------------------------------|
| 0     | No error                           |
| 1     | Wrong application program checksum |

#### 6.3.1.19 **bEnable**

It is a Boolean-type register useful to enable or disable the motor. When the value described in the register is 1 the motor is enabled, when the value is 0 the motor is disabled.

The *bEnable* register is accessible both in reading and in writing mode.

In the following table are resumed the effects produced by the various values assignable to the register:

| Value | Description       |  |
|-------|-------------------|--|
| 0     | Disable the motor |  |
| 1     | Enable the motor  |  |

#### 6.3.1.20 bInPosition

It is a Boolean-type read only register which becomes active (value equal to 1) when the motor is in position. In other words the *bInPosition* register is activated when the value of the *Position* register is equal to the one present in the *TargetPos* register.

This register is often used together with a conditional jump to suspend the application program execution until the motor has reached the position required.

The *bInPosition* register is updated only when the position control mode is active.

In the following table is resumed the meaning expressed by the various values:

| Value | Description           |
|-------|-----------------------|
| 0     | Motor not in position |
| 1     | Motor in position     |

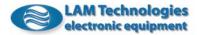

# 6.3.1.21 bInStop

It is a Boolean-type read only register which becomes active (value equal to 1) when the motor is in stop.

In the following table is resumed the meaning expressed in the various values:

| Valu | Ie | Description       |  |
|------|----|-------------------|--|
| 0    |    | Motor in rotation |  |
| 1    |    | Motor in stop     |  |

#### 6.3.1.22 bEnabled

It is a Boolean-type read only register useful to know if the motor is enabled or not.

In fact, the enable status does not depend only on the *bEnable* register, but also on the status of the drive. If, for example, there are fault conditions, the drive disables the motor independently from the value of the *bEnable* register.

The purpose of the *bEnabled* register is to give information about the real status of the motor.

| Value | Description    |  |
|-------|----------------|--|
| 0     | Disabled motor |  |
| 1     | Enabled motor  |  |

### 6.3.1.23 bFault

It is a Boolean-type read only register which becomes active (value equal to 1) when there is at least one fault in the drive (*Fault* register < > 0).

In the following table is resumed the meaning expressed in the various values:

| Value | Description             |
|-------|-------------------------|
| 0     | Drive correctly working |
| 1     | Drive in fault          |

### 6.3.1.24 bUVarLoaded

It is a Boolean-type read only register which becomes active (value equal to 1) when the program variables are successfully loaded from flash memory.

Program variables are loaded from flash memory each time the program is reset and the flash memory contains a valid save, or whenever the variables are successfully saved to flash memory (see next section for details). The following table resumes the meaning according to the values:

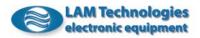

| Value | Description                               |  |
|-------|-------------------------------------------|--|
| 0     | Variables are initialized to the default  |  |
|       | value 0                                   |  |
| 1     | Variables are initialized with the values |  |
|       | read from flash memory                    |  |

#### 6.3.1.25 bUVarSaved

It is a Boolean-type read only register which becomes active (value equal to 1) when the program variables are successfully stored in flash memory. If the save operation fails, the register is set as inactive (value is 0).

The saving of the variables can automatically occur at shutdown if the corresponding option is selected in the configuration (see the *UDP Commander* user's manual), or manually through the execution of a specific program block (for more information see par. 6.6.2.1 Save Variables in Flash).

Note that the flash memory cannot be written for more than 50,000 times, and it is therefore necessary to limit the number of saves to this value.

The following table resumes the meaning according to the values:

| Value | Description                           |  |
|-------|---------------------------------------|--|
| 0     | Variables save not executed           |  |
| 1     | Variables successfully saved to flash |  |
|       | memory                                |  |

### 6.3.1.26 **DigitalInput(0)..(3)**

It is a boolean-type read only register which reflects the status of the corresponding digital input. When the register assumes value 1 it means that the input is supplied (active); when the value of the register is 0 the input is disabled (inactive).

| Value | Description                   |  |
|-------|-------------------------------|--|
| 0     | Not supplied input (inactive) |  |
| 1     | Supplied input (active)       |  |

### 6.3.1.27 **DigitalInput**(4)..(5)

It is a Boolean-type read only register which reflects the status of the analog input, when this is used to acquire digital signals.

When the register assumes a value equal to 1 it means that to the input it is applied a voltage higher than 1.5V; when the value of the register is equal to 0 the voltage is lower than 1.5V.

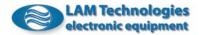

The *DigitalInput(4)* register corresponds to the 0 analog input, while the *DigitalInput(5)* register to the 1 analog input.

| Value | Description                   |  |
|-------|-------------------------------|--|
| 0     | Not supplied input (inactive) |  |
| 1     | Supplied input (active)       |  |

### 6.3.1.28 DigitalInputsA

It is a read only register which includes the status of all the digital inputs (from *DigitalInput(0)* to *DigitalInput(5)*).

The correspondence between the bits and the inputs is the following:

| Bit      | Name            | Description                       |
|----------|-----------------|-----------------------------------|
| bit7bit6 |                 | Not used                          |
| bit5     | DigitalInput(5) | 1 analog input used as in digital |
| bit4     | DigitalInput(4) | 0 analog input used as in digital |
| bit3     | DigitalInput(3) | 3 digital input                   |
| bit2     | DigitalInput(2) | 2 digital input                   |
| bit1     | DigitalInput(1) | 1 digital input                   |
| bit0     | DigitalInput(0) | 0 digital input                   |

When the bit assumes a value equal to 1, it means that the corresponding input is supplied (active); when the value of the register is equal to 0 the corresponding input is not supplied (inactive).

# 6.3.1.29 **DigitalOutput(0)..(1)**

It is a Boolean-type register accessible both in reading and in writing mode. Setting the register to 1, the corresponding output is activated and it allows the current flow; on the contrary, setting the register to 0 the output is deactivated preventing the current flow.

| Value | Description     |  |
|-------|-----------------|--|
| 0     | Inactive output |  |
| 1     | Active output   |  |

# 6.3.1.30 DigitalOutputsA

It is a register that includes the status of all the digital outputs (DigitalOutput(0) and DigitalOutput(1)). Modifying the status of one bit the corresponding digital output is changed. Setting the bit to 1 the output is activated; on the contrary, setting the bit to 0 the output is deactivated.

The *DigitalOutputsA* register is accessibile both in reading and in writing mode.

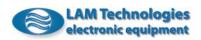

| Bit      | Name            | Description      |
|----------|-----------------|------------------|
| bit7bit2 |                 | Not used         |
| bit1     | DigitalInput(1) | 1 digital output |
| bit0     | DigitalInput(0) | 0 digital output |

The correspondence between the outputs and the bits of the register is the following:

### 6.3.1.31 AnalogInput(0)..(1)

It is a read only register which reflects the status of the corresponding analog input. It can assume values included between -1024 and +1023 in correspondence with input voltage from -10V to +10V.

### 6.3.1.32 AnalogOutput(0)

It is the register to be used to set the analog output voltage. It can be assigned to any value included between 0 and 1023. The AnalogOutput(0) register is accessible both in reading and in writing mode.

# 6.4 Variables

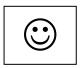

Besides the registers, there are available program variables freely configurable by the user both as name and as size. The program variables are an essential resource to ensure the maximum flexibility and to allow to realize complex applications. The use of the variables allows to realize counters, *for..next* cycles, mathematic computations, etc.

The variables are always signed integer-type and can represent both positive and negative integer numbers. The maximum value storable in the variable depends on the size of the variable itself which can be defined as of 1 byte, 2 bytes, 3 bytes or 4 bytes.

In the following table are resumed the maximum and minimum values which can be stored in each variable size:

| Size    | Access | Allowed values         |
|---------|--------|------------------------|
| 1 byte  | RW     | -128+127               |
| 2 bytes | RW     | -32768+32767           |
| 3 bytes | RW     | -8388608+8388607       |
| 4 bytes | RW     | -2147483648+2147483647 |

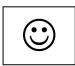

If it is tried to assign a value greater than the maximum allowed one, the variable is automatically limited to the maximum or minimum allowed value.

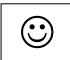

Through the drive configuration (see the *UDP Commander* user's manual) you can set an autosave feature trigger at the drive shutdown able to make the variables retentive.

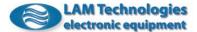

It is also possible to manually save the variables through the execution of a specific program block (for more information see par. 6.6.2.1 Save Variables in Flash).

# 6.5 Constants

The constants are represented by singed integer numbers. The constants can assume any value included between -2.147.483.648 and +2.147.483.647.

# 6.6 Instruction blocks

The instruction block is the basic unit of the application program. An application program is built putting in sequence more instruction blocks. The *UDP Commander* software is a convenient graphic interface which assists the user during the writing of the application program.

The following is a detailed description of the available instruction blocks:

# 6.6.1 Assignment

The assignment block allows to give a value to a register or to a variable. The assignment can be either unconditional or conditional on the occurrence of a particular condition.

### 6.6.1.1 Unconditional

The unconditional assignment is always performed and is composed of a left operand, that is the destination, and a right operand that is instead the source. Both of them can be registers and program variables, while only the operand on the right can also be a constant (a number) or a read only register. The following are some assignment examples:

| Description<br>Assign to the <i>TargetPos</i> register the<br>value 1500 and to the <i>Position</i> |
|----------------------------------------------------------------------------------------------------|
| 5 5                                                                                                 |
| 5 5                                                                                                 |
| egister the value 0                                                                                 |
|                                                                                                    |
| Put the 0 digital output in the same tatus of the 1 digital input                                   |
|                                                                                                    |
| Assign the value of the <i>Position</i> egister to the <i>myVar</i> variable                        |
|                                                                                                    |

Each block can contain up to 4 separate assignments. Assignments contained in the same block are processed without interruption and the value of the registers is guaranteed unchangeable throughout the execution of the block.

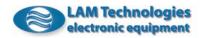

### 6.6.1.2 Conditioning

The conditioning assignment allows to assign a value to a register or to a variable only if the result of an expression is true. If the result is false the register or variable continue to maintain their value or take a second value declared as alternative (*else* case).

| Description                              |
|------------------------------------------|
|                                          |
| Assign the value 12800 to the            |
| Position register if the digital input 3 |
| is 1 (if the input is active)            |
|                                          |
| Assign the value 1000 to the RefVel      |
| register if the analog input 0 is less   |
| than 750 otherwise RefVel = 300          |
|                                          |

The entire block is processed without interruption and the value of the registers is guaranteed unchangeable throughout the execution of the block.

### 6.6.2 Function

It is an instructions block that launches the execution of a specific function. Follows a detailed description of the available functions:

#### 6.6.2.1 Save Variables in Flash

This feature is useful to store the value of program variables in flash memory. The flash memory is able to maintain the stored data even in absence of power, and this allows to make the user variables retentive.

Whenever variables are stored in flash memory the previous value is overwritten.

Flash memory can be rewritten up to 50,000 times, and it is therefore necessary to respect this limit.

The function is performed only when the motor is disabled (bit *bEnabled* equal to 0), otherwise the instruction block is ignored.

When saving is finished, the function checks the integrity of data stored and if the operation is successful, the *bUVarSaved* bit is set active (value equal to 1). In this case, the variables are initialized with the values read from the flash memory and also the bit *bUVarLoaded* is set active (value equal to 1). If instead the writing operation fails, the *bUVarSaved* bit is placed inactive (value equal to 0). The variables in any case maintain their original value.

| Instruction block       | Description                       |
|-------------------------|-----------------------------------|
|                         |                                   |
| Function:               | Save the program variables in the |
| Save Variables in Flash | flash memory (if bEnabled = 0)    |

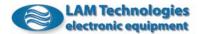

#### 6.6.2.2 Reset User Program

This feature is useful to reset the application program.

The execution of this instruction block generates an immediate reset of the registers to their default values and the initialization of program variables to 0, or to the last value stored in flash, if available. In addition, the program execution resumes from the first block, exactly as it happens at drive startup.

| Instruction block  | Description                    |
|--------------------|--------------------------------|
|                    |                                |
| Function:          | Reset the application program. |
| Reset User Program |                                |

#### 6.6.3 Jump

The jump instructions block allow to change the normal sequential execution flow of the application program. The jumps can be unconditional, which are always executed, or conditioned to the occurring of some particular condition.

The jump destination is identified by a label; inside the program there must be one only instruction block with the same label.

When the jump is executed, the application program execution changes instantaneously from the jump block to the block with the corresponding destination label.

If the jump is a *Call* (call to a subroutine) it is possible to return to the program execution, from the instruction block successive to the one which has generated the jump, by inserting a *Return* instruction block. It must be observed that the reference to the return block is overwritten each time a *Call* jump is executed, therefore the *Return* instruction is always referred to the last *Call* executed

### 6.6.3.1 Unconditional jump

An *unconditional jump* is simply coded by declaring the jump destination label.

The following are some examples of unconditional jumps:

| Instruction block        | Description                                                                                                    |
|--------------------------|----------------------------------------------------------------------------------------------------|
|                          |                                                                                                    |
| Jump to jumpHere always: | Jump always to the instruction block                                                                                                    |
|                          | identified by the <i>jumpHere</i> label.                                                                                                    |
|                          |                                                                                                    |
| Call thisPlace always:   | Jump always to the instruction block<br>identified by the <i>thisPlace</i> label.<br>If during the program execution it is<br>met the <i>Return</i> instruction block, the<br>program return to the instruction<br>block successive to this one. |

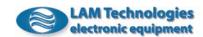

# 6.6.3.2 Conditional jump

The *conditional jumps* are characterized by two different operands and a comparison one. When the equation result is *true* the jump is executed, otherwise the drive executes the next instruction block.

Both the right operand and the left one can be a register, a variable or a constant. Instead, the comparison operand must be chosen among the ones in the following table:

| Operand                                          | Description                                                    |  |
|--------------------------------------------------|----------------------------------------------------------------|--|
| =                                                | The comparison is true when the operand value on the           |  |
|                                                  | left is equal to the one on the right                          |  |
| <>                                               | The comparison is <i>true</i> when the operand value on the    |  |
|                                                  | left is different from the one on the right                    |  |
| >                                                | The comparison is <i>true</i> when the operand value on the    |  |
|                                                  | left is greater than the one on the right                      |  |
| >=                                               | >= The comparison is <i>true</i> when the operand value on the |  |
| left is greater or equal to the one on the right |                                                                |  |
| <                                                | The comparison is <i>true</i> when the operand value on the    |  |
|                                                  | left is smaller than the one on the right                      |  |
| <=                                               | The comparison is true when the operand value on the           |  |
|                                                  | left is smaller or equal to the one on the right               |  |

The following are some examples of *conditional jump*:

| Instruction block                                | Description                                                                                                    |  |
|--------------------------------------------------|----------------------------------------------------------------------------------------------------|--|
|                                                  |                                                                                                    |  |
| Jump to jumpHere if:<br>Position > 12500         | Jump to the instruction block<br>identified by the <i>jumpHere</i> label if the<br>value of the <i>Position</i> register is<br>greater than 12500                                                                                                    |  |
| Jump to startMovement if:<br>DigitalInput(0) = 1 | Jump to the instruction block<br>identified by the <i>startMovement</i> label<br>if the value of the 0 digital input is 1<br>(if the input is active)                                                                                                    |  |
|                                                  | 1                                                                                                    |  |
| Call noElapse if:<br>TimerA <> 0                 | Jump to the instruction block<br>identified by the <i>noElapse</i> label if the<br>value of the <i>TimerA</i> register is<br>different to 0. If during the program<br>execution it is met the <i>Return</i><br>instruction block, the program return<br>to the instruction block successive to<br>this one. |  |
|                                                  |                                                                                                    |  |
| Jump to doSomething if:<br>myVar1 <= myVar2      | Jump to the instruction block<br>identified by the <i>doSomething</i> label if<br>the value of the <i>myVar1</i> variable is<br>smaller or equal to the value<br>contained in the <i>myVar2</i> variable                                                                                                    |  |

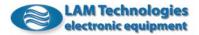

# 6.6.4 Wait until

The *Wait unitl* block has the purpose to suspend the execution of the applicative program until the specified condition becomes *true*.

To define the condition there are two different operands and a comparison one. Both the right operand and the left one can be a register, a variable or a constant. Instead, the comparison operand must be chosen among the ones in the following table:

| Operand | Description                                                                                                    |
|---------|----------------------------------------------------------------------------------------------------|
| =       | The comparison is true when the numeric operand                                                                      |
|         | value on the left is equal to the one on the right                                                                   |
| <>      | The comparison is true when the numeric operand                                                                      |
|         | value on the left is different to the one on the right                                                               |
| >       | The comparison is true when the numeric operand                                                                      |
|         | value on the left is greater than the one on the right                                                               |
| >=      | The comparison is <i>true</i> when the numeric operand value on the left is greater or equal to the one on the right |
| <       | The comparison is <i>true</i> when the numeric operand value on the left is smaller than the one on the right        |
| <=      | The comparison is <i>true</i> when the numeri operand value on the left is smaller than the one on the right         |

The following are some examples of *wait until*:

| Instruction block                  | Description                                                                                                    |
|------------------------------------|----------------------------------------------------------------------------------------------------|
|                                    |                                                                                                    |
| Wait Until:<br>Position > 51200    | Suspend the execution of the application program until the poistion of the motor ( <i>Position</i> register) has exceeded the value 51200 |
|                                    |                                                                                                    |
| Wait Until:<br>DigitalInput(2) = 1 | Suspend the execution of the application program until the 2 digital input becomes active                                                 |
|                                    |                                                                                                    |
| Wait Until:<br>bInPosition = 1     | Suspend the execution of the<br>application program until the motor<br>has reached the trarget position                                   |

Considering that the *Wait until* block indefinitely suspends the execution of the program, it is suggested to use it only for event that will surely occur, otherwise it could block the application program. If a event time-out is needed, the *TimerA* must be used with the conditional jump.

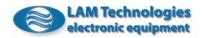

# 6.6.5 Delay

It is an instruction block which suspend the execution of the application program for a predetermined time.

The time is express in milliseconds and can be set as a numeric constant, a register or a variable. In these last two cases the delay will be equal to the value contained in the register or in the variable.

The range can vary from 0 to 32000ms (equal to 32s). Setting greater or smaller values the delay is in any case limited betteen 0 and 32000ms.

The following are some examples of the Delay instruction block:

| Instruction block          | Description                                                                                                    |  |
|----------------------------|----------------------------------------------------------------------------------------------------|--|
|                            |                                                                                                    |  |
| Wait for 1250 ms           | Suspend the execution of the application program for 1250 ms (i.e. for 1.25 seconds)                                                      |  |
|                            |                                                                                                    |  |
| Wait for AnalogInput(0) ms | Suspend the execution of the<br>application program for the<br>milliseconds corresponding to the<br>voltage applied to the 0 analog input |  |
|                            |                                                                                                    |  |
| Wait for myVar ms          | Suspend the execution of the application program for the number of milliseconds contained in the <i>myVar</i> variable                    |  |

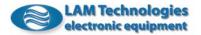

# 6.6.6 Return

The *Return* instruction block has the task to turn back the execution of the program to the instruction block subsequent to the last one which executed a *Call* jump.

If the *Return* instruction block is met in absence of a *Call* jump, the execution return to the first instruction block of the application program (block 001).

It must be observed that the refence to the return block is overwritten each time a *Call* jump is executed, therefore the *Return* instruction is always referred to the last *Call* executed.

The *Return* instruction block can also be used to "force" a return block specifying its label.

The following are some examples of the *Return* instruction block:

| Instruction block          | Description                          |  |
|----------------------------|--------------------------------------|--|
|                            |                                      |  |
|                            | The execution of the application     |  |
| Return                     | program returns to the bloch         |  |
|                            | subsequent to the block which has    |  |
|                            | executed the last Call               |  |
|                            |                                      |  |
|                            | Set the block identified by the here |  |
| Set return address to here | label as the instruction block which |  |
|                            | will be executed immediately after   |  |
|                            | the execution of the Return block    |  |

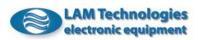

#### 6.6.7 Mathematics

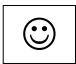

The mathematic instruction block is a powerful instrument which is rarely present in drives belonging to this price range. The block resolves the following equation

(m1 x m2) result = ----- + c bd

The *result* operand on the left can be a variable or a register which has the writing access. The m1, m2 and c operands can be indifferently variables, registers or constants. The *bd* division coefficient can be chosen among the powers of 2 included between 2^0 and 2^30. Thanks to the denominator it is possible to simulate computations with decimal coefficients. If, for example, it was necessary to multiply a value by 1.5, it is possible to obtain an identical result multiplying first by 3 and then dividing by 2 (2^1). Choosing the correct multiplier/divisor combination it is possible to approximate any decimal multiplication or division.

The following are some examples of mathematic instruction block:

| Instruction block                                      | Description                                                                                                    |  |
|--------------------------------------------------------|----------------------------------------------------------------------------------------------------|--|
|                                                        |                                                                                                    |  |
| Resolve:<br>TargetPos = 10 *<br>AnalogInput(0)         | The <i>TargetPos</i> register is set to 10 times the value assumed by the 0 analog input                                                               |  |
| Resolve:                                               | The <i>counter</i> variable is increased by                                                                                                    |  |
| counter = counter + 1                                  | one unit                                                                                                    |  |
|                                                        | •                                                                                                    |  |
| Resolve:<br>MaxVel = (DigitalInput(2) *<br>1000) + 500 | The <i>MaxVel</i> register assumes value<br>500 when the 2 digital input is<br>inactive (value = 0) and 1500 when<br>the 2 input is active (value = 1) |  |
|                                                        |                                                                                                    |  |
| <b>Resolve:</b><br>myVar = (3 * myVar) / 8             | The value contained in the <i>myVar</i> variable is multiplied by a 0.375 (3/8) factor                                                                 |  |

The mathematic block has an execution time longer than the other functional blocks, therefore when a fast reaction is required (less than 1ms) it is better to execute before the computations, storing the result in a temporary variable.

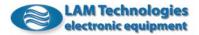

# 6.6.8 Logic operations

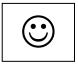

The logic operation block allows to handle bits of registers or variables. Besides the usual operations in AND, OR and XOR it is possible to execute the SHIFT to right or left. In the shift operation all the outgoing bits are lost while the new bits are put to 0.

result = (op1 fnc1 op2) fnc2 op3

The *result* operand on the left can be a variable or register which has the writing access. The op1, op2 and op3 operand can be indifferently variables, registers or constants. The *fnc1* and *fnc2* logic functions must be chosen among the following ones:

| Operand | Description                                                 |  |
|---------|-------------------------------------------------------------|--|
| AND     | Execute the AND bit by bit. The result is 1 if both bit     |  |
|         | compared are 1, otherwise the result is 0.                  |  |
| OR      | Execute the OR bit by bit. The result is 1 if at least one  |  |
|         | of the two bit compated is 1, otherwise the result is 0.    |  |
| XOR     | Execute the XOR bit by bit. The result is 1 if one of the   |  |
|         | two bits compared is 1 and the other 0, otherwise the       |  |
|         | result is 0 if both bits are equal.                         |  |
| SHIFT_R | Execute the shift to right of the operand on the left for   |  |
|         | the number of bits specified in the operand in the right.   |  |
|         | At any shift the less significant bit (lsb) is lost and the |  |
|         | more significant bit (msb) is put to 0.                     |  |
| SHIFT_L | Execute the shift to left of the operand on the left for    |  |
|         | the number of bits specified in the operand on the          |  |
|         | right. At any shift the more significant bit (msb) is lost  |  |
|         | and the less significant bit (lsb) is put to 0.             |  |

The following are some example of the logic operations block:

| Instruction block                                      | Description                                                                                                    |
|--------------------------------------------------------|----------------------------------------------------------------------------------------------------|
|                                                        |                                                                                                    |
| Resolve:<br>DigitalOutputsA =<br>DigitalOutputsA XOR 3 | The <i>DigitalOutput(0)</i> and <i>DigitalOutput(1)</i> digital outputs are inverted (if the output was active it becomes inactive and vice versa).                             |
| Resolve:<br>myVar = (myVar AND 0xF3)<br>OR 128         | The bit2 and bit3 of the <i>myVar</i> variable are put to 0 and the bit7 is put to 1. It must be observed that the numeric constants can be also written in hexadecimal format. |
|                                                        |                                                                                                    |
| <b>Resolve:</b><br>myVar = DigitalInputsA<br>SHIFT_R 3 | The bit2, bit1 and bit0 of the <i>myVar</i> variable are assigned respectively to the <i>DigitalInput(5)</i> , <i>DigitalInput(4)</i> e <i>DigitalInput(3)</i> digital inputs.  |

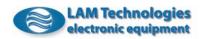

### 6.7 Common programming construct

During the writing of an application program some recurrent instruction blocks combinations are often met. The following are the examples of the most common ones:

# 6.7.1 Loop

This construct is very frequently used. Each application program has at least an infinite loop cycle: the main loop. The main loop of the program is used to transfer the control from the last instruction block again to the first one for a successive processing. Without a main loop, the application program would end after the execution of the last instruction block.

| Instruction block         | Description                                                                                 |  |
|---------------------------|---------------------------------------------------------------------------------------------|--|
| startLoop:                |                                                                                             |  |
| - <b>:</b>                | First block of the loop. The <i>startLoop</i> label is used as input reference to the block |  |
|                           |                                                                                             |  |
| - <b>:</b>                | Instruction blocks inside the loop                                                          |  |
|                           |                                                                                             |  |
| Jump to startLoop always: | Unconditional jump which returns the execution of the program to the beginning of the loop  |  |

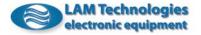

# 6.7.2 Delay without suspend program execution

When there is the need to realize a wait and it is possible to suspend the execution of the program, it is possible to use the *Delay* block (for more information see par. 6.6.4 Wait until). If on the contrary during the wait the application program must continue to process the instruction blocks (for example to control an error condition or a wait cancellation) it is possible to use the *TimerA* to realize an untriggered wait.

| Instruction block    | Description                                  |  |
|----------------------|----------------------------------------------|--|
|                      |                                              |  |
| Assign:              | It is assigned to the <i>TimerA</i> register |  |
| TimerA = 80          | the time to be waited (80ms)                 |  |
| waitHere:            |                                              |  |
| :                    | First block of the loop executed             |  |
|                      | during the wait                              |  |
|                      |                                              |  |
|                      |                                              |  |
| :                    |                                              |  |
|                      | Further instruction blocks inside the        |  |
|                      | wait loop                                    |  |
|                      |                                              |  |
|                      |                                              |  |
| Jump to waitHere if: | Jump to the <i>waitHere</i> label until the  |  |
| TimerA <> 0          | value of the TimerA register                 |  |
|                      | (automatically decreased) reaches the        |  |
|                      | 0 value                                      |  |

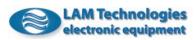

# 6.7.3 For .. Next cycle

The *For..Next* cycles are useful to execute one or more instruction blocks for a well defined number of times.

It is assumed that the *forNextCnt* variable is already declared with a length equal to 2 bytes. The following example is valid for cycles repeated at least one time.

| Instruction block                              | Description                                                                                                    |  |
|------------------------------------------------|----------------------------------------------------------------------------------------------------|--|
|                                                |                                                                                                    |  |
| Assign:<br>forNextCnt = 1450                   | It is assigned to the variable used as<br>counter the number of cycles to be<br>execute (1450)                                                                             |  |
| startFor:                                      |                                                                                                    |  |
|                                                | First fornext cycle block. The<br>startFor label is used as block<br>reference                                                                                             |  |
|                                                |                                                                                                    |  |
|                                                | Instruction blocks inside the fornext cycle                                                                                                    |  |
|                                                |                                                                                                    |  |
| <b>Resolve:</b><br>forNextCnt = forNextCnt - 1 | The <i>forNextCnt</i> variable is decreased by one unit                                                                                                    |  |
|                                                | ·                                                                                                    |  |
| Jump to startFor if:<br>forNextCnt <> 0        | Jump to the instruction block<br>identified by the <i>startFor</i> label<br>(fornext cycle start) if the value of<br>the <i>forNextCnt</i> variable is different<br>from 0 |  |
|                                                |                                                                                                    |  |
|                                                | First block executed after the<br>fornext cycle is completed<br>( <i>forNextCnt</i> variable = 0)                                                                          |  |

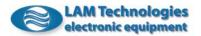

# 6.7.4 If ... Then... Else

Whenever it is necessary to perform an operation conditioned to the occurring of determined conditions, it is used the If..Then construct; if it is then necessary to execute a second operation, in the case the required condition is not satisfied, it is used the Else structure.

| Instruction block                          | Description                                                                                                    |
|--------------------------------------------|----------------------------------------------------------------------------------------------------|
|                                            | · · · · · ·                                                                                                    |
| Jump to hereIfTrue if:<br>Position > 18000 | Jump to the instruction block<br>identified by the <i>hereIfTrue</i> label if<br>the value of the <i>Position</i> register is<br>greater than 18000                             |
| ·:                                         | First executed block if the condition is false. This represents the first block of the Else case                                                                                |
|                                            | Instruction blocks of the Else case                                                                                                    |
| Jump to nextOperation always:              | Unconditional jump which terminates<br>the blocks of the Else case and<br>transfers the execution of the<br>program to the first following block to<br>the IfThenElse construct |
| hereIfTrue:                                |                                                                                                    |
|                                            | First block executed if the condition is<br>true. This represents the first block of<br>the Then case                                                                           |
|                                            | Instruction blocks of the Then case                                                                                                    |
| nextOperation:                             |                                                                                                    |
| ••• <b>:</b>                               | First block subsequent to the<br>IfThenElse construct executed<br>independently from the test result                                                                            |

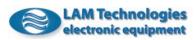

#### 6.7.5 Hysteresis

When analog values are used it is often necessary to condition the signal with an hysteresis to avoid that continuous little signal fluctuations (often due to electric noise) produce on the application undesired effects.

To better comprehend this problem, it can be taken as an example the use of an analog input to command the motor position. Because of the electrical noise the A/D converted value oscillates of some units around the medium value; if the converted number is used directly as destination position, the motor will continuously move around the medium position. This may cause mechanical stress and noises and the not intervention of the current reduction function (which occurs only if the motor is in stop). To avoid this behavior it is sufficient to insert a simple algorithm which realizes an hysteresis on the analog input signal.

The following example realizes an hysteresis of +/-3 units in respect to the value read by the analog input.

It is assumed that the *myVar*, *hystHigh* and *hystLow* variables are already declared with a length equal to 2 bytes.

| Instruction block                                       | Description                                                                                                    |
|---------------------------------------------------------|----------------------------------------------------------------------------------------------------|
| readAgain <i>:</i>                                      | · · · · ·                                                                                                    |
| Assign:<br>myVar = AnalogInput(0)                       | Assign the real time value of the 0 analog input to the <i>myVar</i> program variable                                                                                                    |
| <b>Jump to</b> outOfHyst <b>if:</b><br>myVar > hystHigh | If the <i>myVar</i> variable is greater than the hysteresis<br>higher limit ( <i>hystHigh</i> variable) it is updated the<br>hysteresis limits and carried out the required<br>operations                                                                                                    |
| Jump to readAgain if:<br>myVar >= hystLow               | This block is reached only if the <i>myVar</i> variable is smaller or equal to the hysteresis positive limit.<br>Now it is controlled if the <i>myVar</i> variable is smaller than the hysteresis lower limit ( <i>hystLow</i> variable), in this case it is updated the hysteresis limits and carried out the required operations. It must be noted that the test is negate to avoid the unconditional jump block that would be necessary to return to the <i>readAgain</i> label |
| outOfHyst <i>:</i>                                      | ·                                                                                                    |
| <b>Resolve:</b><br>hystLow = myVar - 3                  | It is updated the hysteresis negative limit with a value 3 units lower than the <i>myVar</i> variable (that corresponds to the reading of the analog input)                                                                                                    |
| Deserves                                                |                                                                                                    |
| <b>Resolve:</b><br>hystHigh = myVar + 3                 | It is updated the hysteresis positive limit with a value 3<br>units higher than the <i>myVar</i> variable (that corresponds<br>to the reading of the analog input)                                                                                                    |
|                                                         |                                                                                                    |
| ····:                                                   | Other operations to execute                                                                                                    |

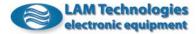

# 6.7.6 Constraint of a value

The shown algorithm is used to contain a value between a minimum and a maximum one. In the example it is assumed to associate the analog output of the drive to an analog input, with the constraint that the analog output reproduces input variations included only between 1Vdc and 5Vdc. It must be noted that these voltages are equivalent to a numeric value converted by the A/D of 102 and 512 respectively.

It is assumed that the myVar variable is already declared with a length equal to 2 bytes.

| Instruction block                     | Description                                                                                                    |
|---------------------------------------|----------------------------------------------------------------------------------------------------|
| readAgain <i>:</i>                    | · · · · · · · · · · · · · · · · · · ·                                                                                                    |
| Assign:<br>myVar = AnalogInput(0)     | Assign the real time value of the 0 analog input to the <i>myVar</i> program variable                                                                                                    |
| Jump to checkHigh if:<br>myVar >= 102 | If the <i>myVar</i> variable is higher or equal to the allowed minimum one, jump to the instruction block for the maximum limit control                                                                                                    |
|                                       |                                                                                                    |
| <b>Assign:</b><br>myVar = 102         | This block is reached if the value of the <i>myVar</i> variable is lower than the allowed minimum one.<br>In this case the minimum value is assigned                                                                                                    |
|                                       |                                                                                                    |
| Jump to upDateAO always:              | Unconditional jump to the analog output update block                                                                                                    |
| checkHigh:                            |                                                                                                    |
| Jump to upDateAO if:<br>myVar <= 512  | This block is reached only if the <i>myVar</i> variable is<br>higher or equal to the allowed minimum one.<br>Now it is controlled if the <i>myVar</i> variable is lower<br>than the maximum limit, in this case jump to the<br>analog output update block |
|                                       |                                                                                                    |
| <b>Assign:</b><br>myVar = 512         | This block is reached if the value of the <i>myVar</i> variable is higher than the allowed maximum one.<br>In this case the maximum value is assigned                                                                                                    |
| upDateAO:                             |                                                                                                    |
| Assign:<br>AnalogOutput(0) = myVar    | Update the analog output with the value clipped between 102 and 512                                                                                                    |
|                                       |                                                                                                    |
| Jump to readAgain always:             | Unconditional jump that returns the program execution to the <i>readAgain</i> label                                                                                                    |

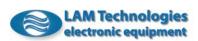

### 6.7.7 CounterA extension on 32bits

The *CounterA* counts the pulses applied to the DI0 input, reached the maximum value of 32767 the counter starts again from 0.

In some application it could be necessary to have a wider counting capacity. The following example extends the *CounterA* register to 32bits to count up to 2147483647 pulses.

It is assumed that the *savedCounterA*, *oldCounterA* and *cntPulse* variables, are already declared with a length equal to 2 bytes and the *new32CounterA* variable with a length of 4 bytes.

| Instruction block                                            | Description                                                                                                    |  |  |  |  |  |  |
|--------------------------------------------------------------|----------------------------------------------------------------------------------------------------|--|--|--|--|--|--|
|                                                              | Description                                                                                                    |  |  |  |  |  |  |
| Assign:<br>savedCounterA = CounterA                          | Store the value of the counter in the <i>saveCounterA</i> variable as the <i>CounterA</i> register can change during the successive processing (because of the pulses applied to the DI0 input)                  |  |  |  |  |  |  |
|                                                              |                                                                                                    |  |  |  |  |  |  |
| Jump to calc if:<br>savedCounterA >=<br>oldCounterA          | If the counter has not executed the rollover (i.e. it<br>has not reached 32767 and started again from 0)<br>jump to the instruction block identified by the <i>calc</i><br>label                                 |  |  |  |  |  |  |
|                                                              |                                                                                                    |  |  |  |  |  |  |
| Resolve:<br>cntPulse = (-1 * oldCounterA<br>) + 32768        | This block is reached if the counter has started<br>again from 0 (rollover). Execute the difference<br>between 32768 and the previous value of the<br>counter to calculate how many counts are to<br>arrive to 0 |  |  |  |  |  |  |
|                                                              |                                                                                                    |  |  |  |  |  |  |
| Resolve:<br>cntPulse = cntPulse +<br>saveCounterA            | Add the counts executed after the rollover                                                                                                    |  |  |  |  |  |  |
|                                                              |                                                                                                    |  |  |  |  |  |  |
| Jump to acc always:                                          | Unconditional jump to the block identified by the <i>acc</i> label                                                                                                    |  |  |  |  |  |  |
| calc:                                                        |                                                                                                    |  |  |  |  |  |  |
| Resolve:<br>cntPulse = (-1 * oldCounterA<br>) + saveCounterA | Execute the difference between the currently value<br>of the counter and the previous value saved to<br>obtain the total number of pulses counted in the<br>previous processing                                  |  |  |  |  |  |  |
| acc:                                                         |                                                                                                    |  |  |  |  |  |  |
| Resolve:<br>new32CounterA =<br>new32CounterA + cntPulse      | Add to the <i>new32CounterA</i> the pulses counted in the previous processing                                                                                                    |  |  |  |  |  |  |
|                                                              |                                                                                                    |  |  |  |  |  |  |
| Assign:<br>oldCounterA =<br>savedCounterA                    | Update the <i>oldCounterA</i> variable for the successive processing                                                                                                    |  |  |  |  |  |  |

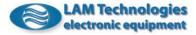

# 7 Fieldbus

The information contained in the following chapters apply only to the drives provided with fieldbus, belonging to the DS5x series. The DS30 products are not supplied with fieldbus.

# 7.1 General description

Through the fieldbus it is possible to access to the drive registers and to the program variables to monitor or control the status of the motor.

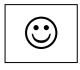

The ability of the drive to execute an own internal program and to communicate contemporaneously with an external device (PC, PLC, CNC, etc.) offers a great flexibility and infinite applicative possibilities.

The machine cycle can, for example, be implemented inside the drive, to obtain execution rapidity, and parametrized by the control master (for example in the times, in the repetition numbers, in the quotes or speeds of the motor, etc.), also with the motor in rotation!

A further advantage offered by this kind of approach is to enormously limit the number of messages passing on the bus. Inside a structure with decentralized intelligence it is in fact sufficient to send only once the configuration parameters, to command the start and eventually to interrogate once in a while the drive to know its status.

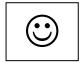

The various I/O of the drive (both analog and digital) allow to locally control the sensors such as end-run, home, load cells, resistors, etc., as well as actuators like electromagnets, proportional valves, etc., furtherly relieving the control master of the working load and improving the real-time reply of the system.

# 7.2 Modbus-RTU communication protocol

The communication protocol implemented in the drives belonging to the DS5x series is the industrial standard Modbus-RTU.

The Modbus protocol, born in 1979, soon imposed itself as a standard in the industrial field. Appreciated for its simplicity and efficiency, it is a free protocol which does not require the payment of royalties to be implemented or used.

Despite the inferior communication speed in comparison to other protocols (such as Profibus and CAN), it vaunts a great number of installation, constantly increasing, as it represents a simple and economic solution to realize nets and undernets on the machine.

It must not be confused the communication protocol with the physical mean used for data conveyance (called also layer). The protocol (in our case the Modbus-RTU) is the "language" used by the devices to "speak" to each other while the communication mean can be different (RS485, optical fibre, current loop, etc.).

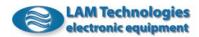

For example, it is possible to communicate in Spanish by phone, fax, email, etc. The phone, the fax, etc. are the physical mean (the layer) while the Spanish grammar is the protocol.

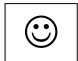

The DS5x series drives are available in 3 different physical layers as detailed in the following table:

| Model     | Physical Layer | Notes                                                                                                    |
|-----------|----------------|----------------------------------------------------------------------------------------------------|
| DS50xx(A) | RS485          | It allows to connect more devices to a same communication bus. Optimum noise immunity. Maximum distance 1000m                              |
| DS52xx(A) | RS232          | Suitable for point-to-point connections.<br>Maximum distance between the devices<br>20m                                                    |
| DS54xx(A) | USB            | Through the Hub it is possible to connect<br>more drives to a same PC. Maximum<br>distance between the PC (or the Hub) and<br>the drive 5m |

The Modbus-RTU protocol strictly provides for a *master-slave* relation. In the net there is always one only *master* and one or more *slave* devices. Each communication is always generated by the *master*. The *slave* can

send data only further to a command or an inquiry sent by the *master*. The master device (PC, PLC, etc) identifies the slave with which to

The *master* device (PC, PLC, etc) identifies the *slave* with which to communicate through an address which must be univocal inside the net. In other words each *slave* must have an address different from all the others.

The possible addresses vary from 1 to 247. The special address 0 has the function of *broadcast address*, i.e. it allows to send a command which will be processed contemporaneously by all the devices in the net. The use of the address 0 does not provide any reply by the *slaves*.

The set of data which compose a Modbus-RTU command includes, besides the *slave* device address, also a function code, a group of data depending on the function invoked and at last a checksum useful to evaluate the integrity of the received data.

In the following description the number in hexadecimal notation are anticipated by the suffix "0x". The value 0x22 for example indicates the hexadecimal number 22 which corresponds to the value 34 in the decimal notation.

A detailed description of the Modbus-RTU communication goes beyond the purpose of the this manual. Following are detailed only some basic notions to help and better comprehend the functioning of the product.

For an exhaustive description of the Modbus protocol see the official documentation on the site <u>www.modbus.org</u>.

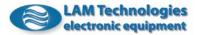

# 7.2.1 Data structure (frame)

The set of data (called *frame*) which pass from the *master* control device (PC, PLC or else) towards the *slave* (the drive for example) and vice versa is always organized in the same way and satisfies the following structure:

| Address | Function Code | Data | CRC |
|---------|---------------|------|-----|
|         |               |      |     |

*Address*, it is the address of the *slave* receiver of the command when the data flow is from the *master* towards the *slave*, or the address of the *slave* which transmits when the data flow is from the *slave* to the *master* (reply).

*Function Code*, it identifies the function the *master* wants the *slave* to execute when the data flow is from the *master* towards the *slave*, or the function elaborated by the *slave* when the data flow is from the *slave* to the *master* (reply).

*Data*, specific information about the evoked function, transmitted to the *slave* or received by the same.

*CRC*, it is the checksum calculated by the sender using all the data of the *frame*. The receiver then calculates the CRC of the received data and compares it with the CRC received.

### 7.2.2 Data processing (frame)

The *slave* device processes the data which follow the *address* only if the address itself corresponds to its own or to the address 0 (*broadcast address*). In all the other cases the data which follow the address are ignored.

Once recognized the address, the *slave* memorizes all the remaining data until it receives the CRC and then calculates the CRC using the received data and compares it with the received CRC. If the two values are different, the *slave* ignores the *frame* and keeps listening again without sending any reply. The *master* device detects this condition as transmission *time-out* (lack of reply from the *slave*).

If the CRC is correct the *slave* tries to execute the command given by the *master* and if the operation successfully ends the *slave* sends the appropriate reply to the *master* (according to the *Function Code* or no reply if the address was 0, i.e. *broadcast address*).

In the case the *slave* cannot execute the command given by the *master*, it sends an error reply called *Exception Frame* composed as follows:

AddressFunction Code OR 0x80Exception CodeCRC

Address, it is the address of the slave which sends the reply.

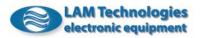

*Function Code OR 0x80*, it is the code of the function which has generated the error with the bit7 (the most significant bit or MSB) set to 1 (it is equivalent to make the OR of the function code with the value 0x80).

*Exception Code*, it is a code which gives an indication about the type of problem detected by the *slave*.

*CRC*, it is the checksum calculated by the *slave*.

The possible transmitted *Exception Codes* are the following:

| Exception Code | Description                                                            |
|----------------|------------------------------------------------------------------------|
| 0x01           | It indicates that it is not possible to execute the required function. |
|                | Possible causes are the not implementation of the same function,       |
|                | an attempt to write onto an only writing location, etc.                |
| 0x02           | It indicates that the location to which there is an attempt to access  |
|                | does not exist.                                                        |
| 0x03           | It indicates that one or more values are beyond the allowed limits.    |

# 7.2.3 Checksum computation (CRC)

The checksum computation (CRC) examines the whole *frame* (with the exception of the CRC which is instead calculated). The CRC has the size of a word (2bytes) and is calculated applying the following algorithm to any byte of the *frame*.

- 1. The CRC is initialized to the value 0xFFFF.
- 2. It is executed the XOR (OR exclusive) of the byte with the low byte of the CRC, memorizing the result of the CRC.
- 3. It is executed the shift (rotation) of the CRC of a position (one bit) towards right and it is set to 0 the bit15 (MSB) of the CRC
- 4. If the bit0 (LSB) before the shift was 0 it return to the point 3, while if the bit0 (LSB) before the shift was at 1 it is executed the XOR of the CRC with the value 0xA001.
- 5. The points 3 and 4 must be repeated 8 times for each byte (8 shifts).
- 6. It is repeated from point 2 until all the *frame* bytes are processed.
- 7. The CRC value is the checksum.

It must be considered that the checksum is transmitted in reverse order in respect to the other words. The first byte transmitted is the less significant one and the second byte transmitted is the most significant byte. Inside the *frame* the CRC is therefore disposed as follows:

| CRC | CRC |
|-----|-----|
| Lo  | Hi  |

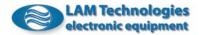

# 7.2.4 Data organization

Inside the drive there are 5 different types of data with different dimensions; *bit*, *byte*, *word* (2 bytes), *3byte*, and *dword* (double word i.e. 4 bytes).

Any register or program variable, read or written through the Modubus-RTU protocol must been formatted inside one or more words.

Following are detailed the rules with which the data in the various dimensions are or must be formatted and interpreted:

# 7.2.4.1 bit

The binary-type data corresponds to the bit0 of the word. The other bits, from bit1 to bit15, remain unused and have value 0.

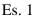

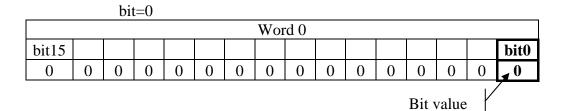

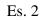

|           |   | bit | t=1 |   |   |   |   |   |   |   |   |   |   |   |          |
|-----------|---|-----|-----|---|---|---|---|---|---|---|---|---|---|---|----------|
| Word 0    |   |     |     |   |   |   |   |   |   |   |   |   |   |   |          |
| bit15     |   |     |     |   |   |   |   |   |   |   |   |   |   |   | bit0     |
| 0         | 0 | 0   | 0   | 0 | 0 | 0 | 0 | 0 | 0 | 0 | 0 | 0 | 0 | 0 | <b>1</b> |
| Bit value |   |     |     |   |   |   |   |   |   |   |   |   |   |   |          |

# 7.2.4.2 byte

The byte-type data are present in the lowest 8 bits of the word (from bit7 to bit0), the higher 8 bits (from bit15 to bit8) are instead set to 1 or 0 following the rule of the extension of the sign; if the byte value is  $\geq 0$  the bits are set to 0, if instead it is < 0 the are all set to 1.

Es. 1

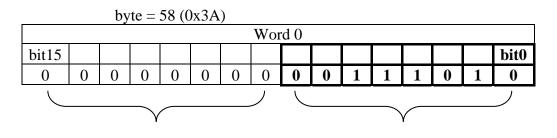

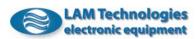

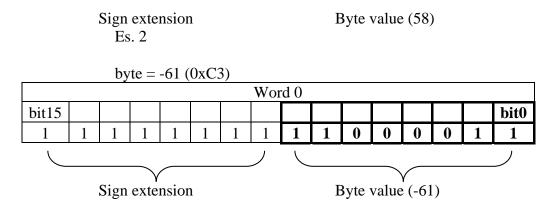

### 7.2.4.3 word

The word-type data are represented in native mode, without any particular format.

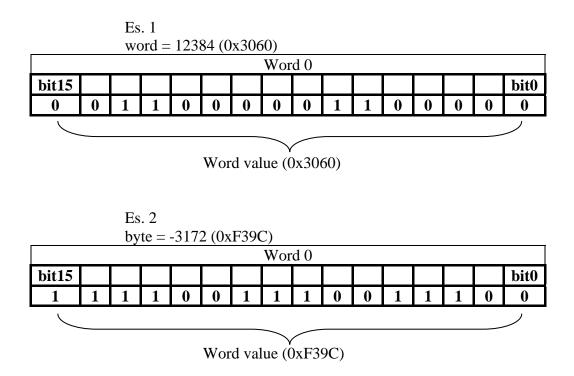

### 7.2.4.4 3byte

The 3bytes data are represented using two words. The first word, the one with minor address, contains in the lowest 8 bits (from bit7 to bit0) the most significant byte of the data while the superior 8 bits (from bit15 to bit8) are set to 1 or 0 following the rule of the extension of the sign; if the byte value is  $\geq 0$  the bits are set to 0, if instead it is < 0 they are all set to

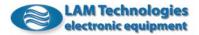

1. The second word, with address + 1, contains the two remaining bytes of the data.

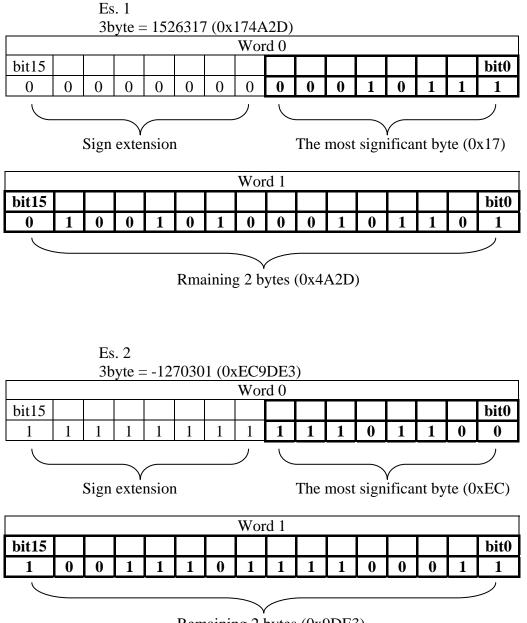

Remaining 2 bytes (0x9DE3)

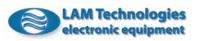

# 7.2.4.5 dword

The dword-type data are represented using two words. The first word, the one with the minor ID (address), contains the two most significant bytes of the dword while the second word with address + 1, contains the two remaining bytes of the dword.

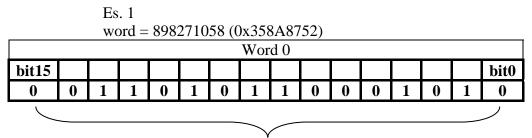

#### Value of the most significant bytes (0x358A)

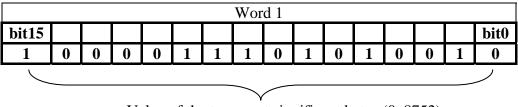

Value of the two most significant bytes (0x8752)

|                                 | Es. 2  |   |   |   |   |   |   |   |   |   |   |   |   |   |      |
|---------------------------------|--------|---|---|---|---|---|---|---|---|---|---|---|---|---|------|
| word = -1026521534 (0xC2D08642) |        |   |   |   |   |   |   |   |   |   |   |   |   |   |      |
|                                 | Word 0 |   |   |   |   |   |   |   |   |   |   |   |   |   |      |
| bit15                           |        |   |   |   |   |   |   |   |   |   |   |   |   |   | bit0 |
| 1                               | 1      | 0 | 0 | 0 | 0 | 1 | 0 | 1 | 1 | 0 | 1 | 0 | 0 | 0 | 0    |
|                                 |        |   |   | - |   |   |   |   |   | - |   |   | - |   |      |

Value of the two most significant bytes (0xC2D0)

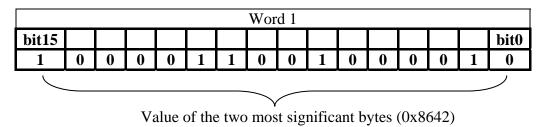

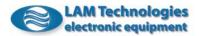

# 7.2.5 Supported functions

The manipulation of each register or program variable is executed using only three standard functions of the Modbus protocol. The function with code 0x03 is useful to read the registers or the variables and allows to contemporaneously read up to 2 words at the time. The function 0x10 instead is useful to write both registers and variables and allows to write up to 2 words at the time. Finally, the function with code 0x16 allows to change only some bits of a register or a variable leaving the remaining bits unchanged.

# 7.2.5.1 0x03, Reading of registers and variables (Read Holding Registers)

The command is useful to read the registers or the program variables.

Through the parameter *Word Number* it is possible to choose if reading one only word or two words contemporaneously. This last mode is useful to read registers or variables with a dimension of 3 or 4 bytes.

The following table shows the composition of the *frame* transmitted to the drive and the relative reply in case of command successfully concluded.

| Function                 | 0x03, Read Holding Registers |             |                      |                   |        |        |  |  |  |  |  |
|--------------------------|------------------------------|-------------|----------------------|-------------------|--------|--------|--|--|--|--|--|
| Request (Master → Slave) |                              |             |                      |                   |        |        |  |  |  |  |  |
| Transmitted              | Address                      | Function    | Wor                  | rd ID             | Word   | CRC    |  |  |  |  |  |
| Frame structure          |                              | Code        |                      |                   | Number |        |  |  |  |  |  |
| Dimension (byte)         | 1                            | 1           |                      | 2                 | 2      | 2      |  |  |  |  |  |
| Possible values          | 1247                         | 0x03        | 06                   | 5535 <sup>1</sup> | 1 or 2 | 065535 |  |  |  |  |  |
|                          |                              | Reply (Slav | $\rightarrow$ Master | r)                |        |        |  |  |  |  |  |
| Received                 | Address                      | Function    | Byte                 | Word0             | [Word1 | CRC    |  |  |  |  |  |
| Frame structure          |                              | Code        | Counter              | Value             | Value] |        |  |  |  |  |  |
| Dimension (byte)         | 1                            | 1           | 1                    | 2                 | 2      | 2      |  |  |  |  |  |
| Possible values          | 1247                         | 0x03        | 2 or 4               | 065535            | 065535 | 065535 |  |  |  |  |  |

*Address*, it is the address of the *slave* receiver of the command when the data flow is from the *master* towards the *slave* or the address of the *slave* which transmits when the data flow is from the *slave* to the *master* (reply).

*Function code*, it is the identification of the function for the reading of registers and program variables (0x03).

*Word ID*, it is the ID (also called address) of the first word to which to access.

<sup>&</sup>lt;sup>1</sup> Only some addresses correspond to valid registers and variables (see further on). The access to non-existent registers or variables produces an error reply message from the drive.

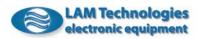

*Word number*, it is the quantity of words on which to operate. At most it is possible to operate on 2 words at the time.

*Byte counter,* it contains the number of bytes which will follow excepted the CRC. Its value is the double of the *Word Number* parameter.

*Word0 value*, it is the value of the first read word corresponding to the *Word ID*.

*Word1 Value*, it is the value of the second read word relative to the *Word* ID + 1. The parameter is indicated between square brackets because it is present only when the command is sent with *Word Number* = 2. Differently the *Word1 Value* is not received.

*CRC*, it is the checksum calculated by the sender using all the *frame* data. The receiver calculates the CRC of the received data and compares it with the CRC received.

Ex. 1, reading of the register 41226 (Acceleration) from the drive with address 1

| Function                 | 0x03, Read Holding Registers |             |            |            |        |        |  |  |  |  |  |
|--------------------------|------------------------------|-------------|------------|------------|--------|--------|--|--|--|--|--|
| Request (Master → Slave) |                              |             |            |            |        |        |  |  |  |  |  |
| Transmitted              | Address                      | Function    | Wor        | rd ID      | Word   | CRC    |  |  |  |  |  |
| frame structure          |                              | Code        |            |            | Number |        |  |  |  |  |  |
| Transmitted values       | 0x01                         | 0x03        | 0xA        | A109       | 0x0001 | 0x77F4 |  |  |  |  |  |
|                          |                              | Replay (Sla | ave → Mast | er)        |        |        |  |  |  |  |  |
| <b>Received</b> frame    | Address                      | Function    | Byte       | Word0      | [Word1 | CRC    |  |  |  |  |  |
| structure                |                              | Code        | Counter    | Value      | Value] |        |  |  |  |  |  |
| Received values          | 0x01                         | 0x03        | 0x02       | $0x03E8^2$ |        | 0xB8FA |  |  |  |  |  |

<sup>&</sup>lt;sup>2</sup> The value changes according to the real content of the register

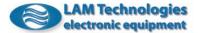

# 7.2.5.2 0x10, Writing of registers and variables (Write Multiple Registers)

The command is useful to write the records or the program variables.

Through the *Word Number* parameter it is possible to choose to write one only word or two words contemporaneously. This last mode is useful to write registers or variables with a size of 3 or 4 bytes.

The following table shows the composition of the *frame* transmitted to the drive and of the relative reply in case of command successfully concluded.

| Function                       | 0x10, Write Multiple Registers |                  |         |                |                 |                |                  |        |
|--------------------------------|--------------------------------|------------------|---------|----------------|-----------------|----------------|------------------|--------|
| Request (Master → Slave)       |                                |                  |         |                |                 |                |                  |        |
| Transmitted<br>frame structure | Address                        | Function<br>Code | Word ID | Word<br>Number | Byte<br>Counter | Word0<br>Value | [Word1<br>Value] | CRC    |
| Dimension (byte)               | 1                              | 1                | 2       | 2              | 1               | 2              | 2                | 2      |
| Possible values                | 1247                           | 0x10             | 065535  | 1 o 2          | 2 o 4           | 065535         | 065535           | 065535 |
| Reply (Slave → Master)         |                                |                  |         |                |                 |                |                  |        |
| Received frame<br>structure    | Address                        | Function<br>Code | Word ID | Word Number    |                 |                |                  | CRC    |
| Dimension (byte)               | 1                              | 1                | 2       | 2              |                 |                |                  | 2      |
| Possible values                | 1247                           | 0x10             | 065535  | 1 or 2         |                 |                |                  | 065535 |

*Address*, it is the address of the *slave* receiver of the command when the data flow is from the *master* to the *slave* or the address of the *slave* which transmits when the data flow is from the *slave* to the *master* (reply).

*Function code*, it is the identification of the function for the writing of registers and program variables (0x10).

*Word ID*, it is the ID (also called address) of the first word to which to access.

*Word number*, it is the quantity of words on which to operate. At most it is possible to operate on 2 words at the time.

*Byte Counter,* it contains the number of bytes which will follow excepted the CRC. Its value is the double of the *Word Number* parameter.

*Word0 Value*, it is the value of the first written word corresponding to the *Word ID*.

*Word1 Value*, it is the value of the second written word corresponding to the *Word ID* + 1. The parameter is indicated between square brackets because it is present only when the command is sent with *Word Number* = 2. Differently the *Word1 Value* is not transmitted.

*CRC*, it is the checksum calculated by the transmitter using all the *frame* data. The receiver calculates the CRC of the received data and compares it with the CRC received.

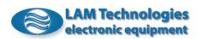

**0x10, Write Multiple Registers** Function Request (Master  $\rightarrow$  Slave) Transmitted Address Function Word Word0 Word1 CRC Word ID Byte Number frame structure Code Counter Value Value Possible values 0x10 0xA301 0x0002 0x04 0x0003 0xE800 0X6094 1 Reply (Slave  $\rightarrow$  Master) **Received** frame Word ID Word Number CRC Address Function structure Code Possible values 1 0x10 0Xa301 0x0002 0x324C

Ex.1, writing of a dword value in the register 41730 (TargetPos) of the drive with address 1

# 7.2.5.3 0x16, Changing of the bits of a register (Mask Write Registers)

The command is useful to change only some bits of a register or of a program variable, leaving the status of the remaining bits unchanged.

The following table shows the composition of the *frame* transmitted to the drive and the relative reply in case of command successfully concluded.

| Function                       | 0x16, Mask Write Registers |                  |               |             |         |        |  |  |  |  |
|--------------------------------|----------------------------|------------------|---------------|-------------|---------|--------|--|--|--|--|
|                                | Request (Master → Slave)   |                  |               |             |         |        |  |  |  |  |
| Transmitted<br>frame structure | Address                    | Function<br>Code | Word ID       | AND<br>Mask | OR Mask | CRC    |  |  |  |  |
| Dimension (byte)               | 1                          | 1                | 2             | 2           | 2       | 2      |  |  |  |  |
| Possible values                | 1247                       | 0x16             | 065535        | 065535      | 065535  | 065535 |  |  |  |  |
|                                |                            | Reply (SI        | ave → Master) |             |         |        |  |  |  |  |
| Received frame<br>structure    | Address                    | Function<br>Code | Word ID       | AND<br>Mask | OR Mask | CRC    |  |  |  |  |
| Dimension (byte)               | 1                          | 1                | 2             | 2           | 2       | 2      |  |  |  |  |
| Possible values                | 1247                       | 0x16             | 065535        | 065535      | 065535  | 065535 |  |  |  |  |

*Address*, it is the address of the *slave* receiver of the command when the data flow is from the *master* to the *slave* or the address of the *slave* which transmits when the data flow is from the *slave* to the *master* (reply).

*Function code*, it is the identification of the function for the changing of registers and program variables (0x16).

Word ID, it is the ID (also called address) of the word on which to operate.

AND Mask, it is the mask of bit put in AND with the register or the program variable indicated by *Word ID*.

*OR Mask*, it is the mask of bit put in OR with the register or the program variable indicated by *Word ID*.

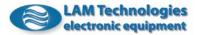

Ex. 1, setting to 0 of the bit0 and setting to 1 of the bit 1 of the register 41473 (*DigitalOutputsA*) of the drive with address 1

| Function                       | 0x16, Mask Write Registers |                  |                |             |         |        |  |
|--------------------------------|----------------------------|------------------|----------------|-------------|---------|--------|--|
|                                |                            | Request (N       | laster → Slave | e)          |         |        |  |
| Transmitted<br>frame structure | Address                    | Function<br>Code | Word ID        | AND<br>Mask | OR Mask | CRC    |  |
| Possible values                | 1                          | 0x16             | 0xA201         | OxFFFE      | 0x0002  | 0x02A1 |  |
|                                |                            | Risposta (S      | Slave → Maste  | r)          |         |        |  |
| Received frame<br>structure    | Address                    | Function<br>Code | Word ID        | AND<br>Mask | OR Mask | CRC    |  |
| Possible values                | 1                          | 0x16             | 0xA201         | OxFFFE      | 0x0002  | 0x02A1 |  |

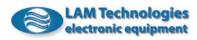

# 7.3 Map of the registers and user's variable

The following table shows the position of the registers inside the addressing space. For the program variables it is indicated only the address of start and end of the whole space available as the ID of each single variable depends on how the same variable is declared and positioned. The ID of each single variable is shown in the *Id.* column in the chart *Variables* of the *UDP Commander* software.

| Map of t | he registers | correspon | ding to <b>RegTableVer=1</b> |                                            |
|----------|--------------|-----------|------------------------------|--------------------------------------------|
|          | address)     | Access    | Register                     | Description                                |
| Dec      | Hex          | (byte)    | 5                            | ·                                          |
| 40193    | 0x9D01       | R (2)     | RegTableVer                  | Version of the registers table             |
| 40194    | 0x9D02       | R (2)     | ProductCode                  | Code of the product                        |
| 40195    | 0x9D03       | R (2)     | FirmwareVer                  | Revision of the firmware                   |
| 40196    | 0x9D04       | R (2)     | HardwareRev                  | Revision of the hardware                   |
| 40197    | 0x9D05       | R (2)     | SpecialVersion               | Special version                            |
| 40198    | 0x9D06       | R (4)     | SerialNumber                 | Serial number of the product               |
| 40199    | 0x9D07       |           |                              |                                            |
| 40961    | 0xA001       | RW()      |                              | Program variables                          |
|          |              |           |                              |                                            |
| 40993    | 0xA021       | RW()      |                              | Program variables                          |
| 41217    | 0xA101       | R (1)     | Fault                        | Faults present in the drive                |
| 41218    | 0xA102       | R (1)     | Error                        | Errors present in the drive                |
| 41219    | 0xA103       | R (1)     | Status                       | Status of the drive                        |
| 41220    | 0xA104       | RW (1)    | PhaseCurrent                 | Phase current of the motor                 |
| 41221    | 0xA105       | RW (1)    | ControlMode                  | Mode of movement control                   |
| 41222    | 0xA106       | RW (1)    | StByCurrent_Time             | Time before the current reduction          |
| 41223    | 0xA107       | RW (1)    | StByCurrent_Percentage       | Percentage of current reduction            |
| 41224    | 0xA108       | RW (2)    | MaxVel                       | Maximum rotation speed                     |
| 41225    | 0xA109       | RW (2)    |                              | Do not use it                              |
| 41226    | 0xA10A       | RW (2)    | Acceleration                 | Maximum acceleration allowed               |
| 41227    | 0xA10B       | RW (2)    | Deceleration                 | Maximum deceleration allowed               |
| 41228    | 0xA10C       | RW (4)    | Position                     | Instant position assumed by the motor      |
| 41229    | 0xA10D       |           |                              |                                            |
| 41230    | 0xA10E       | RW (2)    | TimerA                       | Timer with base 1ms                        |
| 41231    | 0xA10F       | RW (1)    | ControlFlags                 | It contains various control bits           |
| 41232    | 0xA110       | RW (2)    | CounterA                     | Hardware counter associated to DIO         |
| 41233    | 0xA111       | RW (4)    | CPosition                    | Capture of the instant position assumed by |
| 41234    | 0xA112       |           |                              | the motor                                  |
| 41235    | 0xA113       | R (2)     | Velocity                     | Instant speed of the motor                 |
| 41473    | 0xA201       | R (1)     | DigitalInputsA               | Image of the digital inputs                |
| 41474    | 0xA202       | RW (1)    | DigitalOutputsA              | Image of the digital outputs               |
| 41475    | 0xA203       | R (2)     | AnalogInput(0)               | Image of 0 analog input                    |
| 41476    | 0xA204       | R (2)     | AnalogInput(1)               | Image of 1 analog input                    |
| 41477    | 0xA205       | RW (2)    | AnalogOutput(0)              | Image of 0 analog output                   |
| 41729    | 0xA301       | RW (2)    | RefVel                       | Speed reference                            |
| 41730    | 0xA302       | RW (4)    | TargetPos                    | Position of destination                    |
| 41731    | 0xA303       |           |                              |                                            |

 $<sup>^{3}</sup>$  It must considered that according to the Modbus specification the registers are allocated starting from 1 while the address effectively transmitted on the bus has base 0. Consequently, if for example it is wanted to access to the register *DigitalOutputsA* it is necessary to compose the *frame* using the address 0xA201

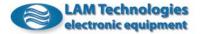

Many registers detailed in the table have been already described in chapter 6.3 System registers, therefore following are reported only the details of the new registers.

#### 7.3.1 RegTableVer

It helps to know the registers map version. Future evolutions of the product could bring to a different organization of the registers and it is important that the *master* device is able to ascertain that the version of the registers table in use is compatible with its own implementation.

#### 7.3.2 ProductCode

It allows to know the type of product connected with.

This information is useful to validate the net or to automatically adapt oneself to a specific configuration of the machine.

In the following table is reported the correspondence between the code and the product:

| Code |        | Product   |
|------|--------|-----------|
| Dec  | Hex    |           |
| 1281 | 0x0501 | DS5x41(A) |
| 1280 | 0x0500 | DS5x44(A) |
| 1282 | 0x0502 | DS5x48(A) |
| 1284 | 0x0504 | DS5x73(A) |
| 1286 | 0x0506 | DS5x76(A) |
| 1288 | 0x0508 | DS5x78(A) |
| 1290 | 0x050A | DS5x84(A) |
| 1292 | 0x050C | DS5x87(A) |
| 1294 | 0x050E | DS5x98    |

## 7.3.3 FirmwareVer

It is a 2 bytes register useful to trace the origin of the firmware version present in the drive.

The version is represented by two number pairs divided by a decimal dot. The number pair before the decimal dot is given by the most significant byte of the register represented in hexadecimal notation, while the pair after the dot is the less significant byte, always in hexadecimal notation. If for example the value of the *FirmwareVer* register is 533 (in hexadecimal 0x0215) it means that the software version present in the drive is 2.15.

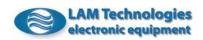

#### 7.3.4 HardwareRev

It is a 2 bytes register useful to know the hardware version of the drive.

The revision number is represented by two number pairs divided by a decimal dot.

The number pair before the decimal dot is given by the most significant byte, represented in hexadecimal notation, of the register while the number pair after the decimal dot is given by the less significant byte, always represented in hexadecimal notation. If for example the value of the register is 259 (in hexadecimal 0x0103) the hardware revision of the product is 1.03.

## 7.3.5 SpecialVersion

It is a 2 bytes register which assumes a value different from 0 when the hardware of the product has been personalized and consequently differs from the standard one.

The special version code is composed by a 4 figures number. The first two figures are given by the most significant byte of the resister represented in hexadecimal notation, while the second two figures are the less significant byte of the register, always represented in hexadecimal notation. If for example the value of the register is 802 (in hexadecimal 0x0322) this means that the product is the special version code 322.

## 7.3.6 SerialNumber

It helps to know the serial number of the product. It is a 4 bytes register whose decimal value represents directly the SN of the drive. If for example the value of the register is 7136335 (in hexadecimal notation 0x006CE44F) it means that the serial number of the product is 07136335

(the serial number is always composed by 8 figures).

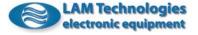

# 8 Technical data

The following are the electric, physical and mechanical details of each single drive.

|               | DS3041A DS5x41A                                               |      |             |           |            |
|---------------|---------------------------------------------------------------|------|-------------|-----------|------------|
| Symbol        | Description                                                   |      | Value       | 1         | Unit       |
|               |                                                               | Min  | Тур         | Max       |            |
| Vac           | Power supply AC voltage                                       | 16   |             | 36        | Vac        |
| If            | Phase current (effective current)                             | 0.3  |             | 1.4       | Arms       |
| Vacbrk        | Permanent breakdown voltage                                   |      |             | 42        | Vac        |
| Vach          | Over voltage protection intervention                          | 36.5 |             | 39        | Vac        |
| Vacl          | Under voltage protection intervention                         | 12.5 |             | 14.5      | Vac        |
| Tchh          | Thermal protection intervention threshold                     | 82   | 86          | 94        | °C         |
| Tchl          | Thermal protection restoration threshold                      | 60   | 62          | 66        | °C         |
| Plss          | Power lost on the drive                                       |      |             | 7         | w          |
| MI            | Motor inductance seen by the drive                            | 0.8  |             | 50        | mH         |
| Vdi           | Digital input voltage range                                   | 3    |             | 28        | Vdc        |
| Vdibrk        | Digital input breakdown voltage                               | -30  |             | + 30      | Vdc        |
| Idi           | Digital input supply current                                  | 4    | 6           | 8         | mA         |
| Vdobala       | Digital output voltage range                                  | 1    |             | 30        | Vdc        |
| Vdobrk        | Digital output breakdown voltage                              | -0.5 | 20          | 37        | Vdc        |
| Vdoz          | Output zener diode voltage                                    | 37   | 39          | 42        | Vdc        |
| Ido<br>Idobrk | Digital output current range Digital output breakdown current | 120  | <u> </u>    | 60        | mA<br>mA   |
| Pwdo          | Digital output dissipable power                               | 120  |             | 300       | mA         |
| Vai           | Analog input voltage range                                    | -10  |             | +10       | Vdc        |
| Vaibrk        | Analog input breakdown voltage                                | -45  |             | +10       | VdC        |
| Rai           | Analog input impedance                                        | -45  | 47          | +45       | KΩ         |
| ADrai         | A/D converter resolution                                      |      | 11          |           | bit        |
| ADst          | A/D converter conversion time                                 |      | 10          |           | msec       |
| ADsoff        | A/D converter start offset                                    |      | 10          | 2         | %fs        |
| ADdoff        | A/D converter offset drift                                    |      | 0.3         | 0.5       | %fs        |
| ADline        |                                                               |      | 1           | 2         | %fs        |
| Abilite       | A/D converter linearity error                                 |      |             | 2         | /013       |
|               |                                                               |      |             |           |            |
| Vao           | Analog output voltage range                                   | 0    |             | +10       | Vdc        |
| Iao           | Analog output current range                                   | -    |             | 10        | mA         |
| Iasc          | Analog output short circuit current                           |      |             | 20        | mA         |
| Rao           | Analog output impedance                                       |      | 10          | 1         | Ω          |
| DArai         | D/A converter resolution                                      |      | 10          | 1         | bit        |
| DAud          | D/A converter update                                          |      | 10          |           | msec       |
| DAsoff        | D/A converter start offset                                    |      | 0.3         | 1         | %fs        |
| DAdoff        | D/A converter offset drift                                    |      | 0.1         | 0.3       | %fs<br>%fs |
| DAline        | D/A converter linearity error                                 | 0    | 0.3         | 1.5       |            |
| Prt           | Protections / Diagnostics / Alarms                            |      | /Under volt |           |            |
|               | Mechanical specifications                                     | 0    | verheating  | , ыеак рі | ase        |
| FDh           | Height                                                        |      | 100.4       |           | mm         |
| FDI           | Depth                                                         |      | 119.0       |           | mm         |
| FDW           | Width                                                         |      | 22.5        |           | mm         |
| FDw           | Weight                                                        |      | 185         |           |            |
|               | Rated range of use                                            |      | 105         |           | g          |
| FCa           | Altitude                                                      |      |             | 2000      | m          |
| Idr           | If current degrading every 1000m beyond the FCa altitude      |      | 5           | 2000      | %          |
|               | value                                                         |      | Ŭ           |           | _          |
| FCt           | Temperature                                                   | 0    |             | 50        | °C         |
| FCh           | Humidity (no condensing)                                      | 5    |             | 90        | %          |
|               | Conditions of storage and transpo                             | ort  |             | -         |            |
| SCa           | Altitude                                                      |      |             | 4000      | m          |
| SCt           | Temperature                                                   | -20  |             | 70        | °C         |
| SCh           | Humidity (no condensing)                                      | 5    |             | 95        | %          |

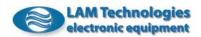

|                      | DS3041 DS5x41                                                  |         |             |          |             |
|----------------------|----------------------------------------------------------------|---------|-------------|----------|-------------|
| Symbol               | Description                                                    |         | Value       |          | Unit        |
|                      |                                                                | Min     | Тур         | Max      |             |
| Vp                   | Power supply DC voltage                                        | 18      |             | 50       | Vdc         |
| If                   | Phase current ( <b>effective current</b> )                     | 0.3     |             | 1.4      | Arms        |
| Vprp                 | Allowed ripple (100Hz)                                         |         |             | 8        | Vpp         |
| Vpbrk                | Permanent breakdown voltage                                    | -0.5    |             | 56       | Vdc         |
| Vph                  | Over voltage protection intervention                           | 50.2    |             | 51.5     | Vdc         |
| Vpl                  | Under voltage protection intervention                          | 16.0    |             | 17.8     | Vdc         |
| Tchh                 | Thermal protection intervention threshold                      | 82      | 86          | 94       | °C          |
| Tchl                 | Thermal protection restoration threshold                       | 60      | 62          | 66       | °C          |
| Plss                 | Power lost on the drive                                        |         |             | 5        | W           |
| MI                   | Motor inductance seen by the drive                             | 0.8     |             | 50       | mH          |
| Vdi                  | Digital input voltage range                                    | 3       |             | 28       | Vdc         |
| Vdibrk               | Digital input breakdown voltage                                | -30     |             | +30      | Vdc         |
| Idi                  | Digital input supply current                                   | 4       | 6           | 8        | mA          |
| Vdo                  | Digital output voltage range                                   | 1       |             | 30       | Vdc         |
| Vdobrk               | Digital output breakdown voltage                               | -0.5    |             | 37       | Vdc         |
| Vdoz                 | Output zener diode voltage                                     | 37      | 39          | 42       | Vdc         |
| Ido<br>Tdobrik       | Digital output current range                                   | 100     | <u> </u>    | 60       | mA          |
| Idobrk               | Digital output breakdown current                               | 120     |             | 200      | mA          |
| <u>Pwdo</u><br>Vai   | Digital output dissipable power                                | 10      |             | 300      | mW          |
|                      | Analog input voltage range                                     | -10     |             | +10      | Vdc         |
| <u>Vaibrk</u><br>Rai | Analog input breakdown voltage                                 | -45     | 47          | +45      | Vdc         |
| ADrai                | Analog input impedance<br>A/D converter resolution             | -       | 47          |          | KΩ<br>bit   |
| ADrai                |                                                                |         | 10          |          |             |
| ADSC                 | A/D converter conversion time<br>A/D converter start offset    | -       | 10          | 2        | msec<br>%fs |
| ADSoff               | A/D converter offset drift                                     |         | 0.3         | ∠<br>0.5 | %is<br>%fs  |
| ADdon                | A/D converter linearity error                                  |         | 1           | 2        | %fs         |
| Vao                  | Analog output voltage range                                    | 0       |             | +10      | Vdc         |
| Iao                  | Analog output vonage range                                     | 0       |             | 10       | mA          |
| Iasc                 | Analog output current range                                    |         |             | 20       | mA          |
| Rao                  | Analog output impedance                                        |         |             | 1        | Ω           |
| DArai                | D/A converter resolution                                       |         | 10          |          | bit         |
| DAud                 | D/A converter update                                           |         | 10          | i        | msec        |
| DAsoff               | D/A converter start offset                                     |         | 0.3         | 1        | %fs         |
| DAdoff               | D/A converter offset drift                                     |         | 0.1         | 0.3      | %fs         |
| DAline               | D/A converter linearity error                                  |         | 0.3         | 1.5      | %fs         |
| Prt                  | Protections / Diagnostics / Alarms                             | Over    | /Under volt |          |             |
|                      |                                                                |         | verheating  |          |             |
|                      | Mechanical specifications                                      | · · · · | 3           |          |             |
| FDh                  | Height                                                         |         | 100.4       |          | mm          |
| FDI                  | Depth                                                          |         | 119.0       |          | mm          |
| FDw                  | Width                                                          | 17.5    | (22.5 for I | DS5x)    | mm          |
| FDnw                 | Weight                                                         |         | 185         |          | g           |
|                      | Rated range of use                                             |         |             |          |             |
| FCa                  | Altitude                                                       |         |             | 2000     | m           |
| Idr                  | If current degrading every 1000m beyond the FCa altitude value |         | 5           |          | %           |
| FCt                  | Temperature                                                    | 0       |             | 50       | °C          |
| FCh                  | Humidity (no condensing)                                       | 5       |             | 90       | %           |
|                      | Conditions of storage and transpo                              |         |             |          |             |
| SCa                  | Altitude                                                       |         |             | 4000     | m           |
| SCt                  | Temperature                                                    | -20     |             | 70       | °C          |
| SCh                  | Humidity (no condensing)                                       | 5       |             | 95       | %           |

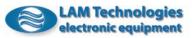

|               | DS3044A DS5x44A                                               |      |             |            |           |
|---------------|---------------------------------------------------------------|------|-------------|------------|-----------|
| Symbol        | Description                                                   |      | Value       |            | Unit      |
| -             | -                                                             | Min  | Тур         | Max        |           |
| Vac           | Power supply AC voltage                                       | 18   |             | 36         | Vac       |
| If            | Phase current ( <b>effective current</b> )                    | 1    |             | 4          | Arms      |
| Vacbrk        | Permanent breakdown voltage                                   |      |             | 42         | Vac       |
| Vach          | Over voltage protection intervention                          | 36.5 |             | 39         | Vac       |
| Vacl          | Under voltage protection intervention                         | 12.5 |             | 14.5       | Vac       |
| Tchh          | Thermal protection intervention threshold                     | 85   | 90          | 95         | °C        |
| Tchl          | Thermal protection restorartion threshold                     | 60   | 65          | 70         | °C        |
| Plss          | Power lost on the drive                                       |      |             | 12         | W         |
| MI            | Motor inductance seen by the drive                            | 0.8  |             | 50         | mH        |
| Vdi           | Digital input voltage range                                   | 3    |             | 28         | Vdc       |
| Vdibrk        | Digital input breakdown voltage                               | -30  |             | +30        | Vdc       |
| Idi           | Digital input supply current                                  | 4    | 6           | 8          | mA        |
| Vdo           | Digital output voltage range                                  | 1    |             | 30         | Vdc       |
| Vdobrk        | Digital output breakdown voltage                              | -0.5 |             | 37         | Vdc       |
| Vdoz<br>Ido   | Output zener diode voltage                                    | 37   | 39          | 42         | Vdc       |
| Ido<br>Idobrk | Digital output current range Digital output breakdown current | 120  |             | 50         | mA        |
| Pwdo          |                                                               | 120  |             | 200        | mA<br>mW  |
| Vai           | Digital output dissipable power<br>Analog input voltage range | -10  | +           | 300<br>+10 | Vdc       |
| Vai<br>Vaibrk | Analog input breakdown voltage                                | -45  |             | + 10       | Vdc       |
| Rai           | Analog input impedance                                        | -40  | 47          | +45        | KΩ        |
| ADrai         | A/D converter resolution                                      |      | 11          |            | bit       |
| ADiai         | A/D converter conversion time                                 |      | 10          |            | msec      |
| ADsoff        | A/D converter start offset                                    |      | 1           | 2          | %fs       |
| ADdoff        | A/D converter offset drift                                    |      | 0.3         | 0.5        | %fs       |
| ADline        | A/D converter linearity error                                 |      | 1           | 2          | %fs       |
| Vao           | Analog output voltage range                                   | 0    |             | +10        | Vdc       |
| Iao           | Analog output current range                                   |      |             | 10         | mA        |
| Iasc          | Analog output short circuit current                           |      |             | 20         | mA        |
| Rao           | Analog output impedance                                       |      |             | 1          | Ω         |
| DArai         | D/A converter resolution                                      |      | 10          |            | bit       |
| DAud          | D/A converter update                                          |      | 10          |            | msec      |
| DAsoff        | D/A converter start offset                                    |      | 0.3         | 1          | %fs       |
| DAdoff        | D/A converter offset drift                                    |      | 0.1         | 0.3        | %fs       |
| DAline        | D/A converter linearity error                                 |      | 0.3         | 1.5        | %fs       |
| Prt           | Protections / Diagnostics /Alarms                             | Over | /Under volt | age, Shor  | t circuit |
|               |                                                               | C    | verheating  | , Break ph | ase       |
|               | Mechanical specifications                                     |      |             |            |           |
| FDh           | Height                                                        | +    | 100.4       |            | mm        |
| FDI           | Depth                                                         | -    | 119.0       |            | mm        |
| FDw           | Width                                                         |      | 35          |            | mm        |
| FDnw          | Weight                                                        |      | 215         |            | g         |
| 50            | Rated range of use                                            |      |             | 0000       |           |
| FCa           | Altitude                                                      | +    |             | 2000       | m<br>0/   |
| Idr           | If current degrading every 1000m beyond the FCa altitude      |      | 5           |            | %         |
| FCt           | value<br>Temperature                                          | 0    | +           | 50         | ٥C        |
| FCh           | Humidity (no condensing)                                      | 5    |             | 90         | %         |
| FCII          | Conditions of storage and transpo                             | -    | I           | 70         | -/0       |
| SCa           | Altitude                                                      |      |             | 4000       | m         |
| SCa           | Temperature                                                   | -20  | 1           | 70         | °C        |
| SCh           | Humidity (no condensing)                                      | -20  | 1           | 95         | %         |
| 501           | Trainiary (no condensing)                                     | 5    | I           | 75         | 70        |

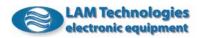

|        | DS3044 DS5x44                                                  |      |             |       |      |  |
|--------|----------------------------------------------------------------|------|-------------|-------|------|--|
| Symbol | Description                                                    |      | Value       |       |      |  |
|        |                                                                | Min  | Тур         | Max   |      |  |
| Vp     | Power supply DC voltage                                        | 20   |             | 50    | Vdc  |  |
| If     | Phase current (effective current)                              | 1    |             | 4     | Arms |  |
| Vprp   | Allowed ripple (100Hz)                                         |      |             | 8     | Vpp  |  |
| Vpbrk  | Permanent breakdown voltage                                    | -0.5 |             | 60    | Vdc  |  |
| Vph    | Over voltage protection intervention                           | 56.0 |             | 57.5  | Vdc  |  |
| Vpl    | Under voltage protection intervention                          | 18.5 |             | 19.7  | Vdc  |  |
| Tchh   | Thermal protection intervention threshold                      | 85   | 90          | 95    | °C   |  |
| Tchl   | Thermal protection restoration threshold                       | 60   | 65          | 70    | °C   |  |
| Plss   | Power lost on the drive                                        |      |             | 8     | W    |  |
| MI     | Motor inductance seen by the drive                             | 0.8  |             | 50    | mH   |  |
| Vdi    | Digital input voltage range                                    | 3    |             | 28    | Vdc  |  |
| Vdibrk | Digital input breakdown voltage                                | -30  |             | + 30  | Vdc  |  |
| Idi    | Digital input supply current                                   | 4    | 6           | 8     | mA   |  |
| Vdo    | Digital output voltage range                                   | 1    |             | 30    | Vdc  |  |
| Vdobrk | Digital output breakdown voltage                               | -0.5 |             | 37    | Vdc  |  |
| Vdoz   | Output zener diode voltage                                     | 37   | 39          | 42    | Vdc  |  |
| Ido    | Digital output current range                                   |      |             | 50    | mA   |  |
| Idobrk | Digital output breakdown current                               | 120  |             |       | mA   |  |
| Pwdo   | Digital output dissipable power                                |      |             | 300   | mW   |  |
| Vai    | Analog input voltage range                                     | -10  |             | +10   | Vdc  |  |
| Vaibrk | Analog input breakdown voltage                                 | -45  |             | +45   | Vdc  |  |
| Rai    | Analog input impedance                                         |      | 47          |       | ΚΩ   |  |
| ADrai  | A/D converter resolution                                       |      | 11          | 1     | bit  |  |
| ADst   | A/D converter conversion time                                  |      | 10          |       | msec |  |
| ADsoff | A/D converter start offset                                     |      | 1           | 2     | %fs  |  |
| ADdoff | A/D converter offset drift                                     |      | 0.3         | 0.5   | %fs  |  |
| ADline | A/D converter linearity error                                  |      | 1           | 2     | %fs  |  |
| Vao    | Analog output voltage range                                    | 0    |             | +10   | Vdc  |  |
| Iao    | Analog output current range                                    |      |             | 10    | mA   |  |
| Iasc   | Analog output short circuit current                            |      |             | 20    | mA   |  |
| Rao    | Analog output impedance                                        |      |             | 1     | Ω    |  |
| DArai  | D/A converter resolution                                       |      | 10          |       | bit  |  |
| DAud   | D/A converter update                                           |      | 10          |       | msec |  |
| DAsoff | D/A converter start offset                                     |      | 0.3         | 1     | %fs  |  |
| DAdoff | D/A converter offset drift                                     |      | 0.1         | 0.3   | %fs  |  |
| DAline | D/A converter linearity error                                  |      | 0.3         | 1.5   | %fs  |  |
| Prt    | Protections / Diagnostics / Alarms                             |      | /Under volt |       |      |  |
|        | Mechanical specifications                                      |      | 3           |       |      |  |
| FDh    | Height                                                         |      | 100.4       |       | mm   |  |
| FDI    | Depth                                                          |      | 119.0       |       | mm   |  |
| FDw    | Width                                                          | 17.5 | (22.5 for I | DS5x) | mm   |  |
| FDnw   | Weight                                                         |      | 185         | *     | g    |  |
|        | Rated range of use                                             |      |             |       |      |  |
| FCa    | Altitude                                                       |      |             | 2000  | m    |  |
| Idr    | If current degrading every 1000m beyond the FCa altitude value |      | 5           |       | %    |  |
| FCt    | Temperature                                                    | 0    |             | 50    | ٥C   |  |
| FCh    | Humidity (no condensing)                                       | 5    |             | 90    | %    |  |
|        | Conditions of storage and transpo                              |      | 1           |       |      |  |
| SCa    | Altitude                                                       |      |             | 4000  | m    |  |
|        |                                                                |      |             | -000  |      |  |
| SCt    | Temperature                                                    | -20  |             | 70    | °C   |  |

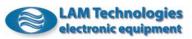

|             | DS3048A DS5x48A                                          |            |             |          |             |
|-------------|----------------------------------------------------------|------------|-------------|----------|-------------|
| Symbol      | Description                                              |            | Value       |          | Unit        |
| -           |                                                          | Min        | Тур         | Max      |             |
| Vac         | Power supply AC voltage                                  | 18         |             | 36       | Vac         |
| If          | Phase current ( <u>effective current</u> )               | 3          |             | 8        | Arms        |
| Vacbrk      | Permanent breakdown voltage                              |            |             | 42       | Vac         |
| Vach        | Over voltage protection intervention                     | 40         |             | 42       | Vac         |
| Vacl        | Under voltage protection intervention                    | 14         |             | 15.6     | Vac         |
| Tchh        | Thermal protection intervention threshold                | 85         | 90          | 95       | °C          |
| Tchl        | Thermal protection restoration threshold                 | 60         | 65          | 70       | °C          |
| Plss        | Power lost on the drive                                  |            |             | 21       | W           |
| MI          | Motor inductance seen by the drive                       | 0.5        |             | 30       | mH          |
| Vdi         | Digital input voltage range                              | 3          |             | 28       | Vdc         |
| Vdibrk      | Digital input breakdown voltage                          | -30        |             | +30      | Vdc         |
| Idi         | Digital input supply current                             | 4          | 6           | 8        | mA          |
| Vdo         | Digital output voltage range                             | 1          |             | 30       | Vdc         |
| Vdobrk      | Digital output breakdown voltage                         | -0.5       |             | 37       | Vdc         |
| Vdoz        | Output zener diode voltage                               | 37         | 39          | 42       | Vdc         |
| Ido         | Digital output current range                             |            |             | 60       | mA          |
| Idobrk      | Digital output breakdown current                         | 120        |             |          | mA          |
| Pwdo        | Digital output dissipable power                          |            |             | 300      | mW          |
| Vai         | Analog input voltage range                               | -10        |             | +10      | Vdc         |
| Vaibrk      | Analog input breakdown voltage                           | -45        |             | +45      | Vdc         |
| Rai         | Analog input impedance                                   |            | 47          |          | KΩ          |
| ADrai       | A/D converter resolution                                 |            | 11          | 1        | bit         |
| ADst        | A/D converter conversion time                            |            | 10          |          | msec        |
| ADsoff      | A/D converter start offset                               |            | 1           | 2        | %fs         |
| ADdoff      | A/D converter offset drift                               |            | 0.3         | 0.5      | %fs         |
| ADline      | A/D converter linearity error                            |            | 1           | 2        | %fs         |
| Vao         | Analog output voltage range                              | 0          |             | +10      | Vdc         |
| Iao<br>Iasc | Analog output current range                              |            |             | 10<br>20 | mA          |
| Rao         | Analog output short circuit current                      |            |             | 20       | mA<br>Ω     |
| DArai       | Analog output impedance                                  |            | 10          |          | bit         |
| DArai       | D/A converter resolution                                 |            | 10          | 1        |             |
| DAud        | D/A converter update<br>D/A converter start offset       |            | 0.3         | 1        | msec<br>%fs |
| DASON       | D/A converter offset drift                               |            | 0.3         | 0.3      | %is<br>%fs  |
| DAtine      | D/A converter linearity error                            |            | 0.1         | 1.5      | %is<br>%fs  |
| Prt         |                                                          | Over/Under |             | -        |             |
| FIC         | riotections / Diagnostics / Alarnis                      |            | ting, Break |          |             |
|             | Mechanical specifications                                | Cremed     |             | Pluse    |             |
| FDh         | Height                                                   |            | 100.4       |          | mm          |
| FDI         | Depth                                                    |            | 119.0       |          | mm          |
| FDw         | Width                                                    |            | 35          |          | mm          |
| FDnw        | Weight                                                   |            | 350         |          | g           |
|             | Rated range of use                                       |            |             |          | 3           |
| FCa         | Altitude                                                 |            |             | 2000     | m           |
| Idr         | If current degrading every 1000m beyond the FCa altitude |            | 5           |          | %           |
|             | value                                                    |            |             |          |             |
| FCt         | Temperature                                              | 0          |             | 50       | °C          |
| FCh         | Humidity (no condensing)                                 | 5          |             | 90       | %           |
|             | Conditions of storage and transp                         | ort        |             |          |             |
| SCa         | Altitude                                                 |            |             | 4000     | m           |
| SCt         | Temperature                                              | -20        |             | 70       | °C          |
| SCh         | Humidity (no condensing)                                 | 5          |             | 95       | %           |

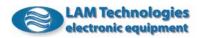

|                  | DS3048 DS5x48                                               |            |             |          |            |
|------------------|-------------------------------------------------------------|------------|-------------|----------|------------|
| Symbol           | Description                                                 |            | Value       |          | Unit       |
|                  |                                                             | Min        | Тур         | Max      |            |
| Vp               | Power supply DC voltage                                     | 20         |             | 50       | Vdc        |
| If               | Phase current ( <b>effective current</b> )                  | 3          |             | 8        | Arms       |
| Vprp             | Allowed ripple (100Hz)                                      |            |             | 8        | Vpp        |
| Vpbrk            | Permanent breakdown voltage                                 | -0.5       |             | 60       | Vdc        |
| Vph              | Over voltage protection intervention                        | 56.0       |             | 57.5     | Vdc        |
| Vpl              | Under voltage protection intervention                       | 18.5       |             | 19.7     | Vdc        |
| Tchh             | Thermal protection intervention threshold                   | 85         | 90          | 95       | °C         |
| Tchl             | Thermal protection intervention threshold                   | 60         | 65          | 70       | °C         |
| Plss             | Power lost on the drive                                     |            |             | 15       | W          |
| MI               | Motor inductance seen by the drive                          | 0.5        |             | 30       | mH         |
| Vdi              | Digital input voltage range                                 | 3          |             | 28       | Vdc        |
| Vdibrk           | Digital input breakdown voltage                             | -30        |             | +30      | Vdc        |
| Idi              | Digital input supply current                                | 4          | 6           | 8        | mA         |
| Vdo              | Digital output voltage range                                | 1          |             | 30       | Vdc        |
| Vdobrk           | Digital output breakdown voltage                            | -0.5       |             | 37       | Vdc        |
| Vdoz             | Output zener diode voltage                                  | 37         | 39          | 42       | Vdc        |
| Ido              | Digital output current range                                | 100        |             | 60       | mA         |
| Idobrk           | Digital output breakdown current                            | 120        |             |          | mA         |
| Pwdo             | Digital output dissipable power                             |            |             | 300      | mW         |
| Vai              | Analog input voltage range                                  | -10        |             | +10      | Vdc        |
| Vaibrk           | Analog input breakdown voltage                              | -45        |             | +45      | Vdc        |
| Rai              | Analog input impedance                                      |            | 47          |          | ΚΩ         |
| ADrai            | A/D converter resolution                                    |            | 11          | -        | bit        |
| ADst             | A/D converter conversion time                               |            | 10          | 0        | msec       |
| ADsoff           | A/D converter start offset                                  |            | 1           | 2        | %fs        |
| ADdoff<br>ADline | A/D converter offset drift                                  |            | 0.3         | 0.5      | %fs<br>%fs |
| Vao              | A/D converter linearity error<br>Analog input voltage range | 0          | 1           | 2<br>+10 | Vdc        |
| Iao              | Analog output current range                                 | 0          |             | 10       | mA         |
| Iasc             | Analog output current range                                 |            |             | 20       | mA         |
| Rao              | Analog output short circuit current                         |            |             | 20       | Ω          |
| DArai            | D/A converter resolution                                    |            | 10          |          | bit        |
| DAiai            | D/A converter update                                        |            | 10          | 1        | msec       |
| DAud             | D/A converter start offset                                  |            | 0.3         | 1        | %fs        |
| DAdoff           | D/A converter offset drift                                  |            | 0.3         | 0.3      | %fs        |
| DAline           | D/A converter linearity error                               |            | 0.1         | 1.5      | %fs        |
| Prt              | Protections / Diagnostics / Alarms                          | Over/Under |             |          | /013       |
|                  | Trotections / Diagnostics / Alarms                          |            | ting, Break |          |            |
|                  | Mechanical specifications                                   | 0.01100    |             | F.1.000  |            |
| FDh              | Height                                                      |            | 100.4       |          | mm         |
| FDI              | Depth                                                       |            | 119.0       |          | mm         |
| FDw              | Width                                                       |            | 35          |          | mm         |
| FDnw             | Weight                                                      |            | 295         |          | g          |
|                  | Rated range of use                                          | •          | _,,         |          | 3          |
| FCa              | Altitude                                                    |            |             | 2000     | m          |
| Idr              | If current degrading every 1000m beyond the FCa altitude    |            | 5           |          | %          |
|                  | value                                                       |            |             |          |            |
| FCt              | Temperature                                                 | 0          |             | 50       | ٥C         |
| FCh              | Humidity (no condensing)                                    | 5          |             | 90       | %          |
|                  | Conditions of storage and transp                            | ort        |             |          |            |
| SCa              | Altitude                                                    |            |             | 4000     | m          |
| SCt              | Temperature                                                 | -20        |             | 70       | ٥C         |
| SCh              | Humidity (no condensing)                                    | 5          |             | 95       | %          |

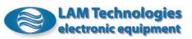

|        | DS3073A DS5x73A                                          |            |             |       |      |
|--------|----------------------------------------------------------|------------|-------------|-------|------|
| Symbol | Description                                              |            | Value       |       | Unit |
| -      |                                                          | Min        | Тур         | Max   |      |
| Vac    | Power supply AC voltage                                  | 20         |             | 65    | Vac  |
| If     | Phase current (effective current)                        | 0.8        |             | 3     | Arms |
| Vacbrk | Permanent breakdown voltage                              |            |             | 75    | Vac  |
| Vach   | Over voltage protection intervention                     | 69         |             | 73    | Vac  |
| Vacl   | Under voltage protection intervention                    | 16         |             | 18.6  | Vac  |
| Tchh   | Thermal protection intervention threshold                | 85         | 90          | 95    | °C   |
| Tchl   | Thermal protection restoration threshold                 | 60         | 65          | 70    | °C   |
| Plss   | Power lost on the drive                                  |            |             | 10    | W    |
| MI     | Motor inductance seen by the drive                       | 0.8        |             | 50    | mH   |
| Vdi    | Digital input voltage range                              | 3          |             | 28    | Vdc  |
| Vdibrk | Digital input breakdown voltage                          | -30        |             | +30   | Vdc  |
| Idi    | Digital input supply current                             | 4          | 6           | 8     | mA   |
| Vdo    | Digital output voltage range                             | 1          |             | 30    | Vdc  |
| Vdobrk | Digital output breakdown voltage                         | -0.5       |             | 37    | Vdc  |
| Vdoz   | Output zener diode voltage                               | 37         | 39          | 42    | Vdc  |
| Ido    | Digital output current range                             |            |             | 60    | mA   |
| Idobrk | Digital output breakdown current                         | 120        |             |       | mA   |
| Pwdo   | Digital output dissipable power                          |            |             | 300   | mW   |
| Vai    | Analog input voltage range                               | -10        |             | +10   | Vdc  |
| Vaibrk | Analog input breakdown voltage                           | -45        |             | +45   | Vdc  |
| Rai    | Analog input impedance                                   |            | 47          |       | ΚΩ   |
| ADrai  | A/D converter resolution                                 |            | 11          | 1     | bit  |
| ADst   | A/D converter conversion time                            |            | 10          |       | msec |
| ADsoff | A/D converter start offset                               |            | 1           | 2     | %fs  |
| ADdoff | A/D converter offset drift                               |            | 0.3         | 0.5   | %fs  |
| ADline | A/D converter linearity error                            |            | 1           | 2     | %fs  |
| Vao    | Analog output voltage range                              | 0          |             | +10   | Vdc  |
| Iao    | Analog output current range                              |            |             | 10    | mA   |
| Iasc   | Analog output short circuit current                      |            |             | 20    | mA   |
| Rao    | Analog output impedance                                  |            |             | 1     | Ω    |
| DArai  | D/A converter resolution                                 |            | 10          |       | bit  |
| DAud   | D/A converter update                                     |            | 10          |       | msec |
| DAsoff | D/A converter start offset                               |            | 0.3         | 1     | %fs  |
| DAdoff | D/A converter offset drift                               |            | 0.1         | 0.3   | %fs  |
| DAline | D/A converter linearity error                            |            | 0.3         | 1.5   | %fs  |
| Prt    | Protections / Diagnostics / Alarms                       | Over/Under |             |       |      |
|        | Machanical energiantions                                 | Overnea    | ting, Break | phase |      |
| FDh    | Mechanical specifications                                |            | 100.4       |       | mm   |
| FDI    | Height Depth                                             |            | 119.0       |       |      |
| FDW    | Width                                                    |            | 35          |       | mm   |
| FDw    | Weight                                                   |            | 215         |       | mm   |
| FDIIW  | Rated range of use                                       |            | 210         |       | g    |
| FCa    | Altitude                                                 |            |             | 2000  | m    |
| Idr    | If current degrading every 1000m beyond the FCa altitude |            | 5           | 2000  | %    |
| -41    | value                                                    |            | 5           |       | /0   |
| FCt    | Temperature                                              | 0          |             | 50    | ٥C   |
| FCh    | Humidity (no condensing)                                 | 5          |             | 90    | %    |
|        | Conditions of storage and transp                         | -          | 1           |       |      |
| SCa    | Altitude                                                 |            |             | 4000  | m    |
| SCt    | Temperature                                              | -20        |             | 70    | •C   |
|        | Humidity (no condensing)                                 | 5          |             | 95    | %    |

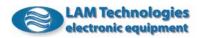

|                | DS3073 DS5x73                                                  |            |             |              |                  |
|----------------|----------------------------------------------------------------|------------|-------------|--------------|------------------|
| Symbol         | Description                                                    |            | Unit        |              |                  |
| 5              |                                                                | Min        | Тур         | Max          |                  |
| Vp             | Power supply DC voltage                                        | 24         |             | 90           | Vdc              |
| If             | Phase current (effective current)                              | 0.8        |             | 3            | Arms             |
| Vprp           | Allowed ripple (100Hz)                                         |            |             | 15           | Vpp              |
| Vpbrk          | Permanent breakdown voltage                                    | -0.5       |             | 105          | Vdc              |
| Vph            | Over voltage protection intervention                           | 95         |             | 98           | Vdc              |
| Vpl            | Under voltage protection intervention                          | 22.5       |             | 23.5         | Vdc              |
| Tchh           | Thermal protection intervention threshold                      | 85         | 90          | 95           | °C               |
| Tchl           | Thermal protection restoration threshold                       | 60         | 65          | 70           | °C               |
| Plss           | Power lost on the drive                                        |            |             | 8            | W                |
| MI             | Motor inductance seen by the drive                             | 0.8        |             | 50           | mH               |
| Vdi            | Digital input voltage range                                    | 3          |             | 28           | Vdc              |
| Vdibrk         | Digital input breakdown voltage                                | -30        |             | +30          | Vdc              |
| Idi            | Digital input supply current                                   | 4          | 6           | 8            | mA               |
| Vdo            | Digital output voltage range                                   | 1          |             | 30           | Vdc              |
| Vdobrk         | Digital output breakdown voltage                               | -0.5       |             | 37           | Vdc              |
| Vdoz           | Output zener diode voltage                                     | 37         | 39          | 42           | Vdc              |
| Ido<br>Idobali | Digital output current range                                   | 400        | <b> </b>    | 60           | mA               |
| Idobrk         | Digital output breakdown current                               | 120        |             | 200          | mA               |
| Pwdo           | Digital output dissipable power                                | 10         |             | 300          | mW               |
| Vai<br>Vaibrk  | Analog input voltage range                                     | -10        |             | +10          | Vdc              |
| Rai            | Analog input breakdown voltage                                 | -45        | 47          | +45          | Vdc              |
|                | Analog input impedance                                         |            | 47          |              | <u>KΩ</u><br>bit |
| ADrai<br>ADst  | A/D converter resolution<br>A/D converter conversion time      |            | 11<br>10    |              |                  |
| ADSC           | A/D converter start offset                                     |            | 10          | 2            | msec<br>%fs      |
| ADdoff         | A/D converter offset drift                                     |            | 0.3         | 0.5          | %fs              |
| ADline         | A/D converter linearity error                                  |            | 1           | 2            | %fs              |
| Vao            | Analog output voltage range                                    | 0          |             | +10          | Vdc              |
| Iao            | Analog output current range                                    |            |             | 10           | mA               |
| Iasc           | Analog output short circuit current                            |            |             | 20           | mA               |
| Rao            | Analog output impedance                                        |            |             | 1            | Ω                |
| DArai          | D/A converter resolution                                       |            | 10          |              | bit              |
| DAud           | D/A converter update                                           |            | 10          | 1            | msec             |
| DAsoff         | D/A converter start offset                                     |            | 0.3         | 1            | %fs              |
| DAdoff         | D/A converter offset drift                                     |            | 0.1         | 0.3          | %fs              |
| DAline         | D/A converter linearity error                                  |            | 0.3         | 1.5          | %fs              |
| Prt            |                                                                | Over/Under | voltage, Sh | nort circuit |                  |
|                |                                                                | Overhea    | ting, Break | phase        |                  |
|                | Mechanical specifications                                      |            |             |              |                  |
| FDh            | Height                                                         |            | 100.4       |              | mm               |
| FDI            | Depth                                                          |            | 119.0       |              | mm               |
| FDw            | Width                                                          | 17.5       | (22.5 for E | DS5x)        | mm               |
| FDnw           | Weight                                                         |            | 185         |              | g                |
|                | Rated range of use                                             |            | i           |              |                  |
| FCa            | Altitude                                                       |            | -           | 2000         | <u>m</u>         |
| Idr            | If current degrading every 1000m beyond the FCa altitude value |            | 5           |              | %                |
| FCt            | Temperature                                                    | 0          |             | 50           | ٥C               |
| FCh            | Humidity (no condensing)                                       | 5          |             | 90           | %                |
|                | Conditions of storage and transp                               | ort        | 1           | 1            |                  |
| SCa            | Altitude                                                       |            |             | 4000         | m                |
| SCt            | Temperature                                                    | -20        | ļ           | 70           | °C               |
| SCh            | Humidity (no condensing)                                       | 5          | L           | 95           | %                |

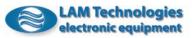

|               | DS3076A DS5x76A                                               |            |             |              |                |
|---------------|---------------------------------------------------------------|------------|-------------|--------------|----------------|
| Symbol        | Description                                                   |            | Value       |              | Unit           |
| -             |                                                               | Min        | Тур         | Max          |                |
| Vac           | Power supply AC voltage                                       | 20         |             | 65           | Vac            |
| If            | Phase current ( <b>effective current</b> )                    | 2          |             | 6            | Arms           |
| Vacbrk        | Permanent breakdown voltage                                   |            |             | 75           | Vac            |
| Vach          | Over voltage protection intervention                          | 69         |             | 73           | Vac            |
| Vacl          | Under voltage protection intervention                         | 16         |             | 18.6         | Vac            |
| Tchh          | Thermal protection intervention threshold                     | 85         | 90          | 95           | °C             |
| Tchl          | Thermal protection restoration threshold                      | 60         | 65          | 70           | °C             |
| Plss          | Power lost on the drive                                       |            |             | 20           | W              |
| MI            | Motor inductance seen by the drive                            | 0.6        |             | 40           | mH             |
| Vdi           | Digital input voltage range                                   | 3          |             | 28           | Vdc            |
| Vdibrk        | Digital input breakdown voltage                               | -30        |             | +30          | Vdc            |
| Idi           | Digital input supply current                                  | 4          | 6           | 8            | mA             |
| Vdo           | Digital output voltage range                                  | 1          |             | 30           | Vdc            |
| Vdobrk        | Digital output breakdown voltage                              | -0.5       |             | 37           | Vdc            |
| Vdoz          | Output zener diode voltage                                    | 37         | 39          | 42           | Vdc            |
| Ido<br>Idobrk | Digital output current range                                  | 120        |             | 50           | mA             |
|               | Digital output breakdown current                              | 120        |             | 200          | mA             |
| Pwdo<br>Vai   | Digital output dissipable power<br>Analog input voltage range | -10        |             | 300<br>+10   | mW<br>Vdc      |
| Vai<br>Vaibrk | Analog input voltage range<br>Analog input breakdown voltage  | -10        |             | +10          | Vdc            |
| Rai           | Analog input breakdown voltage                                | -40        | 47          | +40          | KΩ             |
| ADrai         | A/D converter resolution                                      |            | 11          |              | bit            |
| ADiai         | A/D converter conversion time                                 |            | 10          |              | msec           |
| ADsoff        | A/D converter start offset                                    |            | 10          | 2            | %fs            |
| ADdoff        | A/D converter offset drift                                    |            | 0.3         | 0.5          | %fs            |
| ADline        | A/D converter linearity error                                 |            | 1           | 2            | %fs            |
| Vao           | Analog output voltage range                                   | 0          |             | +10          | Vdc            |
| Iao           | Analog output current range                                   |            |             | 10           | mA             |
| Iasc          | Analog output short circuit current                           |            |             | 20           | mA             |
| Rao           | Analog output impedance                                       |            |             | 1            | Ω              |
| DArai         | D/A converter resolution                                      |            | 10          |              | bit            |
| DAud          | D/A converter update                                          |            | 10          |              | msec           |
| DAsoff        | D/A converter start offset                                    |            | 0.3         | 1            | %fs            |
| DAdoff        | D/A converter offset drift                                    |            | 0.1         | 0.3          | %fs            |
| DAline        | D/A converter linearity error                                 |            | 0.3         | 1.5          | %fs            |
| Prt           | Protections / Diagnostics / Alarms C                          | Dver/Under | voltage, Sł | nort circuit |                |
|               |                                                               | Overhea    | ting, Break | phase        |                |
|               | Mechanical specifications                                     | -          |             |              |                |
| FDh           | Height                                                        |            | 100.4       |              | mm             |
| FDI           | Depth                                                         |            | 119.0       |              | mm             |
| FDw           | Width                                                         |            | 35          |              | mm             |
| FDnw          | Weight                                                        |            | 350         |              | g              |
|               | Rated range of use                                            | - 1        | r           | T            |                |
| FCa           | Altitude                                                      |            |             | 2000         | m              |
| Idr           | If current degrading every 1000m beyond the FCa altitude      |            | 5           |              | %              |
| EC+           | Value                                                         |            |             | FO           | 00             |
| FCt           | Temperature                                                   | 0          |             | 50           | °C             |
| FCh           | Humidity (no condensing)                                      | 5          |             | 90           | %              |
| 60-           | Conditions of storage and transpo                             |            | [           | 4000         | -              |
| SCa<br>SCt    | Altitude                                                      | 20         | +           | 4000         | <u>m</u><br>°C |
| SCt<br>SCh    | Temperature<br>Humidity (no condensing)                       | -20<br>5   |             | 70<br>95     | <u>%</u>       |
| 301           |                                                               | <u>ິ</u>   | L           | 70           | -70            |

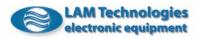

|               | D\$3076 D\$5x76                                            |            |             |                                              |           |
|---------------|------------------------------------------------------------|------------|-------------|----------------------------------------------|-----------|
| Symbol        | Description                                                |            | Value       |                                              | Unit      |
| 5             |                                                            | Min        | Тур         | Max                                          |           |
| Vp            | Power supply DC voltage                                    | 24         |             | 90                                           | Vdc       |
| If            | Phase current (effective current)                          | 2          |             | 6                                            | Arms      |
| Vprp          | Allowed ripple (100Hz)                                     |            |             | 15                                           | Vpp       |
| Vpbrk         | Permanent breakdown voltage                                | -0.5       |             | 105                                          | Vdc       |
| Vph           | Over voltage protection intervention                       | 95         |             | 98                                           | Vdc       |
| Vpl           | Under voltage protection intervention                      | 22.5       |             | 23.5                                         | Vdc       |
| Tchh          | Thermal protection intervention threshold                  | 85         | 90          | 95                                           | °C        |
| Tchl          | Thermal protection restoration threshold                   | 60         | 65          | 70                                           | °C        |
| Plss          | Power lost on the drive                                    |            |             | 15                                           | W         |
| MI            | Motor inductance seen by the drive                         | 0.6        |             | 40                                           | mH        |
| Vdi           | Digital input voltage range                                | 3          |             | 28                                           | Vdc       |
| Vdibrk        | Digital input breakdown voltage                            | -30        | ,           | +30                                          | Vdc       |
| Idi           | Digital input supply current                               | 4          | 6           | 8                                            | mA        |
| Vdo<br>Vdobrk | Digital output voltage range                               | 1          |             | 30                                           | Vdc       |
| Vdobrk        | Digital output breakdown voltage                           | -0.5       | 20          | 37                                           | Vdc       |
| Vdoz<br>Ido   | Output zener diode voltage<br>Digital output current range | 37         | 39          | 42<br>50                                     | Vdc<br>mA |
| Idobrk        | Digital output current range                               | 120        |             | 50                                           | mA<br>mA  |
| Pwdo          | Digital output dissipable power                            | 120        |             | 300                                          | mW        |
| Vai           | Analog input voltage range                                 | -10        |             | +10                                          | Vdc       |
| Vaibrk        | Analog input breakdown voltage                             | -45        |             | + 45                                         | Vdc       |
| Rai           | Analog input impedance                                     | -43        | 47          | 145                                          | KΩ        |
| ADrai         | A/D converter resolution                                   |            | 11          |                                              | bit       |
| ADst          | A/D converter conversion time                              |            | 10          |                                              | msec      |
| ADsoff        | A/D converter start offset                                 |            | 1           | 2                                            | %fs       |
| ADdoff        | A/D converter offset drift                                 |            | 0.3         | 0.5                                          | %fs       |
| ADline        | A/D converter linearity error                              |            | 1           | 2                                            | %fs       |
| Vao           | Analog output voltage range                                | 0          |             | +10                                          | Vdc       |
| Iao           | Analog output current range                                |            |             | 10                                           | mA        |
| Iasc          | Analog output short circuit current                        |            |             | 20                                           | mA        |
| Rao           | Analog output impedance                                    |            |             | 1                                            | Ω         |
| DArai         | D/A converter resolution                                   |            | 10          |                                              | bit       |
| DAud          | D/A converter update                                       |            | 10          |                                              | msec      |
| DAsoff        | D/A converter start offset                                 |            | 0.3         | 1                                            | %fs       |
| DAdoff        | D/A converter offset drift                                 |            | 0.1         | 0.3                                          | %fs       |
| DAline        | D/A converter linearity error                              |            | 0.3         | 1.5                                          | %fs       |
| Prt           | Protections / Diagnostics / Alarms                         | Over/Under |             |                                              |           |
|               |                                                            | Overhea    | ting, Break | phase                                        |           |
|               | Mechanical specifications                                  |            | 100.4       |                                              |           |
| FDh           | Height                                                     |            | 100.4       |                                              | mm        |
| FDI           | Depth                                                      |            | 119.0       |                                              | mm        |
| FDw           | Weight                                                     |            | 35          |                                              | mm        |
| FDnw          | Weight Rated range of use                                  |            | 295         |                                              | gr        |
| FCa           | Altitude                                                   | 1          | i           | 2000                                         | m         |
| Idr           | If current degrading every 1000m beyond the FCa altitude   |            | 5           | 2000                                         | %         |
| - 41          | value                                                      |            | 5           |                                              | -         |
| FCt           | Temperature                                                | 0          |             | 50                                           | ٥C        |
| FCh           | Humidity (no condensing)                                   | 5          |             | 90                                           | %         |
|               | Conditions of storage and transp                           | ort        | 1           | <u>г                                    </u> |           |
| SCa           | Altitude                                                   |            |             | 4000                                         | m         |
| SCt           | Temperature                                                | -20        |             | 70                                           | °C        |
| SCh           | Humidity (no condensing)                                   | 5          |             | 95                                           | %         |

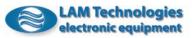

|                  | DS3078A DS5x78A                                            |            |             |          | _          |
|------------------|------------------------------------------------------------|------------|-------------|----------|------------|
| Symbol           | Description                                                |            | Value       |          | Unit       |
| -                |                                                            | Min        | Тур         | Max      |            |
| Vac              | Power supply AC voltage                                    | 20         |             | 65       | Vac        |
| If               | Phase current ( <b>effective current</b> )                 | 4          |             | 10       | Arms       |
| Vacbrk           | Permanent breakdown voltage                                |            |             | 75       | Vac        |
| Vach             | Over voltage protection intervention                       | 69         |             | 73       | Vac        |
| Vacl             | Under voltage protection intervention                      | 16         |             | 18.6     | Vac        |
| Tchh             | Thermal protection intervention threshold                  | 85         | 90          | 95       | °C         |
| Tchl             | Thermal protection restoration threshold                   | 60         | 65          | 70       | °C         |
| Plss             | Power lost on the drive                                    |            |             | 24       | W          |
| МІ               | Motor inductance seen by the drive                         | 0.5        |             | 30       | mH         |
| Vdi              | Digital input voltage range                                | 3          |             | 28       | Vdc        |
| Vdibrk           | Digital input breakdown voltage                            | -30        |             | +30      | Vdc        |
| Idi              | Digital input supply current                               | 4          | 6           | 8        | mA         |
| Vdo              | Digital output voltage range                               | 1          |             | 30       | Vdc        |
| Vdobrk           | Digital output breakdown voltage                           | -0.5       |             | 37       | Vdc        |
| Vdoz             | Output zener diode voltage                                 | 37         | 39          | 42       | Vdc        |
| Ido              | Digital output current range                               | 4.00       |             | 60       | mA         |
| Idobrk           | Digital output breakdown current                           | 120        |             | 0.00     | mA         |
| Pwdo             | Digital output dissipable power                            |            |             | 300      | mW         |
| Vai              | Analog input voltage range                                 | -10        |             | +10      | Vdc        |
| Vaibrk           | Analog input breakdown voltage                             | -45        | 47          | +45      | Vdc        |
| Rai              | Analog input impedance                                     |            | 47          |          | KΩ         |
| ADrai            | A/D converter resolution                                   |            | 11          |          | bit        |
| ADst             | A/D converter conversion time                              |            | 10          | 0        | msec       |
| ADsoff           | A/D converter start offset                                 |            | 1           | 2        | %fs<br>%fs |
| ADdoff<br>ADline | A/D converter offset drift                                 | -          | 0.3         | 0.5      | %fs        |
| Vao              | A/D converter linearity error                              | 0          | 1           | 2<br>+10 | Vdc        |
| Iao              | Analog output voltage range<br>Analog output current range | 0          |             | 10       | mA         |
| Iasc             | Analog output chirent range                                |            |             | 20       | mA         |
| Rao              | Analog output impedance                                    |            |             | 1        | Ω          |
| DArai            | D/A converter resolution                                   |            | 10          |          | bit        |
| DAia             | D/A converter update                                       |            | 10          |          | msec       |
| DAdd             | D/A converter start offset                                 |            | 0.3         | 1        | %fs        |
| DAdoff           | D/A converter offset drift                                 |            | 0.3         | 0,3      | %fs        |
| DAline           | D/A converter linearity error                              |            | 0.3         | 1.5      | %fs        |
| Prt              |                                                            | )ver/Under |             | -        |            |
|                  |                                                            |            | ting, Break |          |            |
|                  | Caratteristiche fisiche                                    |            | 51          | <u> </u> |            |
| FDh              | Height                                                     |            | 100.4       |          | mm         |
| FDI              | Depth                                                      |            | 119.0       |          | mm         |
| FDw              | Width                                                      |            | 35          |          | mm         |
| FDnw             | Weight                                                     |            | 350         |          | gr         |
|                  | Rated range of use                                         |            |             |          | -          |
| FCa              | Altitude                                                   |            |             | 2000     | m          |
| Idr              | If current degrading every 1000m beyond the FCa altitude   |            | 5           |          | %          |
|                  | value                                                      |            |             |          |            |
| FCt              | Temperature                                                | 0          |             | 50       | °C         |
| FCh              | Humidity (no condensing)                                   | 5          |             | 90       | %          |
|                  | Conditions of storage and transpo                          | ort        | 1           |          |            |
| SCa              | Altitude                                                   |            |             | 4000     | m          |
| SCt              | Temperature                                                | -20        |             | 70       | °C         |
| SCh              | Humidity (no condensing)                                   | 5          |             | 95       | %          |

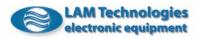

|               | DS3078 DS5x78                                                  |            |             |       |          |
|---------------|----------------------------------------------------------------|------------|-------------|-------|----------|
| Simbolo       | Descrizione                                                    |            | Valore      |       | Unità    |
|               |                                                                | Min        | Tipico      | Max   |          |
| Vp            | Power supply DC voltage                                        | 24         |             | 90    | Vdc      |
| If            | Phase current ( <u>effective current</u> )                     | 4          |             | 10    | Arms     |
| Vprp          | Allowed ripple (100Hz)                                         |            |             | 15    | Vpp      |
| Vpbrk         | Permanent breakdown voltage                                    | -0.5       |             | 105   | Vdc      |
| Vph           | Over voltage protection intervention                           | 95         |             | 98    | Vdc      |
| Vpl           | Under voltage protection intervention                          | 22.5       |             | 23.5  | Vdc      |
| Tchh          | Thermal protection intervention threshold                      | 85         | 90          | 95    | °C       |
| Tchl          | Thermal protection restoration threshold                       | 60         | 65          | 70    | °C       |
| Plss          | Power lost on the drive                                        |            |             | 15    | W        |
| MI            | Motor inductance seen by the drive                             | 0.5        |             | 30    | mH       |
| Vdi           | Digital input voltage range                                    | 3          |             | 28    | Vdc      |
| Vdibrk        | Digital input breakdown voltage                                | -30        |             | +30   | Vdc      |
| Idi           | Digital input supply current                                   | 4          | 6           | 8     | mA       |
| Vdo           | Digital output voltage range                                   | 1          |             | 30    | Vdc      |
| Vdobrk        | Digital output breakdown voltage                               | -0.5       |             | 37    | Vdc      |
| Vdoz          | Output zener diode voltage                                     | 37         | 39          | 42    | Vdc      |
| Ido<br>Idobrk | Digital output current range                                   | 100        |             | 60    | mA       |
| Pwdo          | Digital output breakdown current                               | 120        |             | 200   | mA<br>mW |
| Vai           | Digital output dissipable power                                | 10         |             | 300   | Vdc      |
| Vaibrk        | Analog input voltage range                                     | -10<br>-45 |             | +10   | Vdc      |
| Rai           | Analog input breakdown voltage<br>Analog input impedance       | -45        | 47          | +45   | KΩ       |
| ADrai         | A/D converter resolution                                       |            | 11          |       | bit      |
| ADIal         | A/D converter conversion time                                  |            | 10          |       | msec     |
| ADsoff        | A/D converter start offset                                     |            | 1           | 2     | %fs      |
| ADdoff        | A/D converter offset drift                                     |            | 0.3         | 0.5   | %fs      |
| ADline        | A/D converter linearity error                                  |            | 1           | 2     | %fs      |
| Vao           | Analog output voltage range                                    | 0          |             | +10   | Vdc      |
| Iao           | Analog output current range                                    |            |             | 10    | mA       |
| Iasc          | Analog output short circuit current                            |            |             | 20    | mA       |
| Rao           | Analog output impedance                                        |            |             | 1     | Ω        |
| DArai         | D/A converter resolution                                       |            | 10          |       | bit      |
| DAud          | D/A converter update                                           |            | 10          |       | msec     |
| DAsoff        | D/A converter start offset                                     |            | 0.3         | 1     | %fs      |
| DAdoff        | D/A converter offset drift                                     |            | 0.1         | 0.3   | %fs      |
| DAline        | D/A converter linearity error                                  |            | 0.3         | 1.5   | %fs      |
| Prt           | Protections / Diagnostics / Alarms 0                           | Over/Under |             |       |          |
|               |                                                                | Overhea    | ting, Break | phase |          |
|               | Mechanical specifications                                      |            |             |       |          |
| FDh           | Height                                                         |            | 100.4       |       | mm       |
| FDI           | Depth                                                          |            | 119.0       |       | mm       |
| FDw           | Width                                                          |            | 35          |       | mm       |
| FDnw          | Weight                                                         |            | 295         |       | g        |
| <b>FC</b> -   | Rated range of use                                             |            | i           | 2000  |          |
| FCa<br>Tdr    | Altitude                                                       |            |             | 2000  | m<br>0/- |
| Idr           | If current degrading every 1000m beyond the FCa altitude value |            | 5           |       | %        |
| FCt           | Temperature                                                    | 0          |             | 50    | °C       |
| FCh           | Humidity (no condensing)                                       | 5          |             | 90    | %        |
|               | Conditions of storage and transp                               | ort        | 1           |       |          |
| SCa           | Altitude                                                       |            |             | 4000  | m        |
| SCt           | Temperature                                                    | -20        |             | 70    | °C       |
| SCh           | Humidity (no condensing)                                       | 5          |             | 95    | %        |

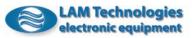

|                  | DS3084A DS5x84A                                            |            |             |          |            |
|------------------|------------------------------------------------------------|------------|-------------|----------|------------|
| Symbol           | Description                                                |            | Value       |          | Unit       |
| 2                |                                                            | Min        | Тур         | Max      |            |
| Vac              | Power supply AC voltage                                    | 35         |             | 115      | Vac        |
| If               | Phase current (effective current)                          | 2          |             | 4        | Arms       |
| Vacbrk           | Permanent breakdown voltage                                |            |             | 142      | Vac        |
| Vach             | Over voltage protection intervention                       | 120        |             | 126      | Vac        |
| Vacl             | Under voltage protection intervention                      | 31         |             | 33.6     | Vac        |
| Tchh             | Thermal protection intervention threshold                  | 85         | 90          | 95       | °C         |
| Tchl             | Thermal protection restoration threshold                   | 60         | 65          | 70       | °C         |
| Plss             | Power lost on the drive                                    |            |             | 20       | W          |
| MI               | Motor inductance seen by the drive                         | 1          |             | 50       | mH         |
| Vdi              | Digital input voltage range                                | 3          |             | 28       | Vdc        |
| Vdibrk           | Digital input breakdown voltage                            | -30        |             | +30      | Vdc        |
| Idi              | Digital input supply current                               | 4          | 6           | 8        | mA         |
| Vdo              | Digital output voltage range                               | 1          |             | 30       | Vdc        |
| Vdobrk           | Digital output breakdown voltage                           | -0.5       |             | 37       | Vdc        |
| Vdoz             | Output zener diode voltage                                 | 37         | 39          | 42       | Vdc        |
| Ido              | Digital output current range                               |            |             | 60       | mA         |
| Idobrk           | Digital output breakdown current                           | 120        |             | 0.00     | mA         |
| Pwdo             | Digital output dissipable power                            |            |             | 300      | mW         |
| Vai              | Analog input voltage range                                 | -10        |             | +10      | Vdc        |
| Vaibrk           | Analog input breakdown voltage                             | -45        | 47          | +45      | Vdc        |
| Rai              | Analog input impedance                                     |            | 47          |          | KΩ         |
| ADrai            | A/D converter resolution                                   |            | 11          | <u> </u> | bit        |
| ADst             | A/D converter conversion time                              |            | 10          | 0        | msec       |
| ADsoff           | A/D converter start offset                                 |            | 1           | 2        | %fs<br>%fs |
| ADdoff<br>ADline | A/D converter offset drift                                 |            | 0.3         | 0.5      | %fs<br>%fs |
| Vao              | A/D converter linearity error                              | 0          | 1           | 2<br>+10 | Vdc        |
| Iao              | Analog output voltage range<br>Analog output current range | 0          |             | 10       | mA         |
| Iasc             | Analog output corrent range                                |            |             | 20       | mA         |
| Rao              | Analog output impedance                                    |            |             | 1        | Ω          |
| DArai            | D/A converter resolution                                   |            | 10          |          | bit        |
| DAud             | D/A converter update                                       |            | 10          |          | msec       |
| DAud             | D/A converter start offset                                 |            | 0.3         | 1        | %fs        |
| DAdoff           | D/A converter offset drift                                 |            | 0.1         | 0.3      | %fs        |
| DAline           | D/A converter linearity error                              |            | 0.3         | 1.5      | %fs        |
| Prt              |                                                            | Over/Under |             | -        |            |
|                  |                                                            |            | ting, Break |          |            |
|                  | Mechanical specifications                                  |            | <u> </u>    | <u> </u> |            |
| FDh              | Height                                                     |            | 100.4       |          | mm         |
| FDI              | Depth                                                      |            | 119.0       |          | mm         |
| FDw              | Width                                                      |            | 35          |          | mm         |
| FDnw             | Weight                                                     |            | 350         |          | g          |
|                  | Rated range of use                                         | -          |             |          |            |
| FCa              | Altitude                                                   |            |             | 2000     | m          |
| Idr              | If current degrading every 1000m beyond the FCa altitude   |            | 5           |          | %          |
|                  | value                                                      |            |             |          |            |
| FCt              | Temperature                                                | 0          |             | 50       | °C         |
| FCh              | Humidity (no condensing)                                   | 5          |             | 90       | %          |
|                  | Conditions of storage and transp                           | ort        |             | r        |            |
| SCa              | Altitude                                                   |            |             | 4000     | m          |
| SCt              | Temperature                                                | -20        |             | 70       | °C         |
| SCh              | Humidity (no condensing)                                   | 5          |             | 95       | %          |

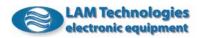

|               | DS3084 DS5x84                                                                |            |             |              |          |
|---------------|------------------------------------------------------------------------------|------------|-------------|--------------|----------|
| Symbol        | Description                                                                  |            | Value       |              | Unit     |
| -             | -                                                                            | Min        | Тур         | Max          |          |
| Vp            | Power supply DC voltage                                                      | 45         |             | 160          | Vdc      |
| If            | Phase current ( <b>effective current</b> )                                   | 2          |             | 4            | Arms     |
| Vprp          | Allowed ripple (100Hz)                                                       |            |             | 25           | Vpp      |
| Vpbrk         | Permanent breakdown voltage                                                  | -0.5       |             | 210          | Vdc      |
| Vph           | Over voltage protection intervention                                         | 177        |             | 181          | Vdc      |
| Vpl           | Under voltage protection intervention                                        | 26         |             | 27           | Vdc      |
| Tchh          | Thermal protection intervention threshold                                    | 85         | 90          | 95           | °C       |
| Tchl          | Thermal protection restoration threshold                                     | 60         | 65          | 70           | °C       |
| Plss          | Power lost on the drive                                                      |            |             | 15           | W        |
| MI            | Motor inductance seen by the drive                                           | 1          |             | 50           | mH       |
| Vdi           | Digital input voltage range                                                  | 3          |             | 28           | Vdc      |
| Vdibrk        | Digital input breakdown voltage                                              | -30        | ,           | +30          | Vdc      |
| Idi           | Digital input supply current                                                 | 4          | 6           | 8            | mA       |
| Vdo           | Digital output voltage range                                                 | 1          |             | 30           | Vdc      |
| Vdobrk        | Digital output breakdown voltage                                             | -0.5       |             | 37           | Vdc      |
| Vdoz          | Output zener diode voltage                                                   | 37         | 39          | 42           | Vdc      |
| Ido<br>Idobrk | Digital output current range<br>Digital output breakdown current             | 120        |             | 60           | mA<br>mA |
| Pwdo          |                                                                              | 120        |             | 200          | mA<br>mW |
| Vai           | Digital output dissipable power<br>Analog input voltage range                | -10        |             | 300<br>+10   | Vdc      |
| Vaibrk        | Analog input voltage range<br>Analog input breakdown voltage                 | -10        |             | + 10         | Vdc      |
| Rai           | Analog input breakdown voltage                                               | -40        | 47          | +43          | KΩ       |
| ADrai         | A/D converter resolution                                                     |            | 11          |              | bit      |
| ADiai         | A/D converter conversion time                                                |            | 10          |              | msec     |
| ADsoff        | A/D converter start offset                                                   |            | 1           | 2            | %fs      |
| ADdoff        | A/D converter offset drift                                                   |            | 0.3         | 0.5          | %fs      |
| ADline        | A/D converter linearity error                                                |            | 1           | 2            | %fs      |
| Vao           | Analog output voltage range                                                  | 0          |             | +10          | Vdc      |
| Iao           | Analog output current range                                                  |            |             | 10           | mA       |
| Iasc          | Analog output short circuit current                                          |            |             | 20           | mA       |
| Rao           | Analog output impedance                                                      |            |             | 1            | Ω        |
| DArai         | D/A converter resolution                                                     |            | 10          |              | bit      |
| DAud          | D/A converter update                                                         |            | 10          |              | msec     |
| DAsoff        | D/A converter start offset                                                   |            | 0.3         | 1            | %fs      |
| DAdoff        | D/A converter offset drift                                                   |            | 0.1         | 0.3          | %fs      |
| DAline        | D/A converter linearity error                                                |            | 0.3         | 1.5          | %fs      |
| Prt           | Protections / Diagnostics / Alarms (                                         | Over/Under | voltage, Sh | nort circuit |          |
|               |                                                                              | Overheat   | ting, Break | phase        |          |
|               | Mechanical specifications                                                    |            |             |              |          |
| FDh           | Height                                                                       |            | 100.4       |              | mm       |
| FDI           | Depth                                                                        |            | 119.0       |              | mm       |
| FDw           | Width                                                                        |            | 35          |              | mm       |
| FDnw          | Weight                                                                       |            | 295         |              | g        |
|               | Rated range of use                                                           | -1         |             | 0000         |          |
| FCa           | Altitude                                                                     |            |             | 2000         | m        |
| Idr           | <i>If</i> current degrading every 1000m beyond the <i>FCa</i> altitude value |            | 5           |              | %        |
| FCt           | Temperature                                                                  | 0          |             | 50           | ٥C       |
| FCh           | Humidity (no condensing)                                                     | 5          |             | 90           | <u>%</u> |
|               | Conditions of storage and transp                                             |            |             | 70           | 70       |
| SCa           | Altitude                                                                     |            |             | 4000         | m        |
| SCa           | Temperature                                                                  | -20        | L           | 70           | °C       |
| SCh           | Humidity (no condensing)                                                     | -20        | L           | 95           | %        |
| 301           | I normally (no condensing)                                                   | 5          |             | 70           | -70      |

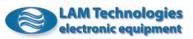

|                  | DS3087A DS5x87A                                              |            |             |          |            |
|------------------|--------------------------------------------------------------|------------|-------------|----------|------------|
| Symbol           | Description                                                  |            | Value       |          | Unit       |
| -                | -                                                            | Min        | Тур         | Max      |            |
| Vac              | Power supply AC voltage                                      | 35         |             | 115      | Vac        |
| If               | Phase current (effective current)                            | 4          |             | 8.5      | Arms       |
| Vacbrk           | Permanent breakdown voltage                                  |            |             | 142      | Vac        |
| Vach             | Over voltage protection intervention                         | 120        |             | 126      | Vac        |
| Vacl             | Under voltage protection intervention                        | 31         |             | 33.6     | Vac        |
| Tchh             | Thermal protection intervention threshold                    | 85         | 90          | 95       | °C         |
| Tchl             | Thermal protection restoration threshold                     | 60         | 65          | 70       | °C         |
| Plss             | Power lost on the drive                                      |            |             | 36       | W          |
| МІ               | Motor inductance seen by the drive                           | 0.6        |             | 35       | mH         |
| Vdi              | Digital input voltage range                                  | 3          |             | 28       | Vdc        |
| Vdibrk           | Digital input breakdown voltage                              | -30        |             | +30      | Vdc        |
| Idi              | Digital input supply current                                 | 4          | 6           | 8        | mA         |
| Vdo              | Digital output voltage range                                 | 1          |             | 30       | Vdc        |
| Vdobrk           | Digital output breakdown voltage                             | -0.5       |             | 37       | Vdc        |
| Vdoz             | Output zener diode voltage                                   | 37         | 39          | 42       | Vdc        |
| Ido              | Digital output current range                                 |            |             | 60       | mA         |
| Idobrk           | Digital output breakdown current                             | 120        |             |          | mA         |
| Pwdo             | Digital output dissipable power                              |            |             | 300      | mW         |
| Vai              | Analog input voltage range                                   | -10        |             | +10      | Vdc        |
| Vaibrk           | Analog input breakdown voltage                               | -45        | 47          | +45      | Vdc        |
| Rai              | Analog input impedance                                       |            | 47          |          | <u>ΚΩ</u>  |
| ADrai            | A/D converter resolution                                     |            | 11          |          | bit        |
| ADst             | A/D converter conversion time                                |            | 10          |          | msec       |
| ADsoff           | A/D converter start offset                                   |            | 1           | 2        | %fs        |
| ADdoff<br>ADline | A/D converter offset drift                                   |            | 0.3         | 0.5      | %fs<br>%fs |
| Vao              | A/D converter linearity error<br>Analog output voltage range | 0          | 1           | 2<br>+10 | Vdc        |
| Iao              | Analog output vortage range                                  | 0          |             | 10       | mA         |
| Iasc             | Analog output current range                                  |            |             | 20       | mA         |
| Rao              | Analog output impedance                                      |            |             | 20       | <u>Ω</u>   |
| DArai            | D/A converter resolution                                     |            | 10          | 1        | bit        |
| DAud             | D/A converter update                                         |            | 10          |          | msec       |
| DAdd             | D/A converter start offset                                   |            | 0.3         | 1        | %fs        |
| DAdoff           | D/A converter offset drift                                   |            | 0.3         | 0.3      | %fs        |
| DAline           | D/A converter linearity error                                |            | 0.3         | 1.5      | %fs        |
| Prt              |                                                              | Over/Under |             | -        |            |
|                  |                                                              |            | ting, Break |          |            |
|                  | Mechanical specifications                                    |            |             |          |            |
| FDh              | Height                                                       |            | 100.4       |          | mm         |
| FDI              | Depth                                                        |            | 119.0       |          | mm         |
| FDw              | Width                                                        |            | 35          |          | mm         |
| FDnw             | Weight                                                       |            | 350         |          | g          |
|                  | Rated range of use                                           |            |             |          | -          |
| FCa              | Altitude                                                     |            |             | 2000     | m          |
| Idr              | If current degrading every 1000m beyond the FCa altitude     |            | 5           |          | %          |
|                  | value                                                        |            |             |          |            |
| FCt              | Temperature                                                  | 0          |             | 50       | °C         |
| FCh              | Humidity (no condensing)                                     | 5          |             | 90       | %          |
|                  | Conditions of storage and transport                          | ort        | 1           |          |            |
| SCa              | Altitude                                                     |            | ļ           | 4000     | m          |
| SCt              | Temperature                                                  | -20        | ļ           | 70       | ٥C         |
| SCh              | Humidity (no condensing)                                     | 5          |             | 95       | %          |

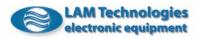

|                | D\$3087 D\$5x87                                                |            |                    |          |            |
|----------------|----------------------------------------------------------------|------------|--------------------|----------|------------|
| Symbol         | Description                                                    |            | Value              |          | Unit       |
| -              |                                                                | Min        | Тур                | Max      |            |
| Vp             | Power supply DC voltage                                        | 45         |                    | 160      | Vdc        |
| If             | Phase current ( <b>effective current</b> )                     | 4          |                    | 8.5      | Arms       |
| Vprp           | Allowed ripple (100Hz)                                         |            |                    | 25       | Vpp        |
| Vpbrk          | Permanent breakdown voltage                                    | -0.5       |                    | 210      | Vdc        |
| Vph            | Over voltage protection intervention                           | 177        |                    | 181      | Vdc        |
| Vpl            | Under voltage protection intervention                          | 26         |                    | 27       | Vdc        |
| Tchh           | Thermal protection intervention threshold                      | 85         | 90                 | 95       | °C         |
| Tchl           | Thermal protection restoration threshold                       | 60         | 65                 | 70       | °C         |
| Plss           | Power lost on the drive                                        |            |                    | 20       | W          |
| MI             | Motor inductance seen by the drive                             | 0.6        |                    | 35       | mH         |
| Vdi            | Digital input voltage range                                    | 3          |                    | 28       | Vdc        |
| Vdibrk         | Digital input breakdown voltage                                | -30        | ,                  | +30      | Vdc        |
| Idi            | Digital input supply current                                   | 4          | 6                  | 8        | mA         |
| Vdo<br>Vdobrk  | Digital output voltage range                                   | 1          |                    | 30       | Vdc        |
| Vdobrk<br>Vdoz | Digital output breakdown voltage<br>Output zener diode voltage | -0.5<br>37 | 39                 | 37<br>42 | Vdc<br>Vdc |
| Vaoz<br>Ido    | Digital output current range                                   | 3/         | 37                 | 42<br>60 | mA         |
| Idobrk         | Digital output breakdown current                               | 120        |                    | 00       | mA         |
| Pwdo           | Digital output dissipable power                                | 120        |                    | 300      | mW         |
| Vai            | Analog input voltage range                                     | -10        |                    | +10      | Vdc        |
| Vaibrk         | Analog input breakdown voltage                                 | -45        |                    | +45      | Vdc        |
| Rai            | Analog input impedance                                         | 40         | 47                 | 140      | KΩ         |
| ADrai          | A/D converter resolution                                       |            | 11                 |          | bit        |
| ADst           | A/D converter conversion time                                  |            | 10                 |          | msec       |
| ADsoff         | A/D converter start offset                                     |            | 1                  | 2        | %fs        |
| ADdoff         | A/D converter offset drift                                     |            | 0.3                | 0.5      | %fs        |
| ADline         | A/D converter linearity error                                  |            | 1                  | 2        | %fs        |
| Vao            | Analog output voltage range                                    | 0          |                    | +10      | Vdc        |
| Iao            | Analog output current range                                    |            |                    | 10       | mA         |
| Iasc           | Analog output short circuit current                            |            |                    | 20       | mA         |
| Rao            | Analog output impedance                                        |            |                    | 1        | Ω          |
| DArai          | D/A converter resolution                                       |            | 10                 |          | bit        |
| DAud           | D/A converter update                                           |            | 10                 |          | msec       |
| DAsoff         | D/A converter start offset                                     |            | 0.3                | 1        | %fs        |
| DAdoff         | D/A converter offset drift                                     |            | 0.1                | 0.3      | %fs        |
| DAline         | D/A converter linearity error                                  |            | 0.3                | 1.5      | %fs        |
| Prt            | Protections / Diagnostics / Alarms                             | Over/Under |                    |          |            |
|                |                                                                | Overheat   | ting, Break        | phase    |            |
| FDh            | Mechanical specifications                                      |            | 100 4              |          |            |
|                | Height                                                         |            | 100.4              |          | mm         |
| FDI<br>FDw     | Depth<br>Width                                                 |            | <u>119.0</u><br>35 |          | mm         |
| FDw            | Weight                                                         |            | 295                |          | mm         |
|                | Rated range of use                                             |            | 290                |          | g          |
| FCa            | Altitude                                                       |            | 1                  | 2000     | m          |
| Idr            | If current degrading every 1000m beyond the FCa altitude       |            | 5                  | 2000     | %          |
|                | value                                                          |            |                    |          |            |
| FCt            | Temperature                                                    | 0          | 1                  | 50       | ٥C         |
| FCh            | Humidity (no condensing)                                       | 5          |                    | 90       | %          |
|                | Conditions of storage and transp                               |            |                    |          |            |
| SCa            | Altitude                                                       |            |                    | 4000     | m          |
| SCt            | Temperature                                                    | -20        |                    | 70       | ٥C         |
| SCh            | Humidity (no condensing)                                       | 5          |                    | 95       | %          |

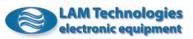

|                  | DS3098 DS5x98                                            |            |             |          |             |
|------------------|----------------------------------------------------------|------------|-------------|----------|-------------|
| Symbol           | Description                                              |            | Value       |          | Unit        |
|                  |                                                          | Min        | Туріс       | Max      |             |
| Vp               | Power supply DC voltage                                  | 45         |             | 240      | Vdc         |
| If               | Phase current ( <b>effective current</b> )               | 4          |             | 10       | Arms        |
| Vprp             | Allowed ripple (100Hz)                                   |            |             | 30       | Vpp         |
| Vpbrk            | Permanent breakdown voltage                              | -0.5       |             | 265      | Vdc         |
| Vph              | Over voltage protection intervention                     | 242        |             | 255      | Vdc         |
| Vpl              | Under voltage protection intervention                    | 35         |             | 37       | Vdc         |
| Tchh             | Thermal protection intervention threshold                | 85         | 90          | 95       | °C          |
| Tchl             | Thermal protection restoration threshold                 | 60         | 65          | 70       | °C          |
| Plss             | Power lost on the drive                                  |            |             | 30       | W           |
| MI               | Motor inductance seen by the drive                       | 0.6        |             | 30       | mH          |
| Vdi              | Digital input voltage range                              | 3          |             | 28       | Vdc         |
| Vdibrk           | Digital input breakdown voltage                          | -30        |             | +30      | Vdc         |
| Idi              | Digital input supply current                             | 4          | 6           | 8        | mA          |
| Vdo              | Digital output voltage range                             | 1          |             | 30       | Vdc         |
| Vdobrk           | Digital output breakdown voltage                         | -0.5       |             | 37       | Vdc         |
| Vdoz             | Output zener diode voltage                               | 37         | 39          | 42       | Vdc         |
| Ido<br>Idobala   | Digital output current range                             | 100        |             | 60       | mA          |
| Idobrk           | Digital output breakdown current                         | 120        |             | 200      | mA          |
| Pwdo             | Digital output dissipable power                          | 10         |             | 300      | mW          |
| Vai              | Analog input voltage range                               | -10        |             | +10      | Vdc         |
| Vaibrk           | Analog input breakdown voltage                           | -45        | 47          | +45      | Vdc         |
| Rai              | Analog input impedance                                   |            | 47          |          | <u>ΚΩ</u>   |
| ADrai            | A/D converter resolution                                 |            | 11          | 1        | bit         |
| ADst             | A/D converter conversion time                            |            | 10          | 2        | msec<br>%fs |
| ADsoff<br>ADdoff | A/D converter start offset<br>A/D converter offset drift |            | 1           | 2        | %fs         |
| ADdoff           | A/D converter linearity error                            |            | 0.3         | 0.5<br>2 | %fs         |
| Vao              | Analog output voltage range                              | 0          | 1           | 2<br>+10 | Vdc         |
| Iao              | Analog output vortage range                              | 0          |             | 10       | mA          |
| Iasc             | Analog output current range                              |            |             | 20       | mA          |
| Rao              | Analog output impedance                                  |            |             | 1        | Ω           |
| DArai            | D/A converter resolution                                 |            | 10          | 1        | bit         |
| DAid             | D/A converter update                                     |            | 10          |          | msec        |
| DAdd             | D/A converter start offset                               |            | 0.3         | 1        | %fs         |
| DAsoff           | D/A converter offset drift                               |            | 0.3         | 0.3      | %fs         |
| DAline           | D/A converter linearity error                            |            | 0.1         | 1.5      | %fs         |
| Prt              |                                                          | Dver/Under |             |          |             |
|                  |                                                          |            | ting, Break |          |             |
|                  | Mechanical specifications                                |            |             |          |             |
| FDh              | Height                                                   |            | 100.4       |          | mm          |
| FDI              | Depth                                                    |            | 119.0       |          | mm          |
| FDw              | Width                                                    |            | 35          |          | mm          |
| FDnw             | Weight                                                   |            | 295         |          | g           |
|                  | Rated range of use                                       |            |             |          |             |
| FCa              | Altitude                                                 |            |             | 2000     | m           |
| Idr              | If current degrading every 1000m beyond the FCa altitude |            | 5           |          | %           |
| FCt              | value<br>Temperature                                     | 0          |             | 50       | °C          |
| FCh              | Humidity (no condensing)                                 | 5          |             | 90       | %           |
|                  | Conditions of storage and transpo                        |            |             | 1        | -           |
| SCa              | Altitude                                                 | _          |             | 4000     | m           |
| SCt              | Temperature                                              | -20        |             | 70       | °C          |
| SCh              | Humidity (no condensing)                                 | 5          |             | 95       | %           |

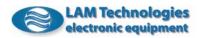

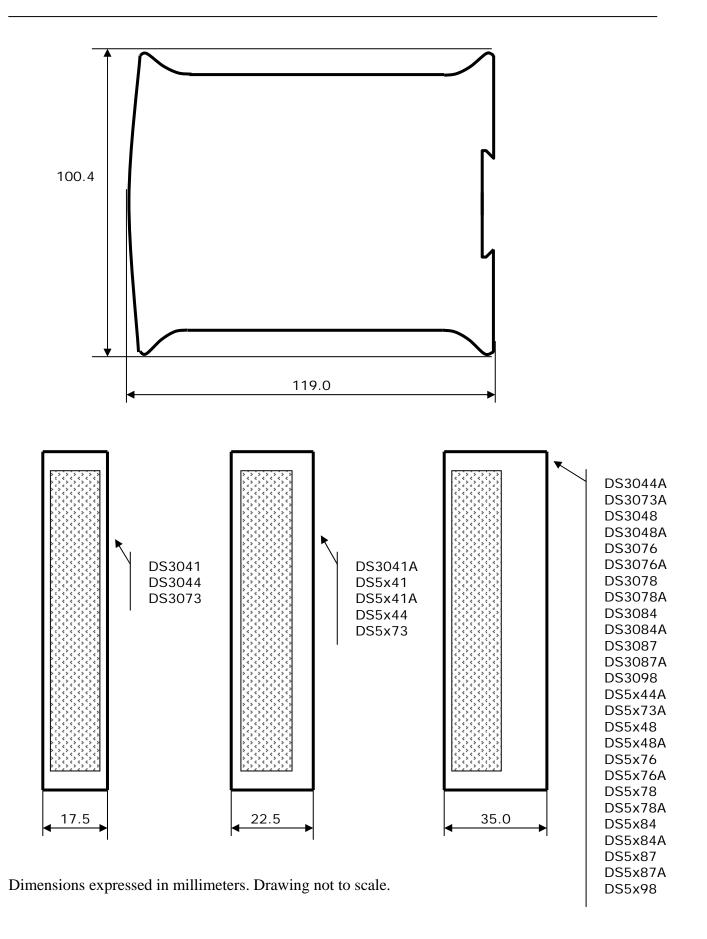

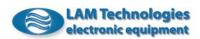

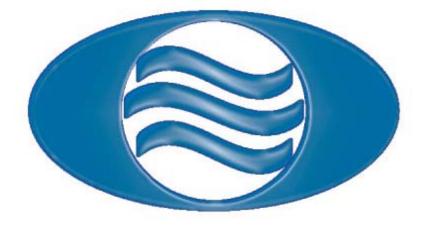

LAM Technologies Viale Ludovico Ariosto, 492/D 50019 Sesto Fiorentino Firenze - ITALY

> Ph. +39 055 4207746 Fax +39 055 4207651

www.lamtechnologies.com

General informationinfo@lamtechnologies.comTechnical supportsupport@lamtechnologies.comSales informationsales@lamtechnologies.com